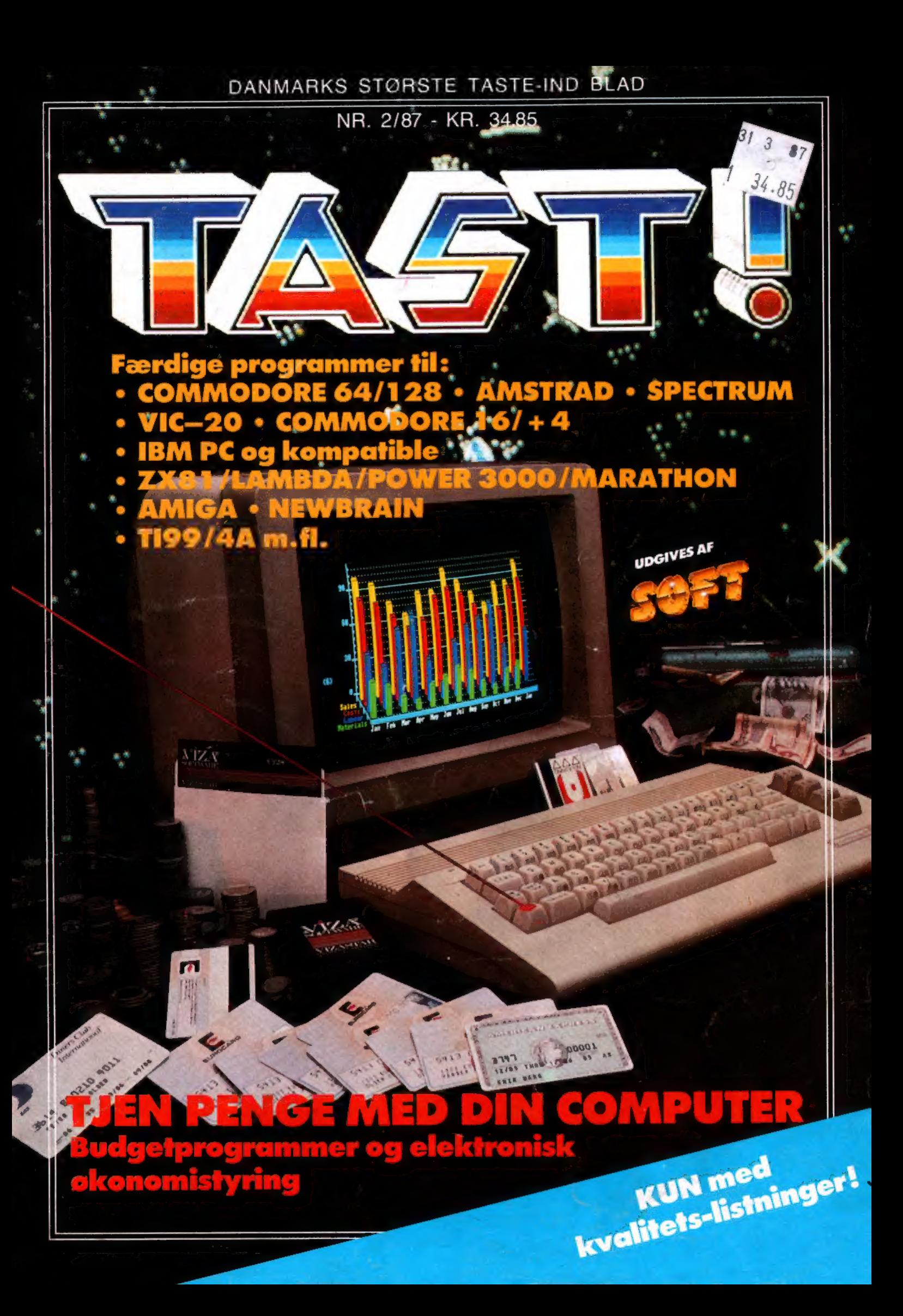

# COMputer<br>dribler med

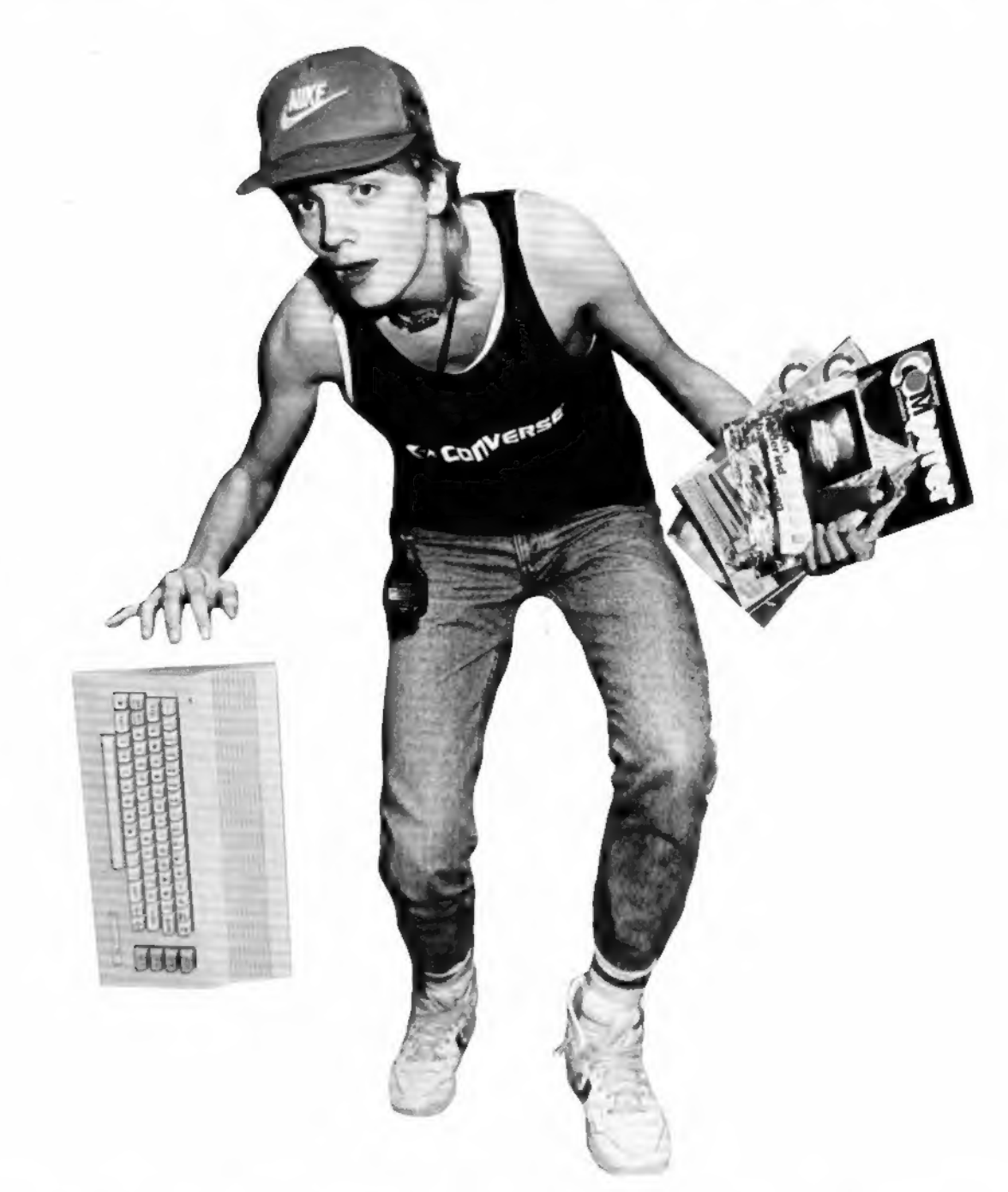

# COMMODOREN

#### Kære computer-ejer!

Så er vi på banen igen. TAST nr. 2 er en realitet, vores første nummer blev nemlig så godt modtaget af dig og alle landets andre data-freaks, at vi har besluttet nu at udgive TAST som et fast blad, du kan se frem til i kiosken. Foreløbig dog kun hver tredje måned, altså fire gange årligt, men på den anden side: I hvert nummer af TAST, Danmarks tykkeste taste-ind blad, er der programmer nok til mange måneders socialt

Udvid din softwaresamling med TAST. Og lær samtidig nogle af de tricks, der gør professionelle programmører så skrappe.

TAST er dit programblad! Kun med kvalitetsprogrammer, der alle er gennemprøvede for fejl og klar til at taste ind.<br>Go' fornøjelse

Rasmus Kirkegård Kristiansen,<br>Chefredaktør

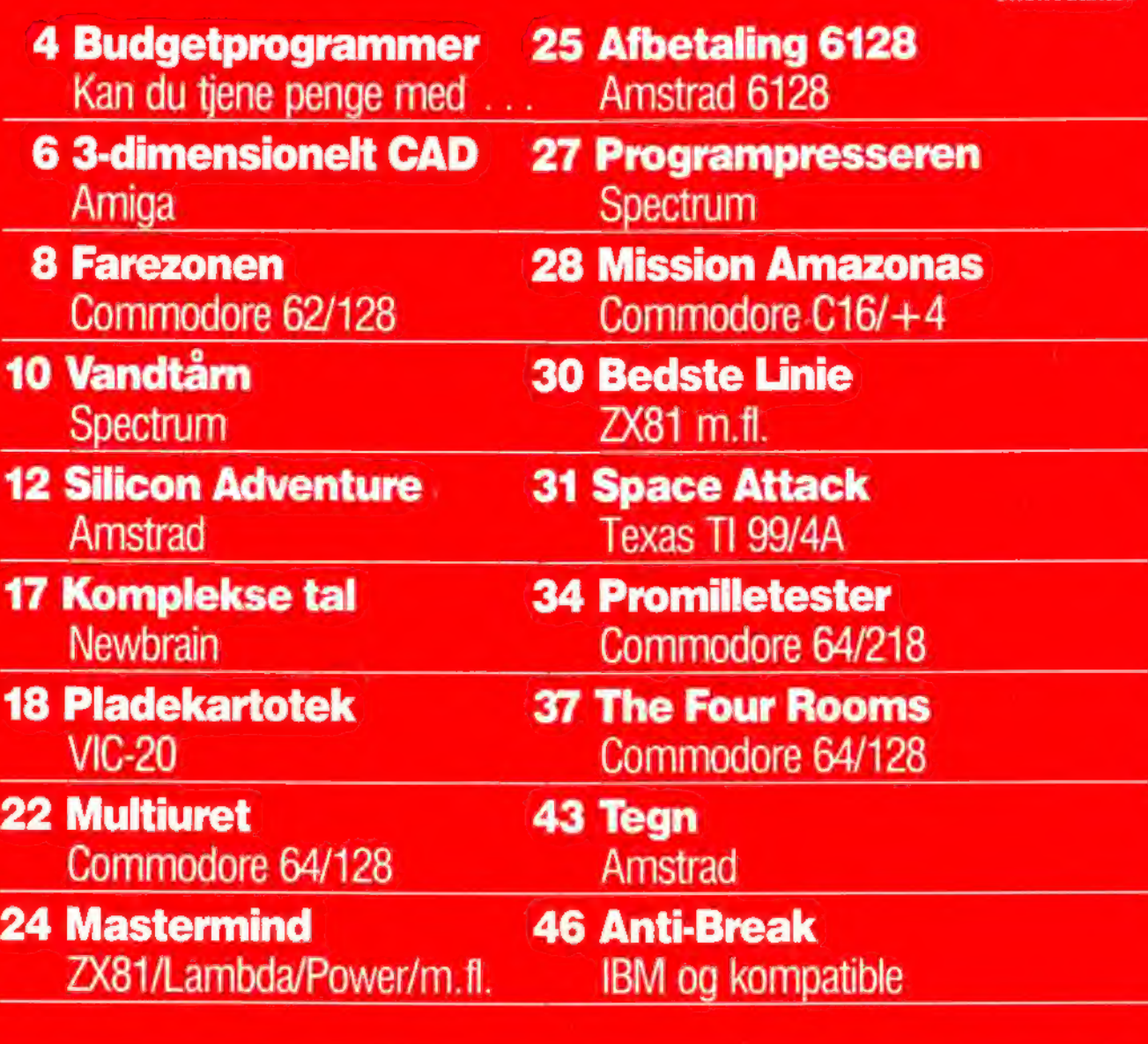

Ansvarshavende udgiven Klaus Nordfeld

Chefredaktør: Rasmus Kirkegård Kristiansen

Redaktion: Bjørn Christ Henrik Bang

Logo-design: Ivan Sölvason

Produktion: Haslev Fotosats Bargholz Offset Repro Lassen Offset Partner Repro Skovs Bogbinderi Peter Jensen

TAST St. Kongensgade 72 1 264 København K Tlf. 01 91 28 33

Samtlige aftrykte listninger er afprøvede før offentliggørelse. Forlaget betaler skattefrit op til 1 000 kroner for godkendte læserprogrammer. Forlaget har ret til aftrykte, godkendte programmer i bladet og må of~<br>fentliggøre dem på andre la~ germedia. Afsender garanterer for programmets originalitet.

Distribution: DCA

TAST udgives af forlaget "ny elek-<br>tronik", der også udgiver "SOFT", "Alt om Data". "COMputer". "Sven-<br>ska COMputer" og "ny elektronik". Søsterforlaget Audio udgiver endvidere "high fidelity" og HI-FI-<br>årbogen.

TAST accepterer listninger til alle markedets mikroer, blot skal de være skrevet i det til maskinen mest benyttede sprog.

# Mig og mil<br>BUDGETPROGRAM

Hans Henrik Bang, til daglig spil-tester på SOFT, har for en stund lagt joysticket væk og helliget sig sit ét og alt: Penge. Med et nyt budgeprogram fik han styr på sin privatøkonomi. Og det kom der en underfun dig beretning ud af...

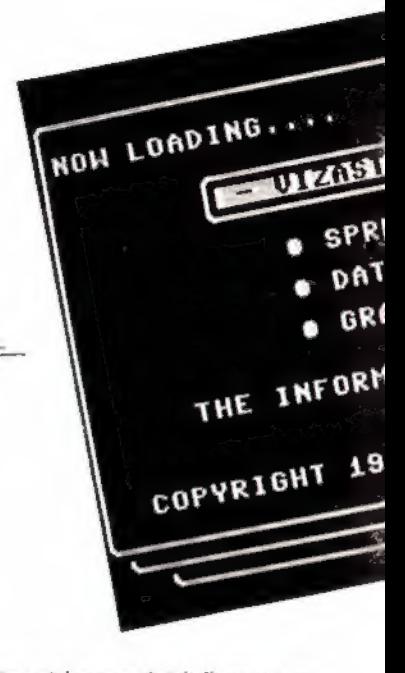

Hvis du læste kæmpetesten af de to nye Amigaer i vort søsterblad COMputer, sad du sikkert og sav¬ lede over disse fede maskiner for mænd med hår på brystet. Efter et lynhurtigt look i sparegrisen opda gede du dog desværre, atjulemanden ikke havde deponeret en stri-<br>be "firben" siden sidst, så hvordan skulle du nogensinde få skrabet penge nok sammen til at få dyret hjem på skrivebordet?

Så begyndte du sikkert at regne, og kom i tanker om. at faster Agathe havde lovet dig 500 kr. til din fødselsdag, og at din ven Hugurt skyldte dig 350 kr. 500 + 350... hmm. hvad bliver mon det? Det er her, et godt budgetprogram kommer ind i billedet.

Det besluttede jeg mig til at kigge

nærmere på, og svaret lå faktisk li-<br>ge rundt om hjømet.

Jeg kørte hen til en af Københavns største spilpushere. Mibola på<br>Østerbrogade. og bad om et bud-Østerbrogade. og bad om et bud getprogram. Ekspedienten gav et halvkvalt gisp fra sig, og de om-<br>kringstående begyndte at småfnise bag min ryg. Mit ansigt antog en smårød kulør, men jeg rømmede mig og gentog min bestilling.

Efter at have rodet i diverse papkasser kunne ekspedienten grinende fremtrylle et eksemplar af et familiebudgetprogram, som jeg fik lov at låne et par dage. Jeg skyndte mig naturligvis hjem. bryggede et par liter te. låste yder¬ døren. tændte en smøg og gik i krig med vidunderet.

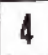

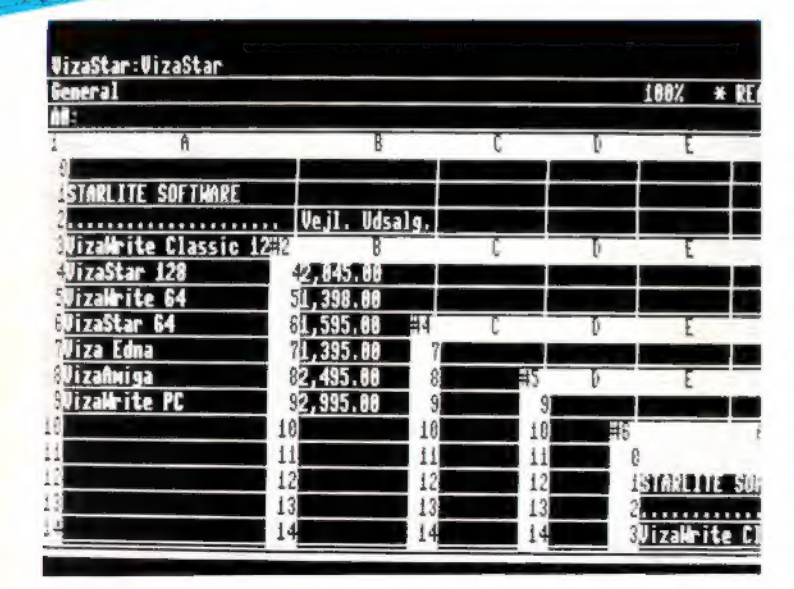

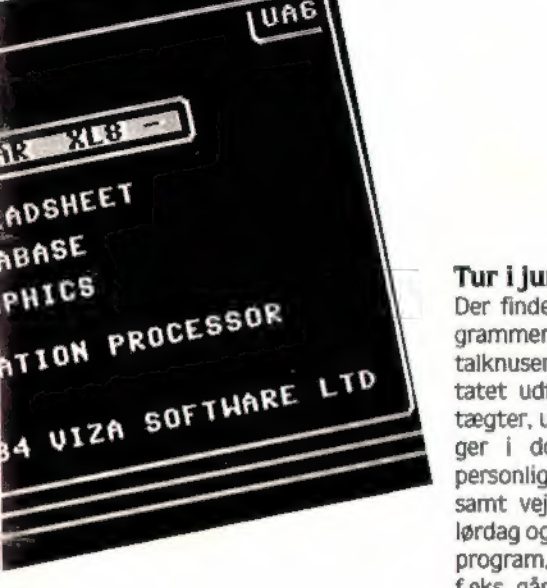

#### The name of the game

Nu er det vist på tide. at jeg fårfor klaret, hvad der egentlig ligger i ordet budgetprogram. Det er nemlig ikke just det samme som<br>det, der i England hedder "budget games!", altså lavprisspil som Firebirds Silverrange games. Der er snarere tale om en hjælpehjeme, der er betydeligt bedre til at jonglere med tal end gennemsnitsdanskeren (mig inklusive).

#### Tur i junglen

Der findes et utal af budgetprogrammer. ligefra de store firmaers talknusere, der beregner årsresultatet udfra oplysninger om ind-<br>tægter, udgifter, renter, svingninger i dollarkursen, direktørens personlighed (evt. hans kones) samt vejrudsigten gældende for lørdag og søndag, og så til det lille program, jeg fik fingre i. Hvis du f.eks. går ned i døgneren (computerbutikken altså) og på dine grædende knæ forklarer, hvor meget du ønsker dig en Amiga. kan det være. at de rare mennesker stiller dig et par spørgsmål, fodrer svare-<br>ne ind i et finansieringsprogram (der er en særlig type budgetpro-<br>gram), og på et øjeblik kan fortælle dig, at hvis du bare sender en check på 50 kr. hver måned de næste 933 år, er vidunderet dit til evig arv og eje (efter de 933 år alt-<br>så).

Ned på jorden<br>Et budgetprogram er ligså legende let at beskrive, som dobbelthelixstrukturen i et DNA molekyle, men der er dog visse grundprincip-<br>per, der går igen i dem alle. For nu at vende tilbage til Amiga eksemplet fra første afsnit, så

fortsætter historien således. Du anskaffer dig et budgetpro-<br>gram (køber det, eller TASTer det ind fra et blad) og sætter dig godt tilrette med dine lønsedler, forskudsopgørelse og andet græsk

mellem dig og computeren.

#### Så kører vi

I programmet er der sandsynligvis<br>2 slags posteringer: Månedlige po-2 slags posteringer: Månedlige po ster og årsposter. Månedlige po ster er alle de poster, der kan varie-<br>re fra måned til måned, såsom løn, transportomkostninger og rejse-<br>udgifter. De årlige poster er så naturligvis alt det, der er fast hele<br>året igennem, såsom bladabonneåret igennem, såsom bladabonne menter. forsikringer osv.

Lad os sige, at det er januar må-<br>ned. Så starter du med at fodre din<br>månedlige indtægt ind på skemaeme for hver måned. Det kan jo tænkes, at du har et sommerferiejob. hvordu tjenerflere penge end i resten af året. Da du har fødselsdag i marts måned, er det her. du skriver de 500 kr. fra faster Agathe. samt hvad du ellers regner med at indkassere ved den lejlighed. Pengene fra Hugurt får du nok ikke før i august, så her skriver du 350 kr. som indtægt. Så kommer der lægeregninger (check lige visdomstænderne i spejlet), frisør, lommepenge, tipsmillionen og<br>meget andet. Hvis du betaler husleje, kan du både anføre den som en månedlig udgift, eller som en enkelt årspost. Det smarteste er<br>dog at skrive den, hvor den forfalder, dvs. hvert halve år, hver må-<br>ned eller hvornår du nu skal punge ud. for ellers får du ikke det rigtige balanceresultat i løbet af året.

#### At gå på line

Balancen er simpelthen et udtryk for, hvor mange penge du på et gi-<br>vet tidspunkt bør have på bankbogen. Den kan du som regel få<br>tegnet en graf over, der "viser vandstanden i pengetanken".

Her opdager du forhåbentlig, at du i november runder det magiske<br>tal, der sætter dig i stand til at købe Amigaen, stereoanlægget eller hvad du nu higer efter. Hvis det er føre den som post med det samme, så du ikke køber Amigaen i november, og i december opdager at<br>du ikke har råd til den æske papirclips, som faster Agathe ønsker pirclips. som faster Agathe ønsker sig så brændende til jul.

**Lang ventetid**<br>Så kan du lagre hele molevitten på<br>disk og gå i gang med at tjene penge. I løbet af året skal du naturligvis ajourføre budgettet, efterhånden som du får overblik over de en-<br>kelte posters størrelse. Hvis Hugurt f.eks. betaler dig 50 kr. i rente, retter du posten i august til<br>400 kr., men får du til gengæld kun en hiemmestrikket næsevarmer af Agathe, må du helt slette de 500 kr.. med mindre du da får solgt dette herlige instrument i den blå avis.

Det kan jo også tænkes, at Amiga-<br>en falder i pris, så du allerede kan en falder i pris. så du allerede kan købe den i oktober. Igen skal du ind og rette i budgettet.

**Medaljens bagside**<br>Det eneste mit budgetprogram ikke kunne, var at udskrive 100-kronesedler på printeren, så program eller ej, du er stadig nødt til at tje-<br>ne pengene selv.

Det et budgetprogram kan hjælpe.<br>dig. med, er at give dig overblik. over dine finanser, og forhindre dig i at bruge formuer på burgere<br>og konkurrerende computerblade. Det er nemlig betydeligt nemmere at modstå sådanne fristelser. når du har sat dig et mål og ved. hvor længe du skal vente, før det er nået.

Som en klog supermarkedsejer en-<br>gang sagde: "Hvad der er sparet, er tjent".

Hans Henrik Bang<br>5

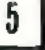

#### GAMES

#### Amiga

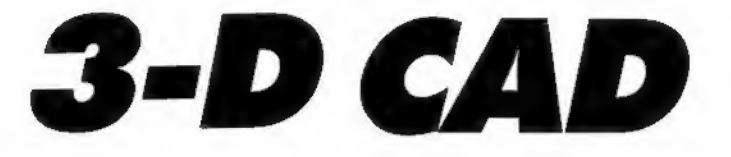

Amiga-ejere ved, at deres com puter er sagen, når det gælder grafik. Men alligevel er det nok de færreste. der havde forestillet sig. at et CAD-agtigt program kunne rummes på så få linier som her. Tast det ind. Endnu en gang vil du blive forbavset over din Amigas ydeevne...

' 3-d CAD af Peter Dalsgaard •TAST 2/B7 Xl-230 x2-390<br>u1-70 y2-120 r-5 yl-70 bc-9 bs-bc/3.2 pi-22/7 ha-20 sek-100<br>skl\$-"n" PALETTE 0.0.0..7 PALETTE 1,0,0, .7 PALETTE 2, 1,1,1 COLOR 0 COLOR 1 COLOR 2  $U$  INDOLL  $2$  , 1  $\sqrt{10}$ ON BREAK GOSUB Farve BREAK ON Begynd : CLS COLOR 2,0  $"$ , Jn\$ LOCATE 13, 17: INPllT''Ønskes ny initialisering: J/n IF UCASES(jnS)="N" THEN<br>GOTO KasseCAD ELSE<br>GOTO initialisering END IF initialisering: CLS CLS<br>LOCATE 1,10:PRINT"Indtast dimensioner paa kassen."<br>LOCATE 3,10:INPUT"Indtast x-koordinat nr. 1 ".xkoorl LOCATE 1,10: PRINT"Indtast dimensioner paa kassen." LOCATE 1,10:PRINT"Indtast dimensioner paa kassen."<br>LOCATE 3,10:INPUT"Indtast x-koordinat nr. 1 ",xkoor1<br>LOCATE 4,10:INPUT"Indtast x-koordinat nr. 2 ",xkoor2 LOCATE 3,10: INPUT"Indtast x-koordinat nr. 1 ".xkoorl<br>LOCATE 4,10: INPUT"Indtast x-koordinat nr. 2 ".xkoorl<br>LOCATE 5,10: INPUT"Indtast y-koordinat nr. 1 ".ykoorl<br>LOCATE 6,10: INPUT"Indtast y-koordinat nr. 2 ".ykoorl<br>LOCATE LOCATE 6, 10: INPUT"Indtast y-koordinat nr. 2 ",ykoor2 LOCATE B, 10: INPUT"Indtast længde 1-10 ",r : h-r LOCATE 8, 10: INPUT" Indtast lengde 1-10 ", r<br>LOCATE 9, 10: INPUT" Indtast x-drejning ", bc<br>LOCATE 10, 10: INPUT" Indtast y-drejning ", bs LOCATE 10, 10: INPUT"Indtast y-drejning ", bs<br>LOCATE 12, 10: INPUT"Indtast rotations-hastighed ", ha<br>LOCATE 13, 10: INPUT"Indtast antal sekvenser " " LOCATE 12,10:INPUT"Indtast rotations-hastighed ",ha<br>LOCATE 13,10:INPUT"Indtast antal sekvenser ",sek<br>LOCATE 14,10:INPUT"Ønskes skjulte linier j/n ",sklS KasseCAD: CLS FOR t-1 TO sek FOR  $f=1$  to 2 FOR v-1 TO 3BØ STEP ha a(1)-bc\*(r\*COS(v\*pi/360)) : a(2)--bc\*(r\*COS(v\*pi/360)) kC1)=bs\*Cr\*SINCv\*pi/360)) : kC2)=-bs\*Cr\*SINCv\*pi/360))<br>'Koordinater xxl-xl-a(f )+m : xx2-x2-aCF)-m xx3-xl+aCF)+m : xx4-x2+aCF)-m yyl-yl+kCF )+m/3.2 : yy2-y2\*kCf )-m/3.2 yy3"yl-kCF)+m/3.2 : yy4-y2-kCF3-m/3 .2 'Tegn kassen med skjulte linier<br>IF UCASE\$(skl\$)="J" THEN IF  $(a(f)/bc)/c>0$  AND  $(a(f)/bc)/c<1$  AND  $f=2$  THEN ELSE  $LINE(xx1, yy1) - (xx3, yy3)$ , 2

#### GAMES

END IF IF CaCf 3/bcl/r>-l AND CaCf )/bc}/r<0 AND f-1 THEN ELSE LINECxx2, yy2)-Cxx4, yy4), 2<br>END IF IF CaCF)/bc)/r>-l AND CaCF)/bc)/r<0 AND F-2 THEN ELSE LINECxx2,yyl)-Cxx4,yy3) ,2 END IF IF CaCF)/bc)/r>0 AND CaCf )/bc)/r<l AND f-1 THEN ELSE LINE(xx1, yy2)-(xx3, yy4), 2<br>END IF LINECxxl, yy 1 )-Cxx2, yy2) , 2 , b IF CaCf )/bc)/r>-l AND CaCf )/bc)/r<l AND f-1 THEN ELSE LINE(xx3,yy4)-(xx4,yy4),2<br>END IF IF  $(a(f)/bc)/r$ -1 AND  $(a(f)/bc)/c$ (1 AND  $f=2$  THEN ELSE LINECxx3,yy3)-Cxx4,yy3),2<br>END IF IF CaCf )/bc)/r>0 AND CaCf )/bc)/r<l THEN ELSE LINECxxS, yy3)-Cxx3 , yy4) , 2 END IF IF  $(a(f)/b c)/r$ -1 AND  $(a(f)/b c)/r$ <0 THEN<br>ELSE LINECxx4,yy3)-Cx4,yy4),2<br>END IF ELSE 'i d 'Tegn kassen uden skjulte linier<br>LINE(xx1,yy1)-(xx3,yy3),2 COMMODORE LINE(xx2,yy2)-(xx4,yy4),2 Du trykker LINECxx2, yy1)-Cxx4, yy3), 2<br>LINECxx1, yy2)-Cxx3, yy4), 2 **SERING TIL UDLISTN**  $LINE(xx1, yy1)-Cxx2, yy2)$ ,  $2, b$ LINECxx3,yy3)-Cxx4,yy4),2,b END IF 'Slet kassen  $-$ Når du ser Betyder det Du trykker LINE(xx1,yy1)-(xx3,yy3),0<br>LINE(xx2,yy2)-(xx4,yy4),0  $(CLR)$ Screen clear  $(HOME)$ SHIFT CLR/HOME LINE(xx2, yy1)-(xx4, yy3), 0 Home cursor<br>Cursor ned (CRSR NED)<br>(CRST OP)  $LINE(xx1, yy2)-(xx3, yy43,0$ CLR/HOME  $LINE(xx1, yy1) - (xx2, yy2), 0, b$ CRSR OP/NED Cursor op (CRSR HØJRE) LINE(xx3,yy3)-(xx4,yy4),0,b<br>NEXT v SHIFT CRSR OP/NED<br>CRSR HØJRE/VENSTRE Cursor højre<br>Cursor venstre (CRSR<sub>VE)</sub> NEXT f (DEL)<br>(INST)  $NFYT +$ Delete tilba Delete tilbage<br>
INST/DEL<br>
Return SHIFT INST/DEL<br>
Return SHIFT INST/DEL GOTO Begynd (RETURN) SHIP<sub>T</sub> (SPACE) STRL <sup>1</sup>V <sup>MIFT</sup> INST/DEL<br><sup>HIFT</sup> RETURN SHIFT RETURN<br>SPACE<br>CTRL 9 (RCS ON)<br>(RVS OFF)<br>(SORT) Space<br>Reverse on<br>Reverse off END Farve: PALETTE 1, 1, 1, 1 CTRL 0 COLOR 1,0 Sort (HVID)<br>(RØD) **STOP** Hvid RETURN CTRL 2 Rød<br>Cyan  $(CYAN)$ CTRL 3<br>CTRL 4  $(LILLA)$  $\begin{array}{c}\n 1.3 \\
 -4 \\
 \hline\n 5\n \end{array}$ Lilla (GRØN)<br>(BLAA) CTRL 5 Grøn Biå  $CTRL<sub>6</sub>$  $(GUL)$ CTRL 7<br>CTRL 8 (ORANGE) Gul  $(BRUN)$ Orange CIRL 8<br>COMMODORE 1 Brun  $(LRØD)$ COMMODORE 2<br>COMMODORE 3  $(GRAAI)$ Lyserød Grå<sub>1</sub> (0RAA3) Grá 2 COMMODORE 4<br>Lysegrøn COMMODORE 2<br>Lysebla COMMODORE 6<br>Grá 3 COMMODORE 7  $(L.GRØN)$ Grå<sub>2</sub>  $(LBLAA)$ <br> $(GRAA3)$ Lysebla<br>Grá 3 COMMODORE 7<br>Funktionstast 3 COMMODORE 8  $(F1)$  $\sim$ Funktionstast 1 F1  $\frac{1}{2}$ Funktionstast 2 F2<br>Funktionstast 2 F2 Funktionstast 3 F3  $(F4)$ unktionstast 4  $\frac{3}{4}$ (F5)<br>(F6) Funktionstast 5 F5<br>Funktionstast 6 F6  $(F7)$ Funktionstast 7  $(F8)$ Funktionstast 7 F7 F7

«P

#### GAMES,

## Commodore 64 **Farezonen!**

I dette program er det spøgelserne. som har valgt at plage dig. De angriber på en lumsk og nedrig fa¬ con.

/ Forsvar dig med din lanse, eller lid<br>| en frygtelig død...<br>| Michael Olsen

- 1 PRINT"(L.BLAN.CLR)": VC=53248 SI=5427. POKE VC+21.0
- 1010 0.54.0.0.124.0.0.215.0.0.215.  $201$ 0.0.215.128.28.255.140.31.187.156. 15, 199
- 21 DRTD 252, 3, 255, 248, 1, 255, 224, 1, 255, 128, 1, 255, 128, 3, 255, 128, 3, 251,  $128, 3, 255.0$
- 22 DATA 3, 223, 0, 3, 255, 0, 1, 127, 0, 1, 255,0,1,244,0,0,240,0,0
- 23 DATA 0,60,0,0,126,0,0,153,0,0,153, 0.0.255.0.0.102.0.0.60.0.0.24.0
- 24 IATA 160, 24, 0, 191, 255, 0, 191, 255, 128, 160, 61, 192, 0, 60, 224, 0, 60, 112, 0,60,56
- 25 DATA 0,60,24,0,126,0,0,102,0,0, 231, 0, 14, 195, 112, 15, 195, 240
- 26 DRTA 8,64,224,80,64,64,64,64,64,  $64, 64, 0.0.0$
- 100 FOR A=832 TO 959:READ B: POKE A, B **DNEXT**
- 102 FOR A=960 TO 1023 STEP 3:READ'B :POKE N.B:POKE A+1,0:POKE A+2.0 **HEXT**
- 
- ; | ø POKE 204ii . | S : pfiKF 204 1.14 FØR 0=2042 TO 2047 : PQKE O, 13HIEXT
- 1 POKE VC+40, 12: FOR 8=41 TO 46<br>1 POKE VC+A, 1: NEXT : GOTO 10000
- 113 FOR 0-4 TO 14 STEP 2 POKE VC+A, 85<br>:POKE VC+1+0, 78:NEXT 120 MS C 2 >=240 FOR ø=3 Tø 7
	- : MS<A>=MS<A- 1 >-210 JKØ>=28/<255-< 0\*45- 1 00 > > : HEX f
- 140 PRIMT" CGR002 HOME) " : FOR 0=1 TO 12 : PRINT..." (RVS ON)FILIT""<br>: PRINT..." (CRSR OP. SPACE,<br>RVS ON) TITTT(CRSR OP)": NEXT
- RVS OM DET 1934 TRET 2023: POKE 8.160 FOR 8=1934 TRET 2023: POKE 8.160 :<br>POKE SI+A, 12: NEXT: PRINT " (HOME) " , ,<br>, " (RVS ON, CRSR HØJRE, SPACE, CRSR HØJRE, SPACE, CRSR HøJRE , SPACE , CRSR HØJRE ,
- RVS ON)T(RVS OFF, CRSR NED, 160 PRINT, , , " (CRSR Hø.JRE4,SPØCE2, CRSR MED •CRSR VENSTRES, SPØCE4 , CRSR NET , CRSR VENSTRE4, SPACE4, RYS UN) (RYS UPF)UKSR MEU)<br>Aben ufwertets eboetika CRS VENSTRES , SPACE4 AND LET CREATE DESCRIPTIONS OF A SPACE AND LET CREATE A SPACE AND LET CREATE A SPACE AND LET

#### GAMES.

:FOR A=2013 TO 2015:POKE A,32 170 POKE A+SI, 9 HEXT POKE 2012, 223 .CRAZY. 300 T\$(1)=" : $Tf(2)=$  $1.50FT...$ n. Journalist<br>P#(5)=" JACOB SCHIERMACHER "<br>306 T\$(4)=" MICHARD CLIERMACHER " 310 POKE VC+21, 4: POKE VC+16, 4 320 FOR A=85 TO 30 STEP-1:POKE VC+4,A :NEXT:POKE VC+27, 0 330 FOR A=30 TO 0 STEP-1:POKE VC+4.A : HEXT: POKE VC+16, 0: FOR A=255 TO 2 0 STEP-1:POKE VC+4, A 340 NEXTIFOR 0=1 TO 21 : PRINT" (L. ROD, HOME, CRSR NED3)" :FOR B=1 TO 5:PRINT RIGHT\$(T\$(B), AT NEXT 350 POKE VC+4,20+8\*8:FOR B=1 TO 80 : NEXT : NEXT 360 POKE VC+16,248 POKE VC+21,255 400 FOR A=3 TO 7:FOR B=90 TO 30 STEP -1:POKE VC+2\*A.B:NEXT :POKE VC+27,MS(A) 410 FOR B=30 TO 0 STEP-1 :POKE VC+2\*A, B:NEXT :POKE VC+16, MS(A):D=78 420 FOR B=255 TO(A\*45-100)STEP-1 :POKE VC+2\*A, B:D=D-D(A)<br>430 POKE VC+1+2\*A, D:NEXT:NEXT 440 FRINT" (RVS ON)JORYS OFFICYSTIC K ELLER (RVS ON)TASTATUR " 450 GET A\$: IF PEEK(56321)=239 THEN A \$#"J":GOTO 470 460 IF A\$<>"J"AND A\$<>"T"THEN 450 478 POKE VC+1,221 POKE VC+3,221 POKE VO+2, B:NEXT 480 FOR 8=188 TO 255:POKE VC+4. R:NEXT POKE VC+16,4:FOR A=0 TO 30 SOO Led IF ASE"T"THEN L=1 2000 PJ=150:SX=PJ:POKE VC+30.0:P3=50 : P4=50: P5=50: P6=50: P7=50 :TI +="000000":C=0 2010 POKE VC.PJ:POKE VC+1,221 :POKE VC+2, PJ:POKE VC+3, 221 :POKE VC+27-255 2020 PRINT"(HOME, L. BLAR)" :FOR A=1 TO 15:PRINT" ", :NEXT 2500 J=PEEK(56321):IF(J AND 8)=0 THE N PJ=PJ+10.6+C 2501 IF(J AND L)=0 THEN PJ=PJ-10.6-C 2502 IF(J AND 16)=0 AND ASW<=0 AND S Y=221 THEN SW=1 2503 IF SWD0 THEN SY=SY-16:SW=SW-.08<br>2504 IF SWC=0 THEN SW=0:SY=221:SX=PJ<br>2506 GET A\$:IF A\$>C"V"THEN 00TO 2512 2510 GOTO 2510 2512 IF PID236 OR PJK24 THEN 5000<br>2513 POKE 53249.SV:POKE 53278.0 :POKE 53248, SX:POKE 53250, PJ  $C = C + 0.015$ 2514 SC≔PEEK(53278):IF(SC AND 8)≔8 T HEN P3=40:SM=0 2515 P3=P3+1.6+C#POKE 53255, P3 :IF P3>=200 THEN A=3:60TO 6000 2516 IF (SC AND 16)=16 THEN P4=40  $:$ SM=0 2517 P4\*P4\*1.3+C:POKE 53257.P4 : IF P4>=200 THEN A=4:60TO 6000

2518 IF(SC AND 32) = 32 THEN P5=40:SM=0<br>2519 P5=P5+2.0+C:POKE 53259.P5 : IF P5>=200 THEN A=5:60TO 6000 2520 IF(SC AND 64)=64 THEN P6=40:SN=0 2521 P6=P6+1,6+C:POKE 53261,P6 :IF P60=200 THEN R=6:00TO 6000 2522 IF(SC AND 128)=128 THEN P7=40  $584 = 0$ 2523 P7=P7+1.2+C:POKE 53263.P7 : IF P7>=200 THEN 0=7:GOTO 6000 2524 PRINT"(HOME)", MID\$(TJ\$, 4, 1);"<br>:"RIGHT\$(TI\$, 2): GOTO 2500 5000 IF PJC24 THEN PJ=24:00T0 2513 S010 T\$=TI\$:PRINT"(L.ROD, CRSR NED3, SPACE4) DU ER DRUKNET! 5020 POKE VC+1,221:FOR R=237 TO 255 POME VO+2, A POME VO, A : NEXT 5030 FOR 8=22! TO 255:POKE VC+3,8 :POME VC+1, A (NEXT 5040 PUNNAL(MIDROTE)3, 230 #60 +VAL (RIGHT \* (T\*, 2) > 5050 PRINT, "(CRSR NED2) CRSR VEHSTREDDU HAR HOLDT UD I " : PRINT, PU"SEKUNDER" 5060 TI\$="000000"<br>5065 PRINT" GAL GAMMEL RECORD "HI"SEKUNDER" IF PUDHI THEN HI=  $511$ 5090 MAIT 56321,16,127:FOR A=3 TO 7 :POKE VC+2\*A, R\*45-100 S100 POKE VC.150 POKE VC+1.221 :POKE VC+21, 255:POKE+2, 150 :POKE VC+3,221:SY=221:SW=0 5110 FOR R=1 TO 1500 WEXT:00TO 2000 6000 T#=TI#:P=PEEK(VC+A#2):POKE VC,PJ :POKE VC+1,221:FOR B=202 TO 221 :POKE VC+A#2+1,B 6010 NEXT:RG=-1:IF PJ>P THEN RG=1 6020 POKE VC+0#2.P 6030 IF POINT(PI)THEN P=P+RG 160T0 6020 6040 P=P+2 POKE VC+A\*2, P POKE VC+2, P **IPOKE VC.P** 6050 IF PC254 THEN 6040 6060 PRINT"(L.ROD, CRSR NED2) SPACE) SPOGELSET HAR DRUKNET DIG! ":GOTO 5020 10000 POKE VC+21, 15: POKE VC+23, 15 -:POKE VC+29,15 10010 POKE VC.40 POKE VC+1.208<br>POKE VC+2.40 POKE VC+3.208<br>POKE VC+6.30 POKE VC+7.50 10020 POKE VC+16, 4: POKE VC+4, 20 POKE VC+5.50 19938 PRINT "CORSR NED, SPACEZOS P Q G E L S E S J A G T" 10040 PRINT" (CRSR NED4)" 10090 PRINT" BRUG : TEST 1=VENSTRE<br>2=HOJRE - CORSR NED, SPROE4)SPROE=KAST SPYD" 10110 PRINT" (CRSR NED, SPACE2) FLLER : JOYSTICK PORT 1 " 10140 PRINT" (CRSR NED4,  $\mathbf{r}$ SPACE2)TRYK EN TAST... 10150 GET A\*: IF A\*=""THEN 10150 10160 PRINT CHR#(142); "(CLR)" :POKE VC+23,0:POKE VC+29,0 :POKE VC+21,0:POKE VC,0 : POKE VC+2.0 10170 6010 113

To Gallery

I "Vandtårn" skal du fungere som vandværksforstander og sørge for, at vandet bliver ledt gennem de rigtige ledninger til de rigtige beholdere. Det vil sige fra den øverste beholder via mellembeholdere og ud til forbrugeme i den lille kommune.

**Spectrum** 

Du styrer din mand med tasteme 5 og 8 og skal bruge tast 0 til at åbne for haneme og sætte hastigheden op på elevatoreme.

**Ulrik Jensen** 

.<br>1065 RESTORE 1994: FOR F=1 TO 8:<br>\_READ 3: POKE USR "5"+F,5: NEXT 1067

067 RESTORE 1996: FOR F=1 TO 8:<br>READ D: POKE USR "D"+F,D: NEXT F -<br>9,20; "S"; AT 13,3; "A"; AT 13,20; "S<br>9,20; "S"; AT 13,3; "A"; AT 13,20; "S<br>1991 DATA 23,96,23,64,159,96,159

1842<br>1992 DATA 32,95,121,95,32,63,121<br>1993 BATA 255,126,60,25,31,25,24 1894 DATA 255, 126, 60, 152, 248, 152 1996 DATA 60,60,24,126,24,24,36,<br>1996 DATA 60,60,24,126,24,24,36, 1996 DHIH 00,00,00,000<br>1997 DATA 61,0,0,025,03,0,0,03,0,0<br>68,0,0,07,3,0,0,025,0,0,025,4,<br>0,0,5,07,3,0,0,0,0,0,00,00,00,00,0<br>1998 DATA 0,05,0,0,0,0,00,0,0,0,0,00 2000 REM G A N G<br>
2001 REM HT 14,25, MADE"; AT 20<br>
2001 PRINT AT 14,25, MURIK"; AT 20<br>
2002 PRINT AT 1,25, MURIK"; AT 3,<br>
2002 PRINT AT 1,25, MURICA, AT 6,2<br>
31,25, POMER"; AT 9,25, MURICA, AT 6,2<br>
31,25, SCRINT AT 9,25, S

GAMES

 $2012$ 

dłó

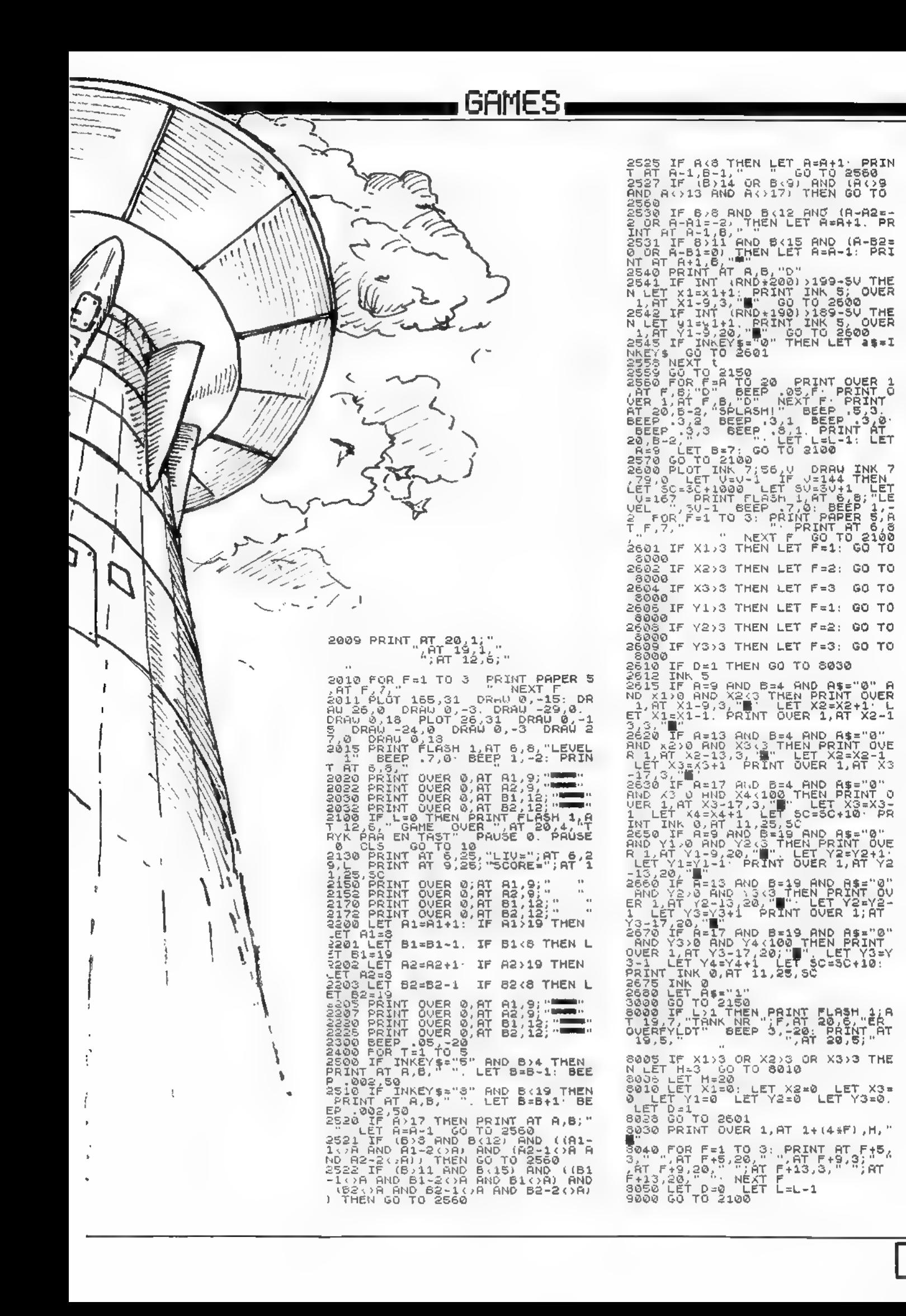

#### GAMES

# The Silicon<br>Adventure

En løbsk computer har forbindelse til den an den side afjemtæppet. Din mission: Afbryd den inden det er for sentl

I ministeriet, hvor computeren står. skal du forcere vagter med hunde. De udgør en trussel, for de kender ikke dit job - de har<br>ordre på at standse alle fremmede, der trænger ind.

Ved hjælp af din terminal og din PC kan du få flere oplysninger, men det er ikke strengt<br>nødvendigt. The Silicon Adventure" genkender følgende ord N. Nord. S. Syd. 0. Øst. V. Vest. Tag. Læg. Smid. Kast. Skyd. Ind-<br>sæt. Drej. Angrib. Tilslut. Tænd. Sluk. Åbn. Åben. Luk. Lås. Lav. Skriv. Kald. Hjælp. Lis-<br>te.

Det er danske karakterer på tastaturet. De ligger på de to firkantede parentser samt på skråstregen. Held og lykke. Du får brug fordet.Amstrad-ejer... Peter Konner

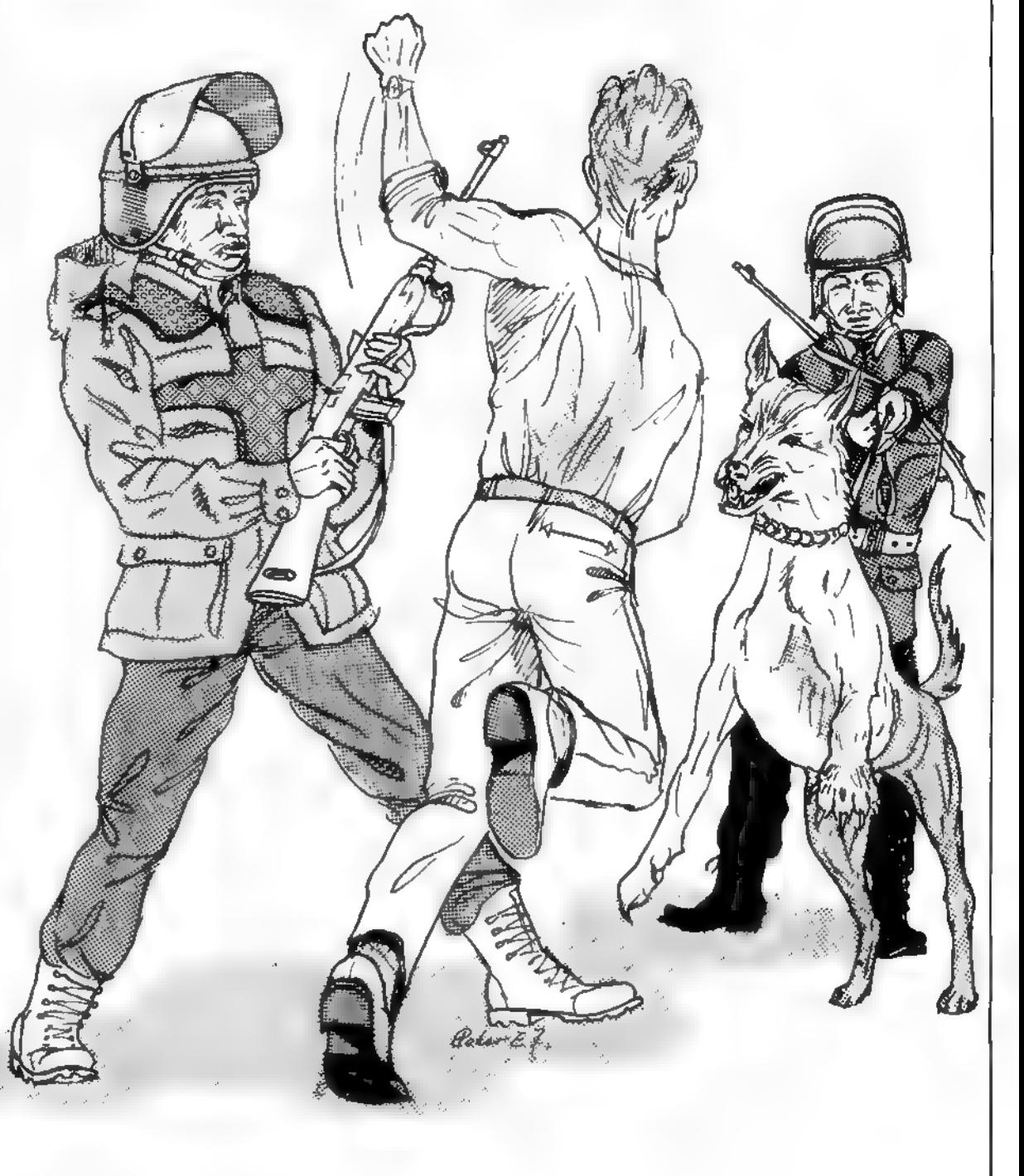

#### GAMES.

 $20$   $+44$ SILICON-ADVENTURE, by Peter Konner 半天 30 ' \*\* 美美 50 MODE 1: GOSUB 1920 60 DIM 1\$(60), t\$(22), tn\$(22), kort%(60, 4), i%(22), x\$(19), p%(60, 22) 20 PRINT" Velkommen til" 80 PRINT<sup>®</sup> SILICON-ADVENTURE !! " 90 PRINT:PRINT" <c> Peter Konner, September 1985\* 100 PRINT:PRINT"Du er blevet udpeget af efterretnings- tjenesten til at stoppe hovedcomputer i et ministerium, da den sender informationer til den låbske en computer pØ den anden side af jerntÆppet." 110 PRINT:PRINT"Der er blot to ulemper: Selve opgaven er af hemmelig, at ikke engang vagtmEndende i huset ved noget om den, 120 PRINT"og du kender ikke stedet, da du aldrig har været der får!!" 130 PRINT: PRINT" Tryk pØ en tast!" 140 CALL (&BR18) 160 w#="Hvad nu ":q#="Hunden er hurtigere end dig og bider sig godt fast i di n hals. Det ser vist ud som om du er dAd!!" 170 r#="En vagt kommer ud fra sit vagtrum da hanser din tÆndte lygte og skyder d ig ned med et stort jagtgevÆr!!":s\$="En vagt rejser sig da du kommer ind i kalet og skyder dig beslutsomt ned medet stort jagtgevÆr!!" 180 FOR x=1 TO 56:READ 1%, 1%(1%):FOR y=1 TO 4:READ kort%(1%, y):NEXT y:NEXT x 190 FOR x=1 TO 20:READ t%, 1%, t\$(t%), tn\$(t%): p%(1%, t%)=1:NEXT x 200 FOR x=1 TO 19:READ x\$(x):NEXT x 210 DATA i, i en mArk forhal i ministeriet. Mod syd kan du hAre underligelyde og franord kommer der et svagt lys. Der er en dAr mod vest..2.60.0.3 220 DATA 21, i det nord-vestlige hjArne af en stor fabrikshal., 0, 14, 20, 0, 15, i d hallen. Mod syd er der et lille rum. en sydlige ende af fabriks-Hallen syne s meget stor og truende!, 20, 16, 17, 14 230 DATA 32, foran en indgang mod nord i en bred gang., 33, 30, 0, 0 240 DATA 20, syd for en gang i den nordlige del af en fabrikshal. PØ et bord ved siden af dig stør en stor EPROM-brÆnder, 23, 15, 19, 21 250 DATA 16, midt i et lille depot. Alle hylder er fyldt med støre tunge instrumenter., 15, 0, 0, 0, 17, i den syd-Astlige ende af en stor fabrikshal. D er er en dår mod syd.,  $19,0,0,15$ 260 DATA 23, i den Astlige ende af en lille gang med mange dAre. Fra nord kommer et skarpt 1ys., 25, 20, 24, 26 270 DATA 25, i et kraftigt oplyst vÆrksted. Lyset kommer fra en lampe over et li lle arbejdsbord hvorpØ der stØr en stor loddestation., 0, 23, 0, 0 280 DATA 24, i et stort kontor med et tykt tæppe pø gulvet. I hjArnet stør et sofabord og to stole., 0, 0, 0, 23 290 DATA 26, midt i en lille Ast-vest gang med mange dAre., 27, 0, 23, 28, 31, i et d unkelt amklfdningsrum...0.0.30.0 300 DATA 19, her i det nord-Astlige hjärne affabrikshallen. Der er nÆsten ingen maskiner. Mod åst er der en kort gang., 0,17,22,20,22.i et stort laboratorium fyldt med glas og kolber med en masse vÆsker., 0,0,0,19 310 DATA 52. i et stort rum nord for mini- steriets hovedcomputere. En svag bri se blÆser dig i ansigtet., 51, 53, 0, 0, 54; midt i en gang., 55, 0, 56, 51, 55, pØ et stor t depot med en masse komponenter.,0,54,0,0<br>320 DATA 53, ved selve hovedcomputeren. Storeventilatorer i loftet kårer uafbrudt .PØ siden af computeren er en lille port., 52,0,0,0,58,1 en lille kantine med man borde og stole., 0, 0, 0, 56 ge 330 DATA 56, i Ast-enden af en gang. Der er dAre til alle sider., 57, 59, 58, 54, 59, i et lille og snusket depot med elektroniske reservedele., 56,0,0,0 340 DATA 27, i et fantastisk flot laboratorium fyldt med mØleudstyr computere og prototyper af nye maskiner., 0,26,0,0,33,i en stor mårk parkerings Der er ingen biler at se., 0, 32, 0, 0 kÆlder. 350 DATA 28, i den vestlige ende af en lille gang med mange dAre. Mod nord kan du se en kort bred gang og mod syd er et  $1$ ille rum., 30, 29, 26, 0 360 DATA 29, pØ et lille toilet. Det ser ud som om der ikke har vÆret ryddet op længe og gulvet flyder med brugte hØndklÆder., 28, 0, 0, 0 370 DATA 30, i en kort bred gang. Væggene ersorte af snavs og olie. Der er en ind gang mod vest., 32, 28, 0, 31 380 DATA 2, foran en receptions-skranke i etstort lokale. Der er dAre pø alle mide r., 5, 1, 4, 6, 35, syd for en stor elevator i en lang gang med mange dAre, 5, 41.42.3 390 DATA 36, i vest-enden af en lang gang medrum pø nÆsten alle sider. Mod syd er deren stor dAr., 0,0,35,37,39, i vestenden af et stort konferencelokale.. 38,0,40,0

400 DATA 37, ved en stor tavle i et enormt auditorium. PØ tavlen stør skrevet e n PC-kode. ' USOETFCSD\* . , 0, 0, 36, 0, 38, i et rum med et lille skrivebordPØ bordet stør en PC'er., 36, 39, 0, 0 410 DATA 40, ved et stort bord i Ast-enden afet stort konferencelokale. , 0, 0, 0, 39, 420 DATA 41, pø et lille kontor der antageligt tilhArer en travl program  $43, p\%$  et lille toilet med en hylde ved den ene vÆg., 0, 42, 0, 0 420 DATA 41,pø et lille kontor der antageligt tilhårer en travl program<br>mår idet programudskrifter ligger spredt rundt pø gulvet.,35,0,0,0 430 DATA 14, i den syd-vestlige ende af en stor fabrikshal. Mod syd er der en eievator. Store og smø maskiner stør mellem hinanden...21.5.15.0 elevator. Store og smØ maskiner stØr 440 DATA 42, midt i en lang gang med dAre pø nÆsten alle sider ., 43, 0, 44, 35, 44, i e n lang gang. , 0, 45, 46, 42, 49, pø et lille stAvet kontor. I stAvet stør et telefo n-nr. 00-9182736,43,0,0,0 n lang gang.,0,45,46,42,49,pø et lille stAvet kontor. I – stAvet stør et telefo<br>n-nr. 00-9182736,48,0,0,0<br>450 DATA 45,pø et flot kontor med tre – – skriveborde ved siden af hinanden.,4 4,0,0,0,47, i et meget lille depot med hv i devffgge. , 46. 0 . 0. 0 460 DATA 46, i den Astlige ende af en lang gang med en dAr mod syd. Mod nord ka n du hAre en mÆrkelig lyd!, 48, 0, 0, 44, 48, i et vaqtrum. Du stør overfor enstor s chffferhund der gAr arrigt ad d ig ! , 0, 46, 49, 0 470 DATA 60, Du stør udenfor bygningen hvor du bliverovermandet af et tilkaldt va gtmandskab og drfEbt pø stedet ! ! , 0, 0, 0, 0, IS, i et lille vagtrum med en masse ele ktronisk udstyr. En vagtmand sidder ved skrivebordet med en pi stol . , 17, 0 , 0 , 0 480 DATA 3, i et af vagtrummene. Heldigvis for dig er der ingen vagt endnu., 0,0,<br>1,0,4,pØ et toilet. Der er ikke noget af interesse her., 0,0,0,2 590 DATA Du mangler en vigtig ting!,DAren gør i med et hAjt 'KLIK'.,Hvor tøbelig<br>Kan du vÆre'!,Vagten synker sammen som en kludedukke!,Du ramte ikke!!!,Du har i<br>Kke mere ammunition!!,DAren er løst!,Hvem ?<br>600 CLS 490 DATA 5, Du stør i en elevator. DAren er lukket og der er fire knapper at try kke pø.. k / s / 1 eller 2 . , 0 , 0 , 0, 0, 6, i den Astlige ende af en gang. , 7, 0, 2, 8 xxe po.. k / s / i eiler zijojojojojsji den Astiige ende ar en gangij⁄jojzjo<br>500 DATA 7,1 en lille maskinstue. Der er dataterminaler over det hele men inge 500 DATA 7, i en lille maskinstue. Der er dataterminaler over det hele men inge<br>n af dem virker. 0, 6, 0, 0, 51, syd for en elevator i den vestlige ende af en gang. Mod syd er en dAr med en speciel Øbningsmekanisme, 5,0,54,0 510 DATA 8,midt i en Ast-vest gang.,9,0,6,10,9,1 et lille depot med disketter.,0<br>,8,0,0,10,1 den vestlige ende af en lang gang.Der er Øbninger mod syd og nord., **SERVICES**<br>
1400 DATA 37, ved en stor tavle i et enormt auditorium. PØ tavlen stØr skrevet en stør en PC-kote. USOCRA 36, 0,06, 36, 0,36, 0,38, i et rum med et lille skrivebordPA bordet størt bordet stort bordet stort kon 520 DATA 11, i en stor maskinstue fyldt med terminaler. En af terminalerne er tÆn dt. ,0, 10,0,0, 12, pø et flot kontor med et stort skrivebord. , 10,0,0,0 530 DATA 1,2, en lille lommelygte, lygte, 2,9, en diskette til en PC'er, diskette, 3,1 2, et telefon-modem, modem, 4, 16, en pose med dioder, dioder, 7, 22, en net-ledning til en PC'er, ledning 540 DATA 8, 24, en hvid telefon, telefon, 9, 25, en elektronik-skruetrÆkker, skruetrffikk er, 10, 26, et bundt nAgler, nAgler, 11, 31, en grAn gasmaske, gasmaske 550 DATA 12,33, en lille og fin løddekolbe, løddekolbe, 6,40, et par lÆsebriller, bri 1 1 er , 13, 41 , en manual til et modem, manual 560 DATA 14, 43, en stak mAnter , mAnter , 15, 47, en helt ny EPROM, eprorn, 16, 49, et lille magnetkort, magnetkort, 17, 53, tre smØ tÆnger, tÆnger 570 DATA 18, 55, nogle mods tande , modstande, 19, 58, et stort saftigt kAdben , kAdben , 20 ,59, et ubrugt printkort, printkort, 21, 28, en stor indisk kampkniv, kniv 580 DATA Det kan du ikke her! I, Der sker ikke noget ! , OK ! , Du har , INGENTING !! , , Du kan ikke bfEre mere!, Det kan du i kke!, Det nytter ikke her!, DAren gør op og du for tsftter --- , GAr noget andet her! kan du vÆre !!, Vagten synker sammen som en k ludedukke ! , Du ramte ikke!!!, Du har i kke mere ammunition!!, DAren er 1Øst!, Hvem ? 600 CLS 610 1 %= 1 : PRINT 620 WHILE 1%<61 630 ok=0 640 IF 1%=18 AND 1%(21)=0 AND v%=0 THEN PRINT"Du stør "+1%(18):PRINT"Vagten ser<br>dig lige i Ajnene, og du opdager for sent at han sigter pø dig og skyder!! dig lige i Ajnene, og du<br>!":GOTO 1910 650 PRINT"Du stør "+1\$(1%) 660 FOR x = l TO 21 670 IF p%(1%,  $x$ )=1 THEN PRINT"Du kan se ";t\$( $x$ )<br>680 NEXT x 690 IF 1%=33 AND <a\*="n" OR a\*="A'' OR a\*="v") AND o%=0 THEN PRINT"Du faldt i et hul og brÆkkede nakken.": GOSUB 1910 700 PRINT w\*;: INPUT sv\* 710 sv\*=L0WER\*(sv\*) 720 a\$=LEFT\* (sv\$,2) : b\*=LEFT\* ( sv\$ , 3 ) : c\*=LEFT\* ( sv\*, 4 ) 730 IF  $a^{*} = g$  THEN  $a^{*} = MID + (s \vee s, 4, 2)$ 740 IF a\*="n" AND kort%(1%, 1) >0 THEN 1%=kort%(1%, 1):ok=1 750 IF a\*="s" AND kort%(1%, 2) >0 THEN 1%=kort%(1%, 2): ok = 1 760 IF a\*="A" AND kort% ( 1%, 3) >0 THEN 1 %=kort%( 1%, 3) : ok=l 770 IF  $a^{n+1}v^n$  AND kort% (1%, 4) >0 THEN 1%=kort% (1%, 4): ok=1 780 IF 1%=48 AND i%(19)=0 AND k%=0 THEN PRINT"Du stør "+1\$(48): PRINT q\$:GOSUB 19<br>10

#### GAMES<sub>E</sub>

790 IF 1%=56 AND o%=1 THEN PRINT r\$:GOTO 1910<br>800 IF 1%=57 THEN PRINT s\$:GOTO 1910 810 IF b#="tag" THEN ok=1:GOSUB 1020 820 IF b\$="lfa" OR b\$="kas" OR b\$="smi" THEN pk=1:GOSUB 1080 830 IF b#="sky" THEN ok=1:GOSUB 1140 840 IF b\$="tEn" THEN ok=1:GOSUB 1180 850 IF b\$="slu" THEN ok=1:GOSUB 1220 860 IF c\*="inds" THEN ok=1:GOSUB 1250 800 IF L#- 1005 1012 DATE:00SUB 1320 880 IF b\$="lav" AND 1%=25 THEN ok=1:GOSUB 1350 890 IF b\$="Øbn" OR b\$="Øbe" THEN ok=1:GOSUB 1390 900 IF b\$="luk" OR b\$="l0s" THEN ok=1:GOSUB 1510 910 IF c\$="tils" THEN ok=1:GOSUB 1630 920 IF 1%=11 AND c\$="drej" THEN ok=1:GOSUB 1680 930 IF c#="kald" OR c#="h; fl" THEN ok=1:GOSUB 1730 940 IF (1%=18 OR 1%=48) AND b\$="giv" THEN ok=1:GOSUB 1740 950 IF c\*="angr" THEN ok=1:GOSUB 1770 960 IF c#="list" THEN ok=1:00SUB 1810 970 IF 1%=5 THEN ok=1:GOSUB 1960 980 IF 1%=60 THEN PRINT 1\$(60):60TO 1910 990 IF ok<>1 THEN PRINT"Beklager, men det kan jeg ikke her!" 1000 ユキュ !!! 1010 WEND 1020 IF e%>3 THEN a=7:60TO 1070 1030 IF 1%=48 AND k%=1 AND INSTR(sv\$, "kAdb") THEN PRINT Q\$:GOSUB 1910 1040 b\$=MID\$(sv\$,5):FOR x=1 TO 21:IF p%(1%,x)=1 AND LEFT\$(b\$,4)=LEFT\$(tn\${x),4) THEN GOTO 1060 ELSE NEXT x 1050 a=8:GOTO 1070 1060 i%(x)=1:a=3:e%=e%+1:p%(1%,x)=0 1070 PRINT x\$(a):RETURN 1080 IF e%<1 THEN a=8:GOTO 1130 1090 c\$=MID\$(sv\$,5):IF LEFT\$(c\$,1)=" " THEN c\$=MID\$(sv\$.6) 1100 FOR  $x=1$  TO 21:IF  $j\% (x) = 1$  AND LEFT\$(c\$,4)=LEFT\$(tn\${x),4) THEN GOTO 1120 ELS E NEXT x 1110 a=8:60T0 1130 1120 a=3:e%=e%-1:p%(1%, x)=1:i%(x)=0 1130 PRINT x\$(a):RETURN 1140 IF i%(5)=1 AND skud=8 THEN a=17:60TO 1170 1150 IF 1%(5)=1 THEN a=16 ELSE a=12:60TD 1170 1160 skud=skud+1 1170 PRINT x\$(a); PRINT; RETURN 1180 IF 1%<>38 AND i%(1)=1 AND o%=0 THEN o%=1:a=3:GOTO 1210 1190 IF 1%=38 AND p%(38,7)=1 AND INSTR(sv\$,"pc") AND pc%=0 THEN pc%=1:1\$(38)="i et lille rum med et skrivebordPØ bordet stØr en tÆndt PC'er":a=3:GOTO 1210  $1200 a=8$ 1210 PRINT x\$(a): PRINT; RETURN 1220 IF INSTR(sv\$, "lygt") THEN a=3:o%=0:GOTO 1240  $1230 a=8$ 1240 PRINT x\$(a): PRINT: RETURN 1250 IF 1%<>11 AND 1%<>20 AND 1%<>38 AND 1%<>53 THEN a=1:G0TO 1310 1260 IF 1%=11 AND INSTR(sv#, "tele") AND p%(11,3)=1 AND p%(11,8)=1 THEN a=3;f%=1; GOTO 1310 1270 IF 1%=20 AND INSTR(sv\$, "epro") AND 1%(15)=1 THEN 1%(15)=0;p%(20,15)=1;e%=e% -i:PRINT"Eprom'men bliver hurtigt programmeret, og er nu klar til brug i et kre ds1Ab!":a=6;prog%=1:t\$(15)="en programmeret EPROM":GOTO 1310 1280 IF 1%=38 AND i%(2)=1 AND INSTR(sv\$,"disk") THEN a=3:i%(2)=0:e%=e%-1:p%(38,2  $1 = 1: d$ %=1:GOTO 1310 1290 IF 1%=53 AND i%(20)=1 AND INSTR(t\$(20), "fÆrdigt") THEN GOSUB 2020 ELSE a=12 :60TO 1310 1300 a=8 1310 PRINT x\$(a): PRINT: RETURN 1320 IF 1%=38 THEN 1330 ELSE a=1:60TO 1340 1330 IF d%=1 THEN PRINT"PC'eren skriver fAlgende meddelelse til dig: HOVEDCOMPUT EREN BEFINDER SIG P' 2. SAL I DENNE BYGNING. INDS#T PRINTKORTET I PORTEN !":a=6 1340 PRINT x\$(a):RETURN 1350 GOSUB 2000: IF pr%=1 THEN 1360 ELSE a=12: GOTO 1380 1360 PRINT: PRINT"Du før hurtigt sat tingene rigtigt sammen, og stør nu med et fÆrdigt indstiksprintkort !!" 1370 p%(25,4)=0:p%(25,15)=0:p%(25,18)=0:p%(25,2)=0:t\$(20)="et f#rdigt printkart"  $: e$ %=e%+1:i%(20)=1:a=6 1380 PRINT x\$(a): PRINT: RETURN 1390 IF 1%(10)=1 OR 1%(16)=1 THEN 1400 ELSE a=12:GOTO 1500

#### GAMES.

1400 IF 1%=17 OR 1%=46 OR 1%=36 OR 1%=51 OR 1%=52 OR 1%=47 OR 1%=38 OR 1%=18 THE N 1410 ELSE a=9 : GOTO 1500 1410 IF 1%=17 AND i%(10)=1 THEN a=10:kort%(17,2)=18:1%=18:GOTO 1500 1420 IF 1%=18 AND i%(10)=1 THEN a=10:kort%(18,1)=17:1%=17:GOTO 1500 1430 IF 1%+44 AND i%(10)=1 THEN a=10:kort% (46,2)=47:1%=47:GOTO 1500 1440 IF 1%=47 AND i%(10)=1 THEN a=10:kort%(47,1)=46:1%=46:GOTO 1500 1450 IF 1%=36 AND 1%(10)=1 THEN a=10:kort%(36,2)=38:1%=38:GOTO 1500 1460 IF 1\*4=38 AND i\*4(10)=l THEN a=10: kort\*4(38, 1 ) =36: 1%=36: GOTO 1500 1470 IF 1%=51 AND i%(16)=l THEN a=10: kort\*4 (51 , 2) =52: 1\*4=52: GOTO 1500 1480 IF 1%=52 AND i%(16)=1 THEN a=10: kort%(52,1)=51:1%=51:GOTO 1500<br>1490 a=12 1500 PRINT x\* (al : PRINT : RETURN 1510 IF i%(10)=1 OR i%(16)=1 THEN 1520 ELSE a=12:GOTO 1620 1520 IF 1%=17 OR 1%=46 OR 1%=36 OR 1%=51 OR 1%=52 OR 1%=47 OR 1%=38 OR 1%=18 THE N 1530 ELSE a=9:G0T0 1620 1530 IF 1%=17 AND 1%(10)=1 THEN a=13: kort%(17,2)=0: GOTO 1620 1540 IF 1%=18 AND  $\frac{16}{16}$ (10)=1 THEN a=13: kort% (18,1)=0: GOTO 1620<br>1550 IF 1%=46 AND 1% (10)=1 THEN a=13: kort% (46,2)=0: GOTO 1620 1%=46 AND i%(10)=1 THEN a=13: kort%(46,2)=0: GOTO 1620 1560 IF 1%=47 AND i%(10) = i THEN a=13: kort%(47,1) =0: GOTO 1620 1570 IF 1%=36 AND i%(10)=1 THEN a=13:kort%(36,2)=0:GOTO 1620 1580 IF 1\*4=38 AND i % ( 1 0 ) = 1 THEN a= 1 3 : kor t \*4 ( 38 , i ) =0 : GOTO 1620 1590 IF 1%=51 AND 1%(16)=1 THEN a=13:kort%(51,2)=0:GOTO 1620 1600 IF 1%=52 AND i%(16)=1 THEN a=13:kort%(52,1)=0:GOTO 1620 1610 a=12 1620 PRINT x\* ( a) : PRINT : RETURN 1630 IF 1%<>38 OR 1\*40 53 THEN a=9:G0T0 1670 1640 IF 1\*4=38 AND INSTR (sv\*, " pc " > AND i\*4(7)=l THEN a=3:G0T0 1670 1650 IF 1%=53 AND INSTR(sv\$, "prin") AND i%(20)=1 AND INSTR(t\$(20), "fÆrdigt") THE<br>N GOSUB 2020  $1660 a=1$ 1670 PRINT x\* ( a) : PRINT : RETURN 1680 IF 1%=11 AND p%(11,3)=1 AND p%(11,8)=1 THEN 1690 ELSE a=11:GOTO 1720 1690 GOSUB 2010: IF INSTR(sv\$, "00-9182736") AND dr%=1 THEN a=6:GOTO 1700 ELSE a=2<br>:GOTO 1720 1700 PRINT " Du drejer nummeret pø telefonen og hAreren hyletone -fra modem ' et " i : FO R x = 1 TO 16: PRINT" . " i : FOR y=l TO 200INEXT y:NEXT x 1710 PRINT"PØ terminalen kommer fAlgende besked fradit hovedkvarter: Husk dioder<br>, mod- stande, print, programmeret EPROM, tÆnger, loddekolbe og skruetr fikkere for at lave printet!!" 1720 PRINT x\* (a) : PRINT '.RETURN 1730 PRINT"Der er ingen der lytter til dine k 1 agerøb !!": RETURN 1740 IF 1%=18 AND v%=0 THEN PRINT "Vagten skyder dig med en lille pistol!":GOTO 1<br>910 1750 IF 1%=48 AND INSTR(sv\*, "kAdb") AND i%(19)=1 THEN 1\*(48)="i et vagtrum. En s tor schÆfer- hund gnasker fredeligt pø et kAdben.":k%=1:i%(19)=0:e%=e%-i:GOTO 1<br>760 ELSE a=14:GOTO 1910 1760 PRINT x\* ( a ) : RETURN 1770 IF 1%<>18 AND 1%<>48 AND i%(21)=0 THEN a=19:GOTO 1800 1780 IF 1 %=48 THEN PRINT q\*: GOSUB 1910 1790 IF 1 %= 1 8 AND i % ( 2 1 ) = 1 AND v\*4=0 THEN a= 1 5 : v%= 1 : 1 \* ( 1 8 ) = " i et af vagtrummene. Over skrivebordet ligger en dAd vagtmand med ti knivstik i ryggen! ":i%  $(21) = 0: e$ %=e%-1:p% $(18, 21) = 1: p$ % $(18, 5) = 1: t$ # $(5) =$ "en lille pistol": $t$ n# $(5) =$ "pistol"<br>1800 PRINT x#(a):PRINT: RETURN 1810 PRINTIPRINT x\*(4):IF e\*4=0 THEN a=5:G0T0 1850 1820 FOR  $x=1$  TO 21: IF  $i\%(x)=1$  THEN PRINT t\$(x) 1830 NEXT x 1840 a=6 1850 PRINT x\$ (a) : PRINT : RETURN 1860 PRINT 1 \* ( 5 ) 1870 PRINT"Tryk pø en af knapperne: " 1880 aa\*=LOWER\*( INKEY\*) : IF aa\*=" " THEN 1830 1890 IF aa\$="k" THEN 1%=14 ELSE IF aa\$\*"s" THEN 1%=2 ELSE IF aa\$="1" THEN 1%=35 ELSE IF aa\$="2" THEN 1%=51 ELSE 1880 1900 PRINT"Elevatoren bevÆger sig hurtigt og stopper sø med et sÆt. Du gør<br>ud ad de Øbne dAre.":RETURN 1910 PRINT: INPUT"Vil du prAve igen (j/n) ? ",svar#:IF svar#="j" OR svar\$="J" THE N RUN ELSE END 1920 SYMBOL AFTER 90 1930 SYMBOL 91,0,0,236,18,124,144,110,0 1940 SYMBOL 123,62,80,144,252,144,144,158,0 1950 SYMBOL 92,48,0,120,12,124,204,118,0

#### GAMES

1960 SYMBOL 96,24,36,126,102,102,126,102,0 1970 SYMBOL 93,0,2,124,206,214,230,124,128 1980 SYMBOL 125,58,108,206,214,230,108,184,0 1990 RETURN  $2000$  IF p%(25,4)=1 AND p%(25,9)=1 AND p%(25,12)=1 AND p%(25,15)=1 AND prog%=1 AN D p%(25,17)=1 AND p%(25,18)=1 AND p%(25,20)=1 THEN pr%=1:RETURN ELSE pr%=0:RETUR 2010 IF p% ( 1 i , 3) =1 AND p% (11 , 8 ) = 1 AND p% ( 1 1 , 1 3 ) = 1 AND + %=1 THEN dr%=l : RETURN ELS E dr%=0: RETURN 2020 CLS: PRINT" TILLYKKE !!" 2030 PRINT: PRINTHovedcomputeren er 'gØet ned' !!!!!!" 2040 PRINT:PRINT"Du laste dette adventure-spil ganske – fortræffeligt."<br>2050 PRINT:PRINT"Nu kan ministeriet - takket være dig - atter mlappe af efter d 2050 PRINT:PRINT"Nu kan ministeriet - takket vÆre dig -<br>enne uheldige - episode." enne uheldige 2060 PRINT: PRINT"Vi ses møske snart til en anden opgave!"<br>2070 FOR x=1 TO 10000: NEXT x: END

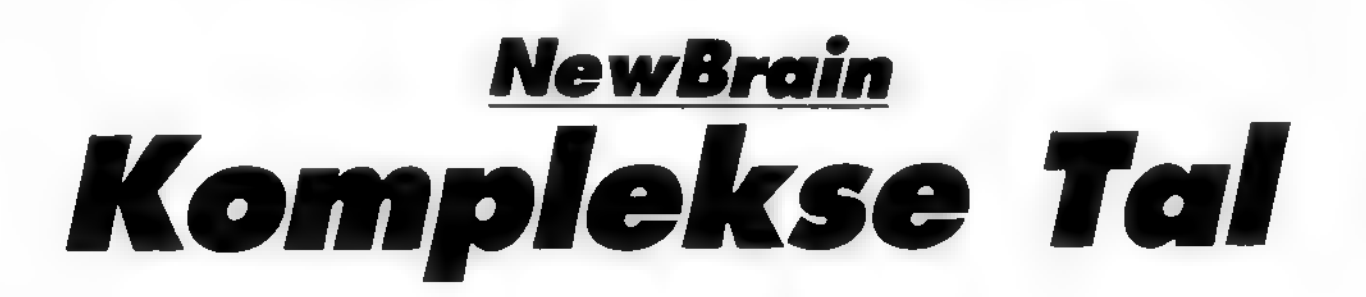

Dette program giver dig mulighed forat regne med komplekse tal på din N.B. Man indtaster de to tal. man ønsker at regne på, på normalformen for komplekse tal. a+bi, hvor a er selve tallet, b står for hvor mange gange der skal ganges med den imaginære faktor I. Derefter indtastes den opera tion, man ønsker udført  $(+,-^*,+)$ og facitet fremkommer på skær-<br>men

Programmet kræver en forhåndsviden om komplekse tal.

```
1900 PUT 31 'REM ** CLERR SCREEN ** 
2000 PUT 23. "C" • REM ** CHR 2 **
2100 CLERR 
2200 PRINT "PROGRAMMET KAN UDFØR<mark>E FØ</mark>LGEN<br>DE OPERATIO-NER PAA KOMPLEKSE TAL '"
2300 PRINT 
2400 PRINT "X+Y,X-Y,X*Y,X/Y,HVOR X OG Y<br>ER KOMPLEKS-E TAL PAA FORMEN «*b1"
2420 PRINT 
2440 PRINT "UNDER OPERRTION SKRL ANGIVES 
           El— - y" 
2300 PRINT 
2520 PRINT "PROGRAMMET STOPPES VED RT IN 
DPUTTE E SOMI. TRL" 
2550 PRINT 
2600 INPUT <"1. TRL <a+bi> T "> R#
26550 IF A8-"E" END 
-<br>2650 IF AG-"E" END<br>2700 INPUT ("2. TAL (a+b1) T ") 8*
2700 INPUT ("2. TAL (a+bi) T ") 8*<br>2800 INPUT ("OPERATION T     ") C*
2900 GOSUB 8000
```

```
3000 IF 
GOTO 4000 
4300 
3300 PUT 11 GOTO 2800
3020 IF C#-"-" GOTO
3060 IF C#-"/" GOTO HIND
     \overline{AB}C*-* 
4040 GOTO Søøø 
        C#-"*" GOTO 4600
C»-* 
4300 REM ** - ** 
• / ■( 
4000 REM ** ** 
4020 PR-P3+P4 ' PB-P5*P6 
4320 PR-P3-P4 ■ PB-P5-P6 
4340 GOTO 9000 
4600 PR-P3*P4-P5*P6 
4640 PB-P3*P6-*-P4*P3 
4660 GOTO 9000 
4900 P7-P4*P4 ■ P8-P6*P6 
4940 PA-C P3*P4+P5*P4 >/CP7+P6 >
4960 PB— < P4*P5-P3*P6 >y< P7*PØ > 
4980 GOTO 9000 
8000 REM *************
8100 P1-INSTR(A#, "+")
8200 P2=INSTR(B#,"+")
8300 P3»-MID»< R», 1,<P1-1)> 
8400 P4#-MID#<B#;1;(P2-1>>
8300 P3-VAL(P3#)
8600 P4-VRLC P4« > 
0620 P54-MID#CR#.<P1+1>>
8640 P68-MIDRCBR. <P2+1>>
8668 PS-VRL(P5#)
8688 P6-VALCP6#2
8700 RET 
9000 PRINT · PRINT · PRINT PRI "+"; PBi"11
9999 GOTO 2200
```
#### CHALLENGE,

#### VIC20

Pladekartotek

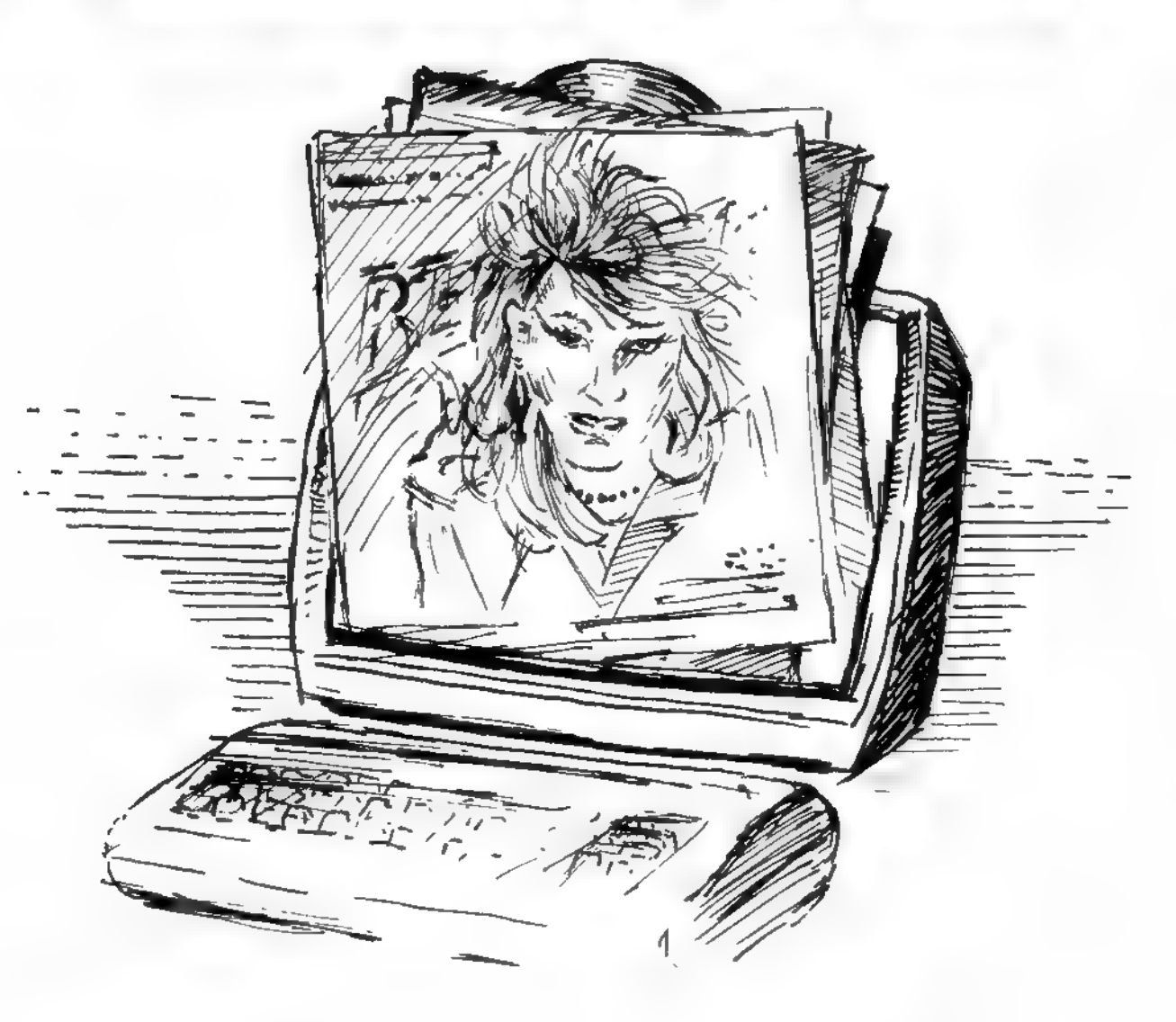

Endelig! Her er redningen for alle de frustrerede musikelskere, som mangler system i samlingen af Bach eller Bee Gees. Programmet er til VIC-20 med 16 K Rams udvidelse, og det indeholder et sandt hav af muligheder: Sortering i alfabetisk orden efter kunstnernavn, søgning efter titel eller kunstnemavn og udprintning på printer, m.m.

Pladekartotek kan rumme op til nær de 300 forskellige plader (kunster, titel) og kan med meget få ændnnger også køre på C64. Kurt Petn Petersen

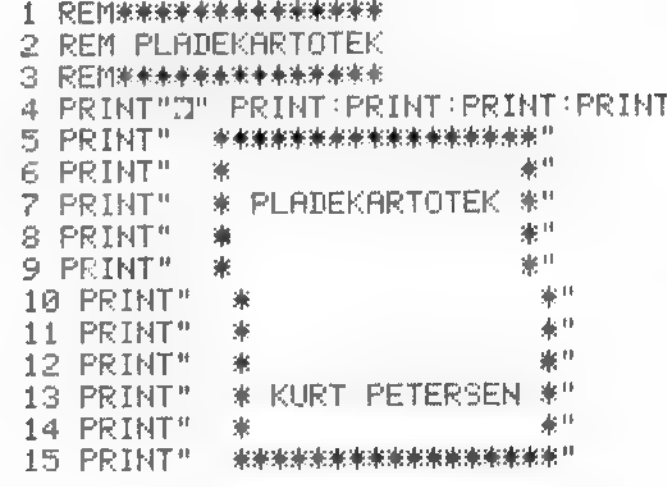

16 FOR X=1 TO 2000 NEXTX 17 民臣附来来来来来来来来来来来 18 REMHOVEDPROGRAM 19 民巨鬥未未未未未未未未未未未 20 PRINT"I" 21 PRINT<sup>#</sup> HOVEDMENU" TAST ■":PRINT 22 PRINT"300 **FUNKTION** "PRINT 23 PRINT"KUNSTNER-SØGNING K. 24 PRINT"OPRET/HENT/RJOURF, 0  $^{\prime\prime}$  : PRINT  $B$ . PRINT 25 PRINT"PRINTER-UDSKRIFT Р. 26 PRINT"STOPPE PROGRAM s  $"$ : PRINT  $\mathbb{P}$  : PRINT PRINT"TITEL-S0GNING  $T$ 27 28 PRINT"SKAERM-UDSKRIFT  $\mathbb{P}$  : PRINT  $\cup$ 29 GETX\* 30 IF X\*<sup>\*\*</sup>"THEN29 31 IF(X\$<>"0")AND(X\$<>"U")AND(X\$<>"K")AND(X\$<>"T")AND(X\$<>"P")AND(X\$<>"S")THEN OSUB40 32 IFX\$#"0"THENGOSUB133 33 IFX\$="U"THENGOSUB43 34 IFX\$="K"THENGOSUB74 35 IFX\$="T"THENGOSUB89 36 IFX\$="P"THENGOSUB112 37 IFX \*= "S"THEN39 38 GOT020 39 END 40 PRINT"I":PRINT.PRINT" STOODDOOGS-FOOTLLEGAL KOMMANDO!" 41 FORX=1T01000 NEXTX 42 RETURN 43 PRINT"TIMMMOMALISTE SORTERET ? J/N" 44 GET Y\$ 45 IF Y\$=""THEN44 IFY \*= "J" THENGOTO62 46 IFY\$="N"THENGOT052 47 48 IFY\$<>"J"ANDY\$<>"N"THENGOT040 50 REM SUBRUTINE FOR ALFABETISK "BOBLESORTERING" 51 52 PRINT"TDEODODOG ALFABETISK SORTERING":PRINT PRINT" DET TAGER NOGEN TID" 53 FORF=1T0800:NEXTF 54 FORI=1TO(N-1) 55 FORY=1TO(N-1) 56 IF A\$(Y)<=A\$(Y+1)THEN61 57 REM OMBYTNING 58 BYT\$=A\$(Y):A\$(Y)=A\$(Y+1).A\$(Y+1)=BYT\$ 59 REM TITLERNE OMBYTTES FOR AT SVARE TIL DE RESPEKTIVE KUNSTNERE 60 BYT1\$=B\$(Y):B\$(Y)=B\$(Y+1):B\$(Y+1)=BYT1\$ 61 NEXTY: NEXTI: PRINT"CLOOD!" 62 PRINT"T":PRINT:PRINT:PRINT:PRINT:PRINT:PRINT:PRINT:PRINT" 63 PRINT" 64 PRINT" ILISTE OVER PLADER I" 65 PRINT"  $\mathbb{P}^1$ 66 PRINT" 67 FOR X=1 T01000:NEXTX:PRINT"3" 68 PRINT "NUMMMMMMORTLE-TASTEN REGULERER HASTIGHEDEN " 69 FOR W=1 TO 700:NEXTW:PRINT"N":PRINT"XXXXXXXXIII 70 FOR I=1TON: PRINT  $71$ GOSUB101 72 NEXTI 73. **RETURN** 74 ||REM|||米米米米米米米米米米米米米米米米米米米米米米米米米米米米米米 75 REM SUBRUTINE FOR KUNSTNER SØGNING 76 REM 来来来来来来来来来来来来来来来来来来来来来。我来我来来来来来 LET FUNDET=0 77. 78 PRINT"N":INPUT"INDT. KUNSTNER";W\$:PRINT"N":PRINT 79 FORI=1TON 80 IFA\*(I)=W\*THENGOSUB101 81 NEXTI IF FUNDET=0THENPRINT"KUNSTNEREN FINDES IKKE I KARTOTEKET." 82. 83 IF FUNDET=0THENPRINT: PRINT"PRØV MED EN ANDEN." 84 FORU=1 T01500 NEXTU 85 RETURN

#### CHALLENGE.

86 RFM 米米米米米米米米米米米米米米米米米米米米米米米米米米米 87 REM SUBRUTINE FOR TITELS0GNING 88 REM 米米米米米米米米米米米米米米米米米米米米米米米米米米米 89 LETFUNDET=0 90 PRINT"N":PRINT:INPUT"INDTAST TITEL";D\$ PRINT"N":PRINT 91 FOR  $I=1$  TO N 92 IF B\$(I)=D\$ THENGOSUB 101 93 NEXTI 94 IF FÜNDET=0THENPRINT"DER FINDES INGEN PLAD-ER MED DENNE TITEL"<br>95 IF FUNDET=0THENPRINT:PRINT"PRØV EN ANDEN." 96 FOR U=1 T01500:NEXTU 97 RETURN 98 REM 米米米米米米米米米米米米米米米米米米米米米米米米米米米米米 99 REM SUBRUTINE FOR SKAERM UDSKRIFT 100 尺巨凹 米米米米米米米米米米米米米米米米米米米米米米米米米米米米米米 101 PRINT"PLADE NR."I::PRINT" <sup>-</sup>":PRINT 102 PRINT"KUNSTNER: "A\$(1) 104 PRINT"TITEL:"B\$(I) 105 PRINT" 106 FORA=1T022: PRINT"\*";: NEXTA 107 FUNDET=1 108 RETURN 109 段目的米米米米米米米米米米米米米米米米米米米米米米米米米米米米米米米 110 REM SUBRUTINE FOR PRINTER UDSKRIFT 111 民国国家奉来来来来来来来来来来来来来来来来来来来来来来来来来来来来来来 112 OPEN4,4 113 PRINT#4, CHR\$(13) 114 PRINT#4, CHR\$(14): PRINT#4, CHR\$(16)"30PLADELISTE" 115 PRINT#4, CHR\$(13) 116 PRINT#4, CHR\$(16) "15KUNSTNER", 117 PRINT#4, CHR\$(16)"50TITEL" 118 PRINT#4, CHR\$(15) 119 PRINT#4, CHR\$(13) 120 FOR I=1TON 121 IF A\$(I)="\$"ORB\$(I)="\$" THENGOT0128 122 PRINT#4, CHR\$(16) "05NR. "; : PRINT#4, I; 123 PRINT#4, CHR\$(16)"15"; : PRINT#4, A\$(I); 124 PRINT#4, CHR\$(16) "50"; 125 PRINT#4, B\$(I) 126 PRINT#4, CHR\$(13)<br>127 NEXTI 128 CLOSE4 129 RETURN 130 民国网络未来来来来来来和米米米米米米米米米米米米米米米米米米米米米米米米米米 131 REMSUBRUTINE FOR OPRET/HENT/AJOURFØR 132 REM<del>非未未未未未未来非来未未未未未来来来未来来来来来来来来来来</del>未来来 133 PRINT"N":PRINT" MENU" 134 PRINT" 201 **FUNKTION** TAST!": PRINT 135 PRINT"AJOURFØR PLADE ":PRINT Ĥ.,  $\blacksquare$  : PRINT 136 PRINT"BRUGERVEJLEDNING  $\mathbf{B}$ 137 PRINT"GEM SORTERET FIL. G "PRINT 138 PRINT"INDLAES PLADEFIL  $"$ : PRINT T. ":PRINT 139 PRINT"OPRET NY FIL  $N$ 140 GETV# 141 IF V\*=""THEN140 142 IFV\*="A"THENGOSUB200<br>143 IFV\*="B"THENGOSUB212 144 IFV\*="G"THENGOSUB186 145 IFV\*="I"THENGOSUB171 IFV\$="N"THENGOSUB152 146 147 IF(V\*<>"A")AND(V\*<>"B")AND(V\*<>"G")AND(V\*<>"I")AND(V\*<>"N")THENGOSUB40 148 RETURN 149 民国州米米米米米米米米米米米米 150 REM NY PLADEFIL 151 REM############# 152 PRINT"INHUSK AT GØRE PLADS ":PRINT"TIL EKSTRA PLADER (N)":PRINT 153 PRINT"EKSTRA PLADE INDT. : @. @" : FORX=1T03500 : NEXTX 154 PRINT"3":PRINT 155 INPUT"INDT. REGISTERNR. ";R 156 PRINT: INPUT"INDTAST ANTAL PLADER";N 157 PRINT: PRINT" INSAET KASSETTE" : PRINT

#### CHALLENGE ...

158 OPENR. 1, 1, "PLADER" 159 R\$=CHR\$(13) 160 PRINT#R.N 161 FORX=1TON 162 PRINT"PLADENR", X: PRINT 163 INPUT "KUNSTNER, TITEL"; A\$, B\$ 164 PRINT#R.A\$;R\$;B\$ 165 NEXTX 166 CLOSER 167 RETURN 168 段巨阿米孝来来来来来来来来来来来来来来 169 REM INDLAES PLADEFIL 170 尺巨凹米米米米米米米米米米米米米米米米米 171 PRINT"N": INPUT"INDT. REGISTERNR.";R 172 PRINT"N" PRINT" INDSRET KASSETTE" PRINT 173 OPENR, 1, 0, "PLADER" INPUT#R.Q\$ REM ANTALLET AF PLADER LAESES 174 175 N=VAL(0\$) 176 DIM A#(N) REM TABEL TIL KUNSTNERE 177 DIM B\$(N) REM TABEL TIL TITLER 178 FOR X=1 TO N 179 INPUT#R, A\$(X), B\$(X) 180 NEXTX 181 CLOSER 182 RETURN 183 民国网来来来来来来来来来来来来来来来来 184 REM GEM SORTERET FIL 185 民巨門来来米米米米米米米米米米米米米米米 186 PRINT"N" INPUT"INDI.FIL NR.";R 187 PRINT: PRINT" INDSRET KASSETTE" 188 OPENR, 1, 1, "PLADER" 189 R#=CHR#(13) 190 PRINT"N" 'PRINT"SORTERET FIL GEMMES" 191 PRINT#R.N 192 FORX=1TON 193 PRINT#R, A\$(X); R\$; B\$(X) 194 NEXTX 195 CLOSER 196 RETURN 197 段巨凹米米米米米米米米米米米米米米 198 REM AJOURFØR PLADE 199 REM\*\*\*\*\*\*\*\*\*\*\*\*\*\*\* 200 PRINT"N": PRINT 201 INPUT"INDT. PLADENS NR. "; M 202 IFM>NTHENG0T0201 203 PRINT"IOGAMLE PLADE: ": PRINTA\$(M), B\$(M) 204 PRINT"MINDTAST OG TRYK RET. ": PRINT 205 INPUT"NY KUNSTNER, TITEL"; A\$(M), B\$(M) 206 PRINT"XPLADE AJOURFØRT" 207 FORS=1T0400 NEXT 208 RETURN 209 民医国家米米米米米米米米米米米米米米米米 210 REM BRUGERVEJLEDNING 211 民医阿塞米米米米米米米米米米米米米米米米米 **SCERUGERVEJLEDNING WWW.PRINT** 212 PRINT"N": PRINT" 213 PRINT"XOPRETTES EN NY PLADE-": PRINT: PRINT"FIL SKAL PROGR. STOP-" 214 PRINT: PRINT"PES (S) OG FOR AT FOR-": PRINT"SAETTE TAST RUN. \* 215 PRINT: PRINT"HUSK AT LAVE PLADS TIL": PRINT"EKSTRA PLADER. DETTE": PRINT: PRINT" GØRES MED N. 216 PRINT" WURDURTRYK PAA EN TAST" 217 GETS\$ 'IFS\$=""THEN217: IFS\$<>""THENGOT0218 218 PRINT"TADE TONME PLADSER LAVES": PRINT"PAR FØLGENDE MARDE:"<br>219 PRINT: PRINT"KUNSTNER, TITEL® \$, \$": PRINT: PRINT 220 PRINT"ONSKES PLADE AJOURFORT": PRINT"BRUGES A-KOMMANDOEN. " PRINT 221 PRINT"NB!HUSK ALTID AT GEMME": PRINT"EN RETTET PLADE V.HJ.-222 PRINT"AF I-KOMMANDOEN, " 223 PRINT" MONTRYK PAA EN TAST" PRINTFRE(8) 224 GETK\$: IFK\$=""THEN224: IFK\$<>""THENGOT0225 225 PRINT"T": PRINT" XRIMARI 試験GOD FORNØJELSE豊!" 226 FOR X=1T01000:NEXT 227 RETURN

#### **CHALLENGE**

# **Commodore 64** Multi-uret

Du kender situationen: Datoen er et sted i januar. Udenfor pisker slud og regn med den frønnede vinduesrude. Det eneste lyspunkt er, at du ikke kan se uvejret. For det er bælgmørkt overalt.

Selv om du godt ved, du skal op og på job, er det umuligt at presse sig ud af fjerene. Her er vækkeuret, der kan hjælpe dig lidt. Det har både ur, alarm, nedtælling og metronom!

Ole Sunksen

PROGRAM:  $\mathbb{P}[\bigcup \underline{\mathbb{P}}\ \theta$ 

**@ REM 554** 1 REM \*\*\*\* MULTI-UP 2 REM ++++ CLE BIRKEDAL 3 REIL \*\*\*\* ROAGERJEJ 261 لمالي مراجع 4 REM \*\*\*\* 6760 RIBE  $\frac{1}{2}$ 10 PRINT"(CLR)": POKE 53280.6 :FOR T=54272 TO 54296:POKE T, 0  $:$  NEXT 15 POKE 56579, 255 POKE 56577, 0 20 PRINT"(CRSR NED3.CRSR HØJRE10)MUL TI STOP-UR." 30 PRINT" 00000000000000

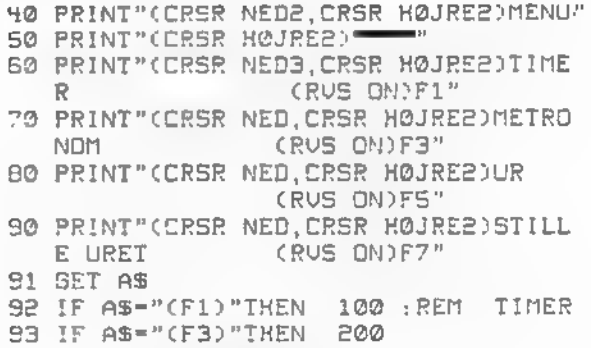

: REM METRONOM

#### CHALLENGE.

94 IF AS-"(FS)"THEN 300 :REM UR 95 IF A\$="(F7)"IHEN 400 :REM STILLE UR 96 IF STS-TIS THEN 500 97 IF UAL(CT\$)=UAL(TI\$)THEN 500 99 GOTO 91 100 PRINT"(CLR.CRSR NED3, CRSR HØJRE10)TIMER " 101 PRINT"(CRSR HØJRE10)" 102 PRINT"(CRSR NEDS, SPACES) \_\_\_\_\_ TIL  $(RUS ON)1<sup>n</sup>$ BESTEMT TID 103 PRINT"  $\mathbf{I}$ 104 PRINT"STOPPE-⊣ 105 PRINT"  $\mathbf{1}$ 106 PRINT" EFTER BESTEMT 1 **CRUS ON)2"** TID 110 GET A\$ 112 IF AS-"1"THEN 120 114 IF AS-"2"THEN 160 116 GOTO 110 120 PRINT"(CLR, CRSR NED7, CRSR HØJRES) HUDRNAAR SKAL DER STO PPES?" 122 INPUT"(CRSR NED2.CRSR HØJRE7)(TT MMSS)": ST\$ 124 POKE 56577,255 126 IF STS-TIS THEN 500 128 PRINT"(HOME, CRSR NED19, SPACE) MENU : TRYK MELLEMRUMSTASTEN" 130 GET B\$: IF B\$=" "THEN GOTO 10 132 GOTO 126 160 PRINT" (CLR, CRSR NED3, CRSR HØJRES)HVOR LANG TID?" 162 INPUT"(CRSR NED2, CRSR HØJRE7)(IT MMSS)"; LAS 164 THS-TIS 166 CTS=STR\$(VAL(TH\$)+VAL(LA\$)) 167 POKE S6577,255 168 IF UAL(CIS)-UAL(TIS)THEN 500 170 PRINT"(HOME, CRSR NED19, SPACE)MENU : TRYK MELLEMRUMSTASTEN" 172 GET B\$: IF B\$=" "THEN GOTO 10 174 GOTO 168 200 PRINT"(CLR.CRSR NED3, CRSR HOJREB) METRONOM" 205 PRINT"(CRSR HØJREB)" 210 PRINT"(CRSR NED3, CRSR HØJRE2) IND TAST TAKTSLAG PR. MINUT" 215 INPUT"(CRSR NED2, CRSR HØJRES)"; KA 220 PA=C1/XA)+55000 230 PRINT" (HOME, CRSR NED19, CRSR HØJRE, SPACE)MENU : TRYK MELLEMRUMSTASTEN" 288 FOR T-54272 TO 54296: POKE T, 0 : NEXT 290 FOR T=1 TO PA: NEXT: POKE 54296, 15 281 GET AS: IF AS=" "THEN 10 292 FOR T=1 TO PA: NEXT: POKE 54296, 0 293 GET AS: IF AS-" "THEN 10 294 GOTO 290 300 PRINT"(CLR, CRSR NED3, CRSR HØJRE15)UR" 301 PRINT"(CRSR HØJRE1S) ==== 302 PRINT"(CRSR NED3, SPACES) 304 PRINT" - 1 306 PRINT"  $\pm 1$  $\pm$ 308 PRINT"  $\sim$  1 310 PRINT" 312 TS-LEFTS(TIS, 2): MS-MIDS(TIS, 3, 2)  $:25 = RICHTS(TIS, 2)$ 

314 PRINT" CHOME, CRSR NED10, CRSR HØJRE13)"; TS; " "; MS; " "; ZS 315 IF STS-TIS THEN 500 316 IF UAL(CT\$)=UAL(TI\$)THEN 500 317 PRINT"(HOME, CRSR NED19, CRSR HØJREY. SPACE)MENU : TRYK MELLEMRUMSTASTEN" 318 GET B\$: IF B\$"". "THEN GOTO 10 320 GOTO 312 400 PRINT"(CLR, CRSR NED3, CRSR HØJRE10) SYNKRONISERING" 402 PRINT"(CRSR HØJRE10) 405 PRINT"(CRSR NEDB)STIL NU URET EF TER ET DER GAAR RIGTIGT." 410 INPUT"(CRSR NED2, CRSR HØJRE9)(TT MMSS) ":TIS 420 PRINT"(HOME, CRSR NED7, CRSR HØJREBJUPET ER NU IGANG." 425 PRINT"(HOME, CRSR NED19, SPACE)MENU : TRYK MELLEMRUMSTASTEN" 430 FOR T-1 TO 300: NEXT : FOR T-54272 TO 54296: POKE T.0 : NEXT: POKE 54296, 15 440 PRINT"(CRSR OP, CRSR HØJREG, SPACE22)" 450 FOR T=1 TO 300: NEXT: POKE 54296, 0 460 GET 8\$: IF B\$=" "THEN GOTO 10 470 GDTO 425 500 S=54272: PRINT"(CLR, CRSR NED11, CRSR HØJREZOTIDEN ER UDLØBET" :POKE 56577,0 505 FOR L=0 TO 24: POKE S+L, 0: NEXT 510 POKE 5+5, 29: POKE 5+15, 10 515 POKE 5+24, 15: POKE 5+4, 21 520 FOR T-20 TO 255: POKE S+1. T 525 FOR N=1 TO 7:NEXT:NEXT 527 PRINT"(CLR.CRSR NED11. CRSR HØJREZ)TIDEN ER UDLØBET" **S30 REM** 540 FOR T=1 TO 1000:NEXT 545 PRINT"CHOME, CRSR NED11, CRSR HOJRE)STOP & MENU : TRYK MELLEMRUMSTASTEN" 550 GET AS: IF AS=" "THEN 10 560 GOTO 505

programmer<br>efterlyses Til Arnstrad, Commodore, Spectrum, IBM PC. VIC20, Enterprise, MSX, Commodore C16/+4, Memotech, Oric, Lynx, Laser, PCW8256. QL. OSV. OSV. OSV.

#### GAMES.

# **Lambda/ZX81**<br>CIStermind fV

I alle mastermind til ZX-81 er der hidtil ikke set en variation, hvor det er tilladt at bruge 4 ens tal. Dette er til gengæld en 100% korrekt udgave, der følger de internationale regier.

I linie 47 sættes den rigtige kode A\$ ind i en streng C\$. I takt med, at kodeløsningen forsøges, sammenlignes strengen C\$ med B\$.

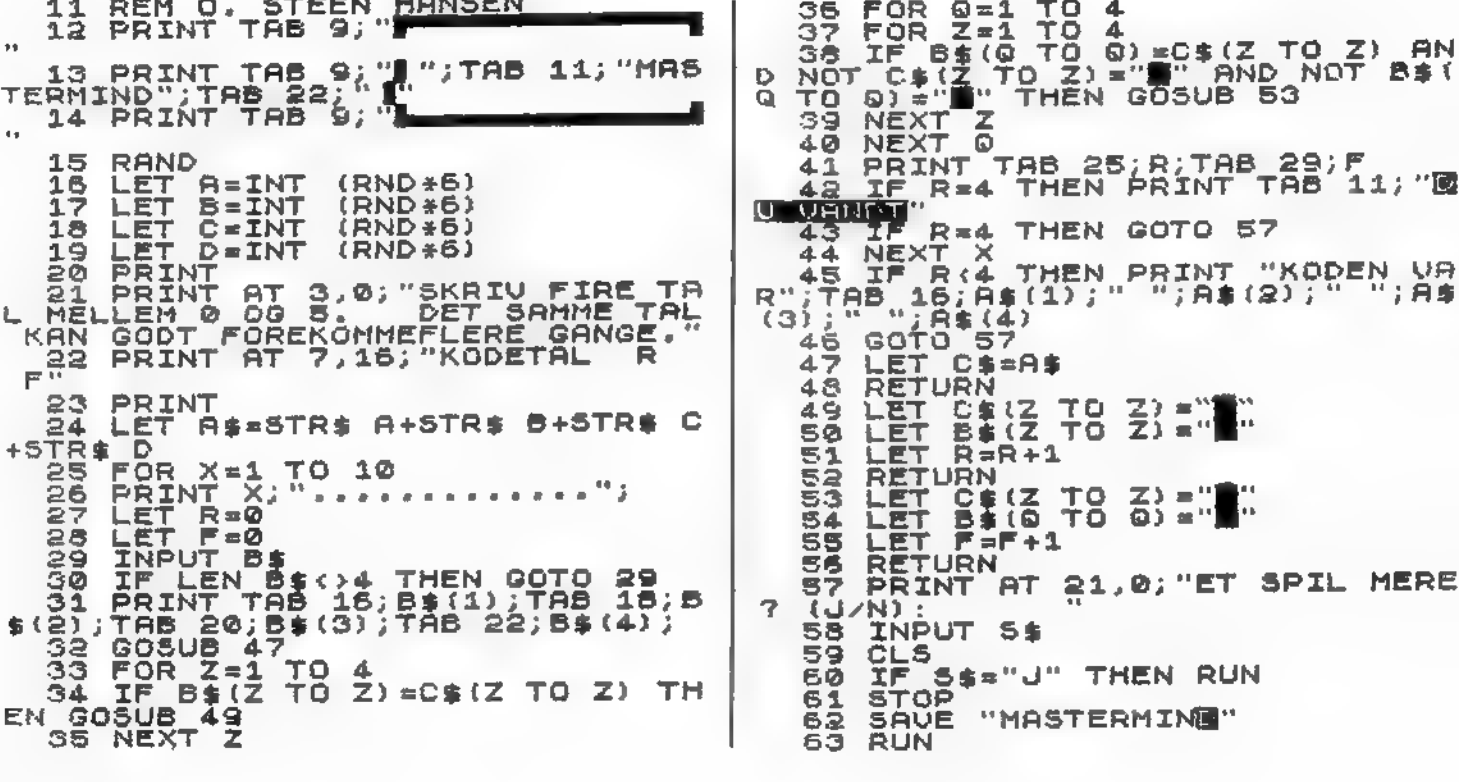

#### CHALLENGE.

#### Amstrad

Betaler du af på din Amstrad Afbetaling 6 128 6128, eller noget andet, Kan du taste dette selvinstruerende pro gram ind og få en masse fedt at vide. I programmet er afbetalingsrenten sat til 2.75 % pr. måned, men dette kan du ændre frit i linie 510.

Alle inputkommandoer er sikret  $\mu$  mod bogstaver og "tomme" in-

puts, dog ikke i linie 480.<br>Ved "Interne oplysninger" er adgangsordet "TEST85". Dette kan ændres i linie 1740. Første gang. man taster et forkert password, returneres til menuen, men anden gang smides man ud af programmet. Dette kan ligeledes ændres i linie 1 740. hvor det bestemmes af CALL & BB14.

Carsten Leth Andersen

130 MODE 2: INK  $0, 0:$  INK  $1, 24:$  INK  $2, 0:$  BORDER  $0:$  P EN 1: PAPER O 140 DEF FNA  $(x)$  =ROUND  $(x, 2)$ 150 ON ERROR GOTO 100 160 SYMBOL AFTER 123 170 SYMBOL 123, 126, 216, 216, 254, 216, 216, 222: ' " 190 REM 180 SYMBOL 125,60,36,126,102,126,102,102: ' "à" 230 LOCATE 34, 1: PRINT "AFBETALING 2" 240 PRINT STRING\* (79, CHR\* (95) > 250 LOCATE 28, 8: PRINT"F1 : GENERELLE BETINGELSER 260 LOCATE 28, 10: PRINT"F2: NYE VILKÅR" 270 LOCATE 28, 12: PRINT"F3: SPECIELLE FORHOLD" 280 LOCATE 28, 14: PRINT"F4: INTERNE OPLYSNINGER" 290 LOCATE 28, 16: PRINT"F5: RENTEN ( I KR. ) FOR EN MaNED" 300 LOCATE 1,23: PRINT STRING\* (79, CHR\* (95) ) 310 LOCATE 1,24: PR I NT CHR\* (24)" COPYRI GHT: CARSTEN ANDERSEN S< F. LERBæK CARSTEN ANDERSEN & F. LERBaK<br>"CHR\$ (24) 320 PRINT CHR\* (7) 330 Q\*=INKEY\*:IF Q\*="" THEN 330 340 Q=VAL (0\*) 350 ON Q GOSUB 370,760,1040,1630,2420 360 IF 0<1 OR 0>5 THEN 330 ELSE 190 370 REM 400 CLS: LOCATE 30, 1: PRINT "GENERELLE BETINGELSE R" : PRINT STRING\* (79, CHR\* (95) ) 410 LOCATE 1,5: INPUT" INDTAST AKTUELLE KOBSPRIS : ",P\* 420 P=VAL(P\*):IF p<=0 THEN 410 430 LOCATE 1,7: INPUT" INDTAST UDBETALING: " , UD\* : IF W2=l AND ROO THEN 900 440 UD=VAL (UD\$) : IF UD<=0 THEN 430 450 LOCATE 1,9: INPUT" INDTAST AFDRAGSTID I MaNE DER: " , N\*

460 N=VAL (N\*) : IF N<=0 THEN 450 470 IF N<1 THEN R=P: GOTO 640 480 LOCATE 1,11:INPUT"INDTAST KOBSDATO (MD, aR):<br>",MD\$,A\$ 490 MD=VAL (MD\*> : A=VAL (AS) : I F MD<=0 OR A<=0 THEN 480 500 IF W=1 THEN 520 510 1=2. 75: W=0: W1=0 520 1=1/100 530 LOCATE 1,1 3: PRINT STRING\* (32, CHR\* (95) ) 540 R=(P#I#(1+I)^N)/(((1+I)^N)-1) 550 LOCATE 1 , 16: PRINT" AFDRAG PR. MaNED: "FNA (R) :  $RE = (N*R) - F$ 560 LOCATE 1,18: PRINT"FRADRAGSBERETTIGEDE RENTE R IALT: "FNA (RE) 570 LOCATE 1, 20: PRINT "SAMLET KOBSPRIS: "FNA (RE+P 580 R1=P:R3=1 : IF FL=1 THEN RETURN 590 GOSUB 650 600 PRINT CHR\* (7) 610 LOCATE 31,24: PRINT CHR\$ (24) " KLAR - TRYK EN<br>TAST "CHR\$ (24) 620 CALL &BB18 630 RETURN 640 PRINT: PRINT"KONTANTPRIS: "P: RETURN 650 A 1 =0 : N 1 =0 : Y=7 660 FOR G= 1 TO N 670 I1=I1+(R1\*I> 680 R1 = (R1\*I> +R1 — R: NI =N1 + 1 690 IF N1=(12\*R3)-MD THEN GOSUB 730 700 IF N1=N THEN GOSUB 730 710 NEXT 720 6=0: RETURN 730 LOCATE 50, 5: PRINT CHR\* (24)" RENTER: "CHR\* <2 4) 740 LOCATE 50, Y: PRINT"RENTE I"A+A1" (KR) : "FNA (I1)<br>): A1=A1+1: R3=R3+1: I1=0: Y=Y+2 750 RETURN

#### **CHALLENGE...**

7BO REM /90 CLS:W=1:W2=1:LOCATE 34,1:PRINT"NYE VILKAR" SID PRINT STRING\$(79,CHR\$(95))<br>810 LOCATE 1,5:PRINT CHR\$(24)" NYE VILKAR: "CHR\$  $(24)$ 820 LOCATE 1.7: INPUT"INDTAST RENTE: ". IS 830 I=VAL(I\$,: IF I<= 0 THEN 820 840 LOCATE 1, 9: INPUT"INDTAST BELOB PR. MANED: "  $. R$  $$$ 850 R=VAL (R\$): IF R\=0 THEN B40 860 LOCATE 1, 11: INPUT"INDTAST AKTUELLE KOBSPRIS  $E$ , Ps  $\mathbf{f}$ 870 P=VAL (P\$): IF P<= 0 THEN B60 880 LOCATE 1,13: INPUT"INDTAST UDBETALING: ",UD\* 900 UD=VAL (UD\$) : IF UD<0 THEN BBO  $910 F = P - UD$ 920 Y=P 930 Y=Y+(Y\*(I/100)):Y=Y-R:Y2=Y2+1 940 IF YOR THEN 960 950 BOID 930 960 LOCATE 1,15:PRINT STRING\$(32,CHR\$(95))<br>970 LOCATE 1,18:PRINT Y2"MANEDER AF"R"KR." 980 LUCATE 2, 201 PRINT"1 MANED AF"FNA (Y+ (Y# (I/10) 0)))"KR." 990 Y=0:Y2=0:I=0:UD=0:W=0 1000 PRINT CHR\$(7) 1010 LOCATE 31, 24: PRINT CHR\$ (24) " KLAR - TRYK EN TAST "CHR\$(24) 1020 CALL &BB18 1030 RETURN 1040 REM 1050 REM \*\*\*\* SPECIELLE FORHOLD \*\*\*\* 1060 REM 1070 CLS: LOCATE 31, 1: PRINT"SPECIELLE FORHOLD" 1080 PRINT STRING\$(79,CHR\$(95))<br>1080 PRINT STRING\$(79,CHR\$(95)) EN KOB: ", MD\$ 1100 MD=VAL (MD\$): IF MD<=0 THEN 1090 1110 LOCATE 1, 7: INPUT"INDIAST AFDRAGSTIDEN ( I  $MDR.$ ): '.N\$ 1120 N=VAL (N\$) : IF N<= 0 THEN 1110 1130 LOCATE 1, 9: INPUT "INDTAST KOBSPRIS - UDBETA LING: '.P\$ 1140 R1=VAL (P\$): P=VAL (P\$): IF P<= 0 THEN 1130 1150 LOCATE 1, 10: PRINT STRING\$ (35, CHR\$ (95)) 1160 LOCATE 1, 12: PRINT"NORMAL RENTE (J/N):" 1170 LOCATE 1, 13: PRINT STRING\$ (35, CHR\$ (95)) 1180 Q\$=INKEY\$:IF Q\$="" THEN 1180 1190 IF LOWER\$(Q\$)="1" THEN I=2.75:GDTO 1240<br>1200 IF LOWER\$(Q\$)="1" THEN I=2.75:GDTO 1240 1210 LOCATE 1, 12: PRINT SPACE\$ (22)<br>1220 LOCATE 1, 12: INPUT"INDTAST RENTE: ", I\$ 1230 I=VAL(I\$): IF IKO THEN I=2.75  $1240$  J=I/100; FL=1 1250 GOSUB 540 1260 PRINT: PRINT" INDBETALT IALT: "FNA (MD\*R) 1270 11:0: FOR 6\*1 TO MD: I1=11+(R1#I):R1=(R1#I)  $+R1-R$ : NEXT 1280 LOCATE 1, 24: PRINT "RENTEUDBIFT TIL DATO: "FN  $A(11)$ : $R1 = P$ 1290 LOCATE 45.5: PRINT CHR#(24) "TILBAGEKOB (J/N ): "CHR\$(24) 1300 Q#=INKEY\$1IF Q\$="" THEN 1300 1310 IF LOWER\$ (Q\$)="j" THEN 1330 1320 IF LOWER#(Q#)<>"n" THEN 1300 ELSE 1510 1330 LOCATE 45, 7: PRINT CHR\$ (24) "NORMALE BETINGE LSER (J/N): "CHR\$(24) 1340 Q\$=INKEY\$:IF Q\$="" THEN 1340 1350 IF LOWERS (Q\$)="j" THEN 1410 1360 IF LOWER\$ (Q\$)<>"n" THEN 1340 1370 LOCATE 45, 7: PRINT SPACE\$ (26) 1380 LOCATE 45, 7: INPUT"INDTAST TILBAGEKOBSPRIS: ". TP\$ 1390 TP=VAL(TP\$): IF TP<= 0 THEN 1380 1400 PT=TP: GOTO 1420 1410 PT=P:IF A\$="J" THEN PT=PT-((PT#0.02)#MD) 1420 PT=PT-(PT#0,22):LOCATE 45, 9: PRINT"TILBUD: " FNA(PT) 1430 LDCATE 45, 11: PRINT"ACCEPTERES TILBUDET AFR EGNES MED: " 1440 IF MD>=N THEN AF=PT: GOTO 1470

1450 SKAP-(RXMD) 1460 AF=PT-11 SK 1470 IF SON(AF) (O THEN F\$="TIL OB FRA KUNDEN " 1480 IF SGN(AF) >0 THEN F\$="SOM VI BETALER KUNDE  $M = 0$ 1490 LOCATE 45, 13: PRINT CHR\$ (24) ABS (FNA (AF) ) F\$; CHR\$ (24) 1500 GDTO 1600 1510 LOCATE 45,7:PRINT CHR#(24) "FWRDIGBETALING  $(D, D)$   $(37/N)$ ,  $PCRR@194$ 1520 Q\$=INKEY\$: IF Q\$="" THEN 1520 1530 IF LOWER\$(Q\$)="j" THEN 1550 1540 IF LOWER\$(Q\$)="n" THEN 1600 ELSE 1520 1550 LOCATE 45, 9: PRINT"SAMLEDE KOBSPRIS: "FNA (N# R) 1560 LOCATE 45, 11: PRINT"KUNDEN HAR BETALT: "FNA( MD\*R): SN=N\*R-P 1570 LOCATE 45, 13: PRINT"SAMLEDE RENTE: "FNA(SN) 1580 LOCATE 45, 15: PRINT"KUNDEN SKAL BETALE: "FNA  $(P+I1-(I1D*R))$ 1590 FRINT CHR#(7) 1600 LOCATE 31.24: PRINT CHR\$ (24) ' KLAR - TRYK E N TAST "CHR\$ (24) 1610 CALL &BB1B 16.20 RETURN 1630 REM 1640 REM \*\*\*\* INTERNE OPLYSNINGER \*\*\*\* 1650 REM 1660 CLS: LOCATE 30, 1: PRINT"INTERNE OPLYSNINGER" 1670 PRINT STRING\$ (79, CHR\$ (95)) 1680 LOCATE 1,5: PRINT "PASSWORD: "; 1690 FOR ps= 1 TO 6 1700 ps\$=INKEY\$:psw\$=psw\$+ps\$ 1710 IF ps\$="" THEN 1700 1720 PRINT CHR\$(42); 1730 NEXT 1740 IF UPPER\$ (PSW\$)<>"TESTB5" THEN PRINT: PRINT :PRINT"PASSWORD AFVIST'":FOR A=1 TO 2000:NEXT:C ALL &BB14:RETURN 1750 CLS: LOCATE 30, 1: PRINT" INTERNE OPLYSNINGER" 1760 PRINT STRING\$ (79.CHR\$ (95)) 1770 CURSOR 0,1 1780 LOCATE 1, 5: PRINT SPACE # (20) 1790 LOCATE 1, 7: PRINT"BEREGN UDSALGSPRIS NAR: ":  $x=0$ 1800 LOCATE 30, 7: PRINT"1) ET FAST BELOB SKAL H JEM" 1810 LOCATE 30, 9: PRINT"2) INDKOBSPRIS + OMKOST NINGER + AVANCE" 1820 LDCATE 34, 11: PRINT"ER KENDTE FAKTORER"<br>1830 LOCATE 30, 13: PRINT"3) EFFEKTIVE RENTE ONS **KES BERESNET"** 1840 LOCATE 30, 15: PRINT"4) TILBAGE TIL HOVEDME NU<sup>n</sup> 1850 LOCATE 34, 17: PRINT CHR#(24) " INDTAST NR. " CHR\$ (24) 1860 LOCATE 1,23: PRINT STRING\$ (79, CHR\$ (95)) 1800 LUCATE 1,24: PRINT CHR\$(24)", COPYP COPYR 1985 "CHR# (24) 1880 PRINT CHR\$(7) 1890 Q\$=INKEY\$;Q¤VAL(Q\$) 1900 IF 0\*4 THEN RETURN 1910 DN G GOSUB 1930.2100.2290 1920 IF Q<1 OR Q>3 THEN 1890 ELSE 1750 1930 REM 1940 REM #### FAST BELOB SKAL HJEM #### 1950 REM 1960 CLS: LOCATE 31, 1: PRINT"FAST BELOB SKAL HJEM 1970 PRINT STRING#(79,CHR#(95)) 1980 LOCATE 1, 7: INPUT"INDTAST MIN. AVANCE: ", MA 1990 MA=VAL (MA\$): IF MA<= 0 THEN 1980 2000 LOCATE 1, 9: INPUT"INDTAST INDKOBSPRIS: ", IP 2010 IP=VAL(IP\$):IF IP<=0 THEN 2000 2020 LOCATE 1, 11: INPUT"INDTAST OMKOSTNINGER: ", OM<sup>6</sup> 2030 SM=VAL(DM\$): IF OM<= 0 THEN 2020 2040 UP=((MA+IP+DM) \*0, 22) +(MA+IP+DM) 2050 LOCATE 45, 7: PRINT CHR\$ (24) "UDSALGSPRIS: "FN

#### **CHALLENGE**

 $A(UP):CHR#(24)$ 2060 PRINT CHR#(7) 2070 LOCATE 31, 24 PRINT CHR\$ (24) " KLAR - TRYK E N TAST "CHR\$(24) 2080 CA.I. &BB18 2090 RETURN 2100 REM 2110 REM #### INDKOBSPRIS M.M. #### 2120 REM 2130 CLS:LOCATE 23, 1: PRINT"INDKOBSPRIS + DMKOST NINGER + AVANCE" 2140 PRINT STRING\$(79, CHR\$(95))<br>2150 LOCATE 1, 7: INPUT"INDTAST UDSALGSPRIS: ", U\$ 2160 U=VAL (U\$): IF UK=0 THEN 2150 2170 LOCATE 1, 9: INPUT" INDTAST OMKOSTNINGER: ". 0 MS 2180 OM=VAL(OM#): IF OM<=0 THEN 2170 2190 LOCATE 1, 11: INPUT"INDTAST %-AVANCE: ".VI\$ 2200 V1=VAL(V1\$);V1=V1/100; IF V1<=0 THEN 2190 2210 V2=U- (U#0.22) : AV=V2#V1: V3=V2-AV 2220 LOCATE 1, 13: PRINT STRING\$ (30, CHR\$ (95)) 2230 LOCATE 1, 16: PRINT CHR# (24) "BRUTTOAVANCE: "F NA (AV) 2240 LOCATE 1, 18: PRINT"PRISTILBUD: "V3-DM; CHR\$ (2)  $A \rightarrow$ 2250 PRINT CHR\$(2) 2260 LOCATE 31, 24: PRINT CHR# (24) " KLAR - TRYK E N TAST "CHR\$(24) 2270 CALL &BB18 2280 RETURN 2290 REM 2300 REM \*\*\*\* EFFEKTIVE RENTE \*\*\*\* 2310 REM 2320 CLS:LOCATE 35,1:PRINT"EFFEKTIVE RENTE" 2330 PRINT STRING\$(79, CHR\$(95))<br>2340 LOCATE 1,5: INPUT"INDTAST RENTEN PR. MDR.:

meret og starter kassettebåndet med det program, du vil "presse". Hele rutinen er 122 bytes lang og startes med RAND USR start.

Peter Lumbve

 $" . 1*$ 2350 I=VAL(I\$); IF I<= 0 THEN 2340  $2360$  IA=((1+(I/100))^12):IB=(IA-1)\*100 2370 LOCATE 1, 7: PRINT CHR\$ (24) "EFFEKTIVE RENTE PRO ANNO: "FNA (18) 2380 PRINT CHR\*(7) 2390 LOCATE 31, 24: PRINT " KLAR - TRYK EN TAST " CHR# (24) 2400 CALL &BB1B 2410 RETURN 2420 REM 2430 REM \*\*\*\* RENTEN FOR EN MANED \*\*\*\* 2440 REM 2450 CLS:LOCATE 32, 1: PRINT"RENTEN FOR EN MANED" 2460 PRINT STRING\$ (79, CHR\$ (95)) 2470 LOCATE 1,5: INPUT"INDTAST MANED (1-12): ", M D\$ 2480 MD=VAL (MD\$) : IF MD<=0 THEN 2470 2490 LOCATE 1, 7: INPUT" INDTAST PRIS: ".P# 2500 P=VAL(P\$):IF P<=0 THEN 2490 2510 LOCATE 1, 9: INPUT"INDTAST AFDRAG PR. MDR. I  $^{\rm H}$  , RtB 2520 R=VAL(R\$): IF R<= 0 THEN 2510 2530 LOCATE 1.11: INPUT"INDTAST RENTE: ".I\$ 2540 I=VAL (I\$): IF I<= 0 THEN 2530 2550 Y=P 2560 Y3=Y# (I/100): Y= (Y+Y3)-R: Y2=Y2+1 2570 IF Y2=MD THEN 2580 ELSE 2560 2580 LOCATE 1,13: PRINT STRING\$ (30, CHR\$ (95)) 2590 LOCATE 1, 16: PRINT CHR# (24) "RENTEN UDBOR: "F NATY3) "KR." 2600 PRINT CHR\$(7) 2610 LOCATE 33, 24: PRINT" KLAR - TRYK EN TAST "C **MDATOA1** 2620 CALL &BB18 2630 RETURN

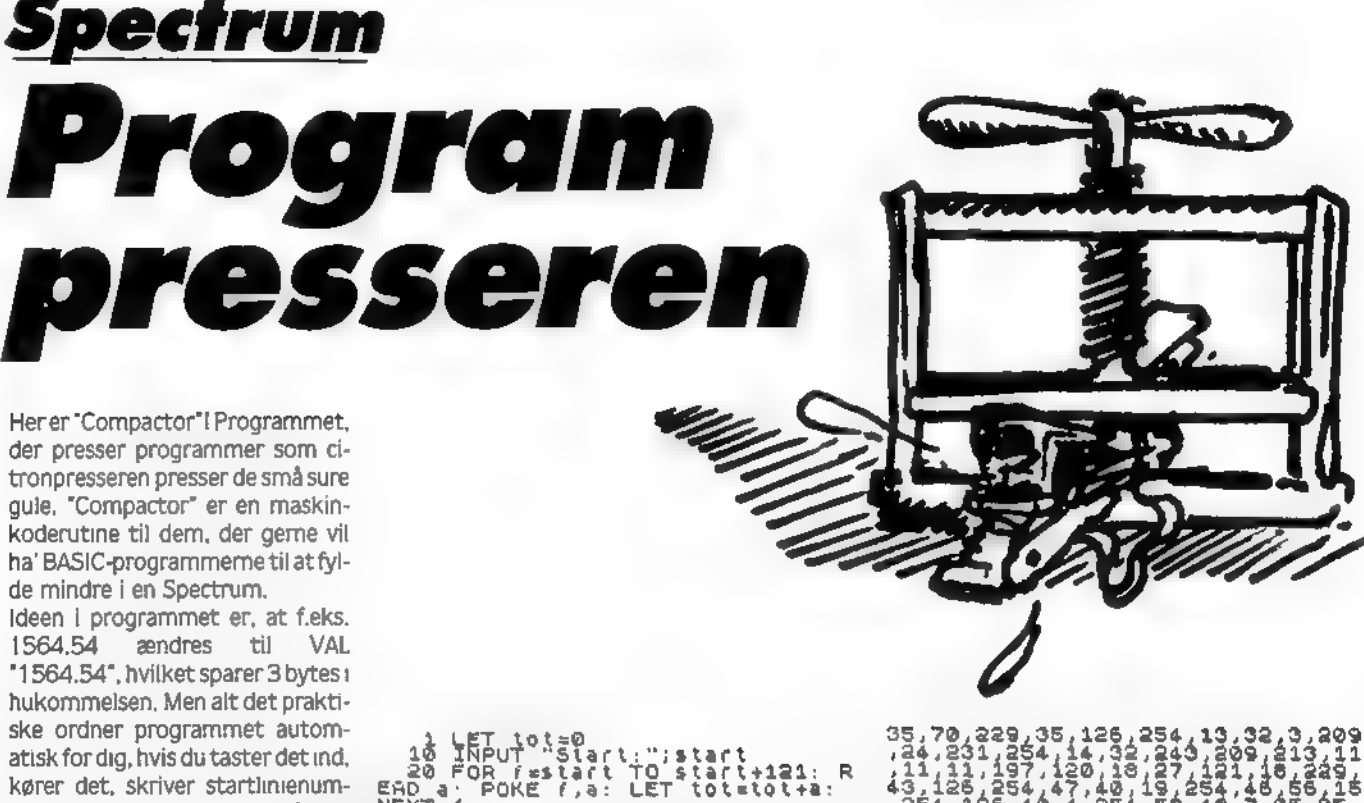

 $\frac{41}{1+2}$ . R 20 FOR Fastart TO Start+121: R<br>ERD a: POKE f.a: LET tot=tot+1:<br>NEXT f<br>or IF tot:11.800 THEN PRINT "E<br>for The tot:11.0: STOP<br>DE0 INPUT "Name:"13\$: IF LEN a\$<br>1000 SAVE a\$CODE Start.122<br>1000 DATA 42,83,92,43,237,75,75,<br>92,35, 35, 70, 229, 35, 126, 254, 13, 32, 3, 209<br>
44, 231, 254, 14, 32, 249, 209, 213, 11<br>
41, 12, 137, 120, 13, 137, 121, 13, 329,<br>
43, 126, 284, 47, 48, 157, 121, 13, 529, 15<br>
43, 136, 40, 4, 254, 56, 44, 7, 35, 35, 35<br>
119, 43,

# GAMES, C 16/PLUS 4 Mission Amazonas

Du er udvalgt til en redningsmission på floden Amazonas, som be-<br>vogtes af fjendtlige guerillasoldater i kanonbåde. Men ikke nok med at der bliver skudt efter dig. du skal også passe på mineme. og sejle under broerne uden at smadre ind i bropilierne. Red de strandede videnskabsmænd ved at læg ge til bådebroerne. Tank op ved at samle de blå benzintanke op. Du kan vælge imellem 65536 versioner af floden, eller en tilfældig. Der kan både bruges joystick og tastatur, tasterne er:

A og Z - motorbådens hastighed 'og> - styr til venstre/højre skyd med mellemrumstangenten. NB: Det er vigtigt at indtaste curser-tegnene (angivet i parentes, eks.: (UP) og mellemrummene<br>præcist, da skærmen ellers kommer til at se ret speciel ud.

120 PRINT" (DOWN) (DOWN) (DOWN) (DOWN) (DOWN) (DOWN) (BRN) (RVS) SPEED; (DOWN) (DOWN) (DOWN) (LEFT) (LEFT) (LEFT) (LEFT) (LEFT) ( LEFT) (LEFT) (LEFT) (BLK) lOO-(LEFT) (LEFT) (LEFT) (DOWN) (D0WN)7

Teter

0 REM •\*\* MISSION AMAZONAS C16 \*\*\* 1 COLORO . 1 : COLOR1 ,7.4: COLOR4 ,3.3 1 COLORU, I CULORI, A BROOMANT, SPC(8) ; "TRYK TRE GANGE P 2 PRINT" (CLR) (DOWN) (DOWN) (DOWN) ";SPC(8) ; "TRYK TRE GANGE P 3 PRINT" (DOWN) (DOWN) T DOO D?FF 3800"; CHR\$(13):"(DO<br>
NN)X": CHR\$(13):"(DOWN) RUN10";" (UP) (UP) (UP) (UP) (UP) (UP)<br>
10 GOSUB2000:DIM A\$(15):DIMD%(1020)<br>
10 GOSUB2000:DIM A\$(15):DIMD%(1020)<br>
20 FORN-1TO15<br>
30 A\$(N)-LEF 15 GOSUB9000 30 A\$ (N) -LEFTS (" (RVS)  $M+1$  +" (OFF) II (RVS) "+LEFTS (" (RVS)  $M$ , 16-N) 40 NEXT<br>50 FORN-0TO999 NEXT.GOT01300 100 SCNCLR<br>101 COLORO.1 10<br>
100 SCNCLR<br>
100 SCNCLR<br>
101 COLORO.1<br>
110 FORN-1TO24:PRINT" (RVS) (BLK)<br>
115 PRINT" ": NEXT" (NST)<br>
ME)": :POKE4071.160<br>
(OPP) (HO

5-(LEFT) (LEFT) (LEFT) (DOWN) (DOWN) 50-(LEFT) (LEFT) (LEFT) (DOWN) (DOWN) (DOWN) (DOWN) (LEFT) (LEFT) (LEFT) (LEFT) (LEFT) (LEFT) (LEFT) (DOWN) (DOWN) (LEFT) (LEFT) (LEFT) (LEFT) (LEFT) (LEFT) (LEFT) (EEFT) (EEFT) (EEFT) C(26) ;":HIGH(BRN) BENZIN: " ;SPC(26) ;"<br>122 PRINT" (DOWN) (DOWN) (DOWN) (DOWN) (DOWN) (DOWN) (DOWN) (DO<br>) REDD (DOWN) (DOWN) (DOWN) (DOWN) (DOWN) (DOWN) (DOWN) (DOWN) (DO

) REDD (DOWN) (DOWN) (DOWN) (DOWN) (DOWN) (DOWN) (DOWN) (DOWN) (DOWN) (DOWN) (DOWN) (DOWN) (DOWN) (DOWN) (DOWN) (LEFT) (LEFT) (LEFT)<br>(LEFT) (LEFT)<br>123 PRINT" (HONE) (DOWN) (DOWN) (BLK) ";SPC(27);; PRINTUSING "44

123 PRINT" (HOME) (DOWN) (DOWN) (BLK) ";SPC(27);;PRINTUSING"##<br>#\*\*\*\*\*:HI\*;

124 PRINT" (HOME) (LBLU) MISSION AMAZONAS (C) TAST 19

87 10FF) ":<br>87 10FF) ": : GOSUB1000 : PRINT" (CLR) ",<br>127 FORN-2177TO2202 : POKEN. 68 ; NEXTN

130 FORN-210TO233:POKE2048+N.116:POKEN+3072,195:POKEN+272<br>8,116 POKEN+3752,195 NEXT

8. 135 POKE2257. 116: POKE3281, 213: POKE2282. 116 POKE3306, 201: P

110 FORN=1TO24; PRINT" (RVS) (BLK)

#### GAMES,

OKE2937.116 POKE3961,202 136 POKE2962, 116: POKE3986, 203: FORN=249T0849STEP40. POKEN+2<br>046, 116: POKEN+3072, 194 139 POKEN+2073,116; POKEN+3097, 194: NEXT<br>180 GETZ\$ IFZ\$<>"THEN180 190 COLORO.7.4:COLOR1.6.3:TI\$-"000000":B%-RND(-G):TRAP110  $\mathbf{0}$ 200 R&=R&+RND(1)\*3-1<br>205 IFR&<10RR%>15THENR%=R1% 210 GETZ\$:E=E+(2s=V9)-(2s=H8)<br>220 POKEE1%,32 221 PRINT CHR8 (27) ; "W(HOME) "; A\$ (R%) ; : POKE3346.194: POKE232 2,116<br>222 IFPEEK(E+40)=32THENPOKEE-984,114:POKEE+40.86 224 P-PEEK (E): IFPEEK (E) =32THENPOKEE, 65: POKEE-1024, 1: ELSE3  $00$ 228 IFZs-FaTHEN700 230 IF2s-FainEnvou<br>230 IF2s-USTHENIFS>0THEN410<br>233 IF2s-DatHENIFS<90THEN400 235 PORN=0TOS: NEXT<br>205 RIX=RX: E1N=E: T=T+1: F=F-(90-S)/19-4<br>207 IFF<-0THEN450 288 POKE2177+(F/100), 0: IPD%(T)<>0THEN500<br>290 GOT0200 IFP-60THENFORN-1TOS\*3+20:NEXT:GOTO221<br>IFP<384THEN320 300 305 308 VOLA.POKE2177+(F/100).68:FORN=1T0400STEP30:F=F+20<br>310 POKE2177+(F/100).68:SOUND2.N.2<br>315 NEXTN:F=F+50:GOT0285<br>320 IFPEEK(E)=102THEN900<br>322 COLORO.8:PORN=0T040:NEXT.SOUND3.700.400:COLORO.7.4<br>325 FORN=6T005IEP-1.VOLM<br>325 323 FORK-8170120:POKEE, K: POKEE-1024, K: NEXTK, N<br>330 FORK-8170120:POKEE, K: POKEE-1024, K: NEXTK, N<br>400 S-S+7: VOL3: SOUND1, 400-S, 1: POKE2693-(40\* INT((90-S)/10) 400 S-S+7: VOL3: SOUND1, 400-S, 1: POKE2693-(40\* INT((90-S)/10)<br>
1.0: GOTO285<br>
410 S-S-7: VOL3: SOUND1, 400-S, 1: POKE2733-(40\* INT((90-S)/10)<br>
9.120 GOTO285<br>
450 PRINTT (DOWN) (DOWN) (DOWN) (DOWN) (DOWN) (ROHT) (GRY1<br>
45 500 IFD%(T) >9THEN800 503 ON D%(T) GOTO 510,520,530,540,560,1100 505 GOTO240<br>510 B%=R%+RND(1)\*5+3324.POKEB%,83:POKEB%-1024.0.GOTO200 520 PRINT" (HOME) ", SPC(R%); "(YEL)(OFF)[" - TO "I=" (RVS)(GRN)" 320 PRINT"(ROME) ", SPC(RS); "(YEL) (OPP)I WE WE L-(RNS) (GRN)"<br>530 BS=RS+RND(1)\*5+3324: POKEBS, 84: POKEBS-1024, 20: GOTO200<br>540 BS=RS+RND(1)\*4+3325 POKEBS, 78: POKEBS-1024, 41<br>550 BT=RS+RND(1)\*4+3325 POKEBS, 78: POKEBS-1 605 VOL5 610 Y8-360+3324:H%-1 630 POKEY%, 204+H%. SOUND3, 600, 1<br>635 IF Y%-D%(T)+359THEN660<br>640 FORK-0T050 NEXTK 645 POKEY%, 71.Y%=Y%+1<br>650 IFR%=1THENR%=0.GOTO630 655 H%=1:GOTO630<br>660 FORK-0TO50 NEXT.POKEY%, 71 S%=S%+2500:GOSUB1000 665 FORN=100T0200STEP20.SOUND1, N+600, 3. SOUND2, N+598, 3. FOR<br>K=0T035 NEXTK, N<br>670 POKE3469+M\* 80, 89: POKE2445+M\* 80.128: M\*=M\*+1<br>690 D\*(T)=0: GOT0200 690 DW(f) = 0: GOTO200<br>
700 VOL4<br>
710 YA=E<br>
715 Yx=Yx-40. IFPEEK (Y%) < >32THEN740<br>
720 POKEY%, 66: POKEY%-1024.120<br>
725 SSOUND3, YX-4.3<br>
730 POKEY%, 32: GOTO715<br>
740 Q=PEEK (Y%) IFQ=600RQ=64THEN715<br>
740 Q=PEEK (Y%) IFQ=6  $(T) = 0.50T0200$ 810 Yk-D\*(T):H\*-1:IFY\*>ETHENH\*-855 YR=YR+HR; IFPEEK(YR)<>32THEN670<br>860 POKEYR=1024, 120. POKEYR, 70 865 SOUND3, Y%/4, 3: POKEY%, 32: GOTO855<br>870 IFPEEK (Y%) =88THEN855<br>875 SOUND3, Y%/4, 3: POKEY%, 32: GOTO855<br>875 SOUND3, 700, 5: D%(T) =0: GOTO200<br>900 POKEE, 65: POKEE-1024, 0: VOL3: SOUND3, 300, 55 910 FORK-1T0999.NEXT 920 GOTO285 1000 CHAR1, 0.2. "(BLK)": PRINTS%;

1010 CHAR1, 10, 6. "":PRINTCHR\$(27); "T", SPC(24); "(DOWN)(DOWN)<br>}(DOWN)(DOWN)(DOWN)(DOWN)(DOWN)(DOWN)(DOWN)(DOWN)(DOWN)(DOWN)(DOWN)(DOWN)(DOWN)(DOWN)(DOWN)(DOWN)(DOWN)(DOWN)(DOWN)(DOWN)(DOWN)(DOWN)(DOWN)(DOWN)(DOWN)(DOWN) 1990 RETURN<br>1100 TS-TIS.TRAP1100<br>1110 PRINT" (HOME) (HOME) (CLR) (RVS) (LBLU) MISSION AMAZONA<br>20 (C) TAST 1987 (OFF)";<br>1120 PRINT" (DOWN) (BLK) 90 LANGT NOEDE DU. (DOWN)"<br>1123 PRINT" (GRN) \*\*\*\*\*\*\*\*\*\*\*\*\*\*\*\*\*\*\*\*\*\*\*\*\*\*\*\*\*\*\*\*\* 1130 PRINTLEFTS ("(YEL) (RVS) 1130 PRINTERFISC"(IEL)(RVS)<br>",1+(T/24))<br>1133 IF T>10ANDT<50THENPRINT"(YEL)|" 6686 1140 PRINT"(DOWN)(BLK) DET SVARER TIL"; INT(T\*100/1010); "% 1143 PRINT"(DOWN) DU BRUGTE";<br>1145 IFMID\${T\$,3,2}<>"00"THENPRINTVAL(MID\$(T\$,3,2)};"MIN.  $OG^{\prime\prime}$ : 0G":<br>
147 PRINTVAL(RIGHT\${T\$,2)); "SEK,"<br>
1150 B=T/((VAL(LEFT\$(T\$,4))\*60+VAL(RIGHT\$(T\$,2)))\*3)<br>
1160 IFB>1THENS%=S%+INT(B\*999); PRINT"(DOWN) TIDSBONUS;"; I<br>
NT(B\*999),ELSEPRINT"(DOWN) INGEN TIDSBONUS"<br>
1175 IF S%>HI&THENP 1177 PRINT" (GRN) 1178 PRINT" (RVS). OFF) 1180 PRINT"(DOWN)(LGRN) TAST (WHT)'FIRE'(LGRN) ELLER (WHT)<br>IMELLEMRUN (LGRN)FOR START"<br>1185 IFHs<>""THENPRINT"(DOWN) TAST (WHT)N(LGRN) FOR NY FL OD' 00"<br>1198 GETZ\$ : IFZ\$< >""THEN1168<br>1190 GETZ\$ : IFZ\$="N"THEN1300<br>1193 IFZ\$="T"THENH\$="6" : V\$="D" : U\$="5" . D\$="R" : F\$=Z\$ : GOSUB1<br>060 . GOTO1000<br>- "THENH\$" : "Hotel Both Both Both Both Carl 2" : F\$=Z\$ : GOSUB1 1195 IF2s=" "THENHs=",":Vs=",":Us="A":Ds="2":F\$=Z\$:GOSUB1<br>060 GOTO100 1390 GOTO1190<br>1390 TRAP1300.PRINT" (CLR) (RVS) (LBLU) MISSION AMAZONAS<br>1300 TRAP1300.PRINT" (CPP) ";:COLORO.7.4<br>1310 PRINT" (DOWN) (DOWN) (DOWN) (DOWN) (LGRN) DU KAN V×LGE IN ELLEN 65536 FORSKELLIGE FLODER."<br>1315 CHARL.1.9."<br>1315 CHARL.1.9."<br>1320 PRINT" (BLK) V×LG EN PLOD ((WHT) 1-65536 (BLK)) ELLER IN **DTAST** 1325 PRINT" '(WHI)T(BLK)' FOR EN TILF>LDIG FLOD";<br>1330 G=0;INPUT G\$;IFG\$="T"THEN1345 1335 G-VAL(G\$) 1340 IFG>65536ORG<1THEN1315 1345 PRINT"(DOWN)(DOWN)(DOWN) DET VIL TAGE ET OJEBLIK AT<br>GENERERE PLODEN " **GENERERE** 1350 FORN-0T01020 D%(N)-0:NEXT:GOSUB2000<br>1390 IFG-0THENB%-RND(-TI) ELSEB%-RND(-G)<br>1500 FORN-100T01000STEP50.D%(N-25)-2:D%(N)-3.NEXT<br>1520 FORN-20T0820STEP200.D%(N-100)-5 1530 BM-(1600-N)/350:CM-(1650-N)/100+2<br>1530 BM-(1600-N)/350:CM-(1650-N)/100+2 1550 IFD%(K)=0ANDRND(1)\*19)C%THEND%(K)=4<br>1570 IFD%(K)=0ANDRND(1)\*19)C%THEND%(K)=1 1580 NEXTK, N.D%(1010)-6<br>1585 GOSUB1060 1588 IFVs=""THEN1180 GOTO100 1590 2000 COLORO, 1: COLOR1, 5, 4. COLOR4, 3, 3; PRINT" (CLR) "<br>2010 CRAR 1, 6, 6. "M I S S I O N (CYN) A M A Z O N A S"<br>2015 PRINT PRINT " ", 2020 FOR N=1 TO 12:COLOR1.7.N/2:PRINT"......"::NE<br>2030 CHAR 1.12.12."(C) TAST 1987":CHAR1.1.17. "::NEXT 2030 CHAR 1.12.12."(C) TAST 1987":CHAR1,1,17,"<br>2039 RETURN<br>9000 DATA 4.4.32.32.2.2.15.16<br>9000 DATA 4.4.32.32.2.2.15.16<br>9000 DATA 4.4.32.32.2.2.15.16<br>9010 FORH-0T015:READ A:POKE 14336+88<sup>8</sup>8+N,A:NEXT<br>9015 DATA255,153,153,15 **RETURN** 2099 11060 KT=DEC("FF12")<br>11070 POKEKT, PEEK(KT) AND251 11080 POKEKT+1.14\*4<br>11090 POKE52.55: POKE56,55: RETURN

#### **CHALLENGE**

# <u>ZX81</u> **Bedste Linie**

Dette lille program til en ZX-81 med 16K RAM finder den "bedste" linie gennem et antal punkter, der i forvejen er lagt i lageret. Derefter<br>fortæller computeren, hvor tæt punkterne ligger på denne "bedste" linie. Sagt på en anden måde. finder den korrelationskoefficienten.

Som en ekstra detalje spørger computeren, hvor mange decimalers nøjagtighed man ønsker. Efter alle beregninger er foretaget, skriver computeren ligningen for linien. som den tegnes.

 $P = LET R = 0$ 

Peter Høi Hansen

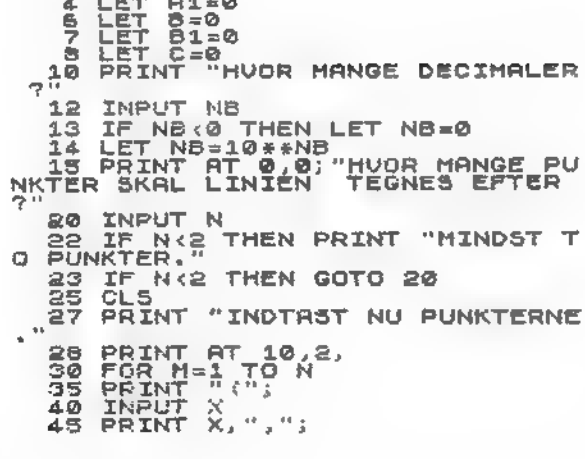

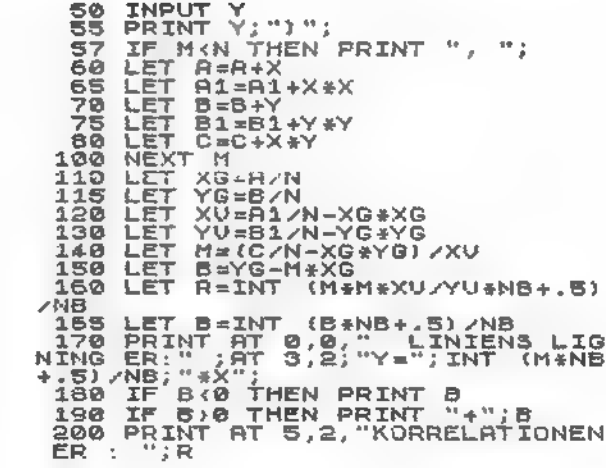

#### GAMES

# Texas TI99/4A ace Attack

Jorden er under angreb fra frem mede mutationer! og DU er sidste mand på skanserne...<br>Tilintetgør de fremmede rumski-

be, efterhånden som de prøver at invadere vor truede moder Jord. Du får points efter, hvor langt, rumskibene når ned. Jo længere de når ned. desto færre points. Som sædvanligt starter du programmet med RUN og saver det med SAVE CSI.

Morten Jensen

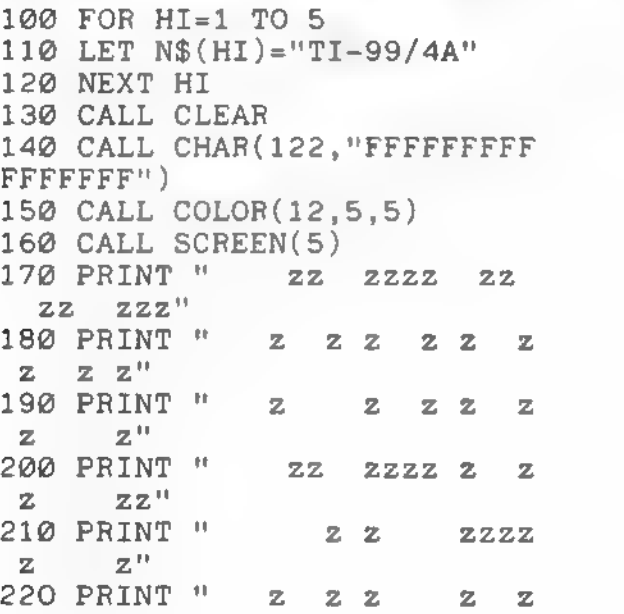

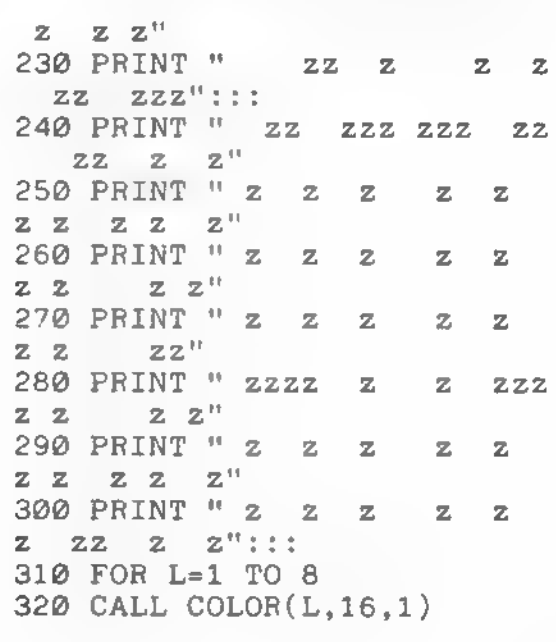

#### GAMES<sub>sam</sub>

330 NEXT L 340 GOSUB 670 350 CALL COLOR (12,11,5) 360 PRINT " VIL DU SE REGLE 370 CALL SOUND(1,800,10) 380 CALL  $KEY(Ø, K, S)$ 390 IF S=0 THEN 370 400 IF K<>74 THEN 530 410 CALL CLEAR 420 CALL COLOR (8,16,5) 430 PRINT TAB(9) ; "SPACE ATTA 440 PRINT ::: "DE FREMMEDE RU MV#SENER FORS\$GER AT IN<br>VADERE JORDEN!"::"DIN OPGAVE ER AT FORHINDRE DEM I AT L ÅNDE P% JORDEN" 450 PRINT "DU F%R ET EKSTRAL IV VED 300P" 460 PRINT : "KANONEN AFFYRES MED ""A"" . " : : "RYK TIL VENSTR E MED ""S"".": :"RYK TIL H\$JR E MED " "D""," 470 PRINT : : "\*\*\*«\*g O O D L U C K\*\*\*\*\*" : : : 480 PRINT "TRYK P% EN TAST N %R DU ER KLAR" 490 CALL SOUND( 1,800, 10) 500 CALL  $KEY(0, K, S)$ 510 IF S=0 THEN 490 520 CALL COLOR (8, 16,1) 530 CALL CLEAR 540 CALL SCREEN (2) 550 CALL CHAR(96, "55E7FF3C7E FFBDA5" ) 560 CALL CHAR(97, "9104500288 200441") 570 CALL CHAR(98, "1940052088 024014") 580 CALL CHAR(104, "001818000<br>0181800") 590 CALL COLOR( 10, 16, 1) 600 CALL CHAR(112, "181818181 610 CALL COLOR(11,7,1) 620 CALL COLOR (12,8,1) 630 CALL CHAR(121 , "181818183 C7EFFFF") 640 CALL CHAR (122, "000000000 ØØØØØFF" ) 650 CALL CHAR (130, "194005208 660 GOTO 720 670 CALL CHAR( 35 , "003E48487E 48484E") 680 CALL CHAR ( 36 , "007C444C54 54647C" )

690 CALL CHAR( 37, "0038443844 **700 RETURN** 710 CALL CLEAR 720 CALL S0UND(90, 523,0) 730 CALL SOUND(180, 587,0) 740 CALL SOUND( 90, 698,0) 750 CALL SOUND(180, 784,0) 760 CALL SOUND(180, 698,0) 770 CALL SOUND(180, 587,0) 780 CALL SOUND(180, 523,0) 790 CALL SOUND( 372, 784,0) 800 EX=300 810 RANDOMIZE 820 P=1  $830$   $Z=0$ <br> $840$   $N=-1$ 850 H= $1/2$ 860 RM=24 870 CM=32<br>880 B=3 890 POINTS=0<br>900 MC=16 910 CALL CLEAR 920 R=INT( 10\*RND+1 ) 930 IF R=1 THEN 920 940  $G=INT(16*RND)$ 950 IF G<3 THEN 940 960 CALL  $COLOR(9, G, 1)$ 970 IF B=0 THEN 2310 980 FOR Q= 1 TO 20 990 J=INT( 22\*RND+1 ) 1000 IF J=1 THEN 990 1010 CALL HCHAR( $J$ , INT( $31*RND +1$ ), 46) 1020 NEXT 0 1030 OT=2 1040 M\$="SCORE : HIGH: tt t 1050 FOR KX=1 TO LEN(M\$) 1060 CALL HCHAR(1, OT, ASC(SEG  $$ (M$ , KX, 1) )$ 1070 OT=OT+l 1080 NEXT KX 1090 R=INT( 10\*RND+1 ) 1100 IF R=1 THEN 1090 1110 G= INT (16\* RND)<br>1120 IF G< 3 THEN 1110 1130 CALL  $COLOR(9, G, 1)$ 1140 IF B=0 THEN 2310 1150 FY=8 1160 A\$=STR\$ ( POINTS ) 1170 B\$=STR\$(SR(1)) 1180 FOR UK=1 TO LEN $(A$)$ 1190 CALL HCHAR(1, FY, ASC(SEG  $$ (A$ , UK , 1) )$ 1200 FY=FY+1 1210 NEXT UK

#### GAMES-

1220 HIK=21 1230 FOR ZT=1 TO LEN(B\$) 1240 CALL HCHAR (1.HIK.ASC (SE  $G$ (B$ , ZT, 1) )$ 1250 HIK=HIK+1 1260 NEXT ZT 1270 CALL HCHAR(1,28,121,B-1)  $1280 \text{ C}=INT (RND*28)+1$ 1290 CALL HCHAR(24,1 ,122,32) 1300 CALL HCHAR ( 24 , MC ,121) 1310 IF R=1 THEN 1330 1320 GOTO 1340 1330 LET R=2 1340 CALL HCHAR (R, C, 96) 1350 GOSUB 1500 1360 GOSUB 1980 1370 OR=R 1380 OC=C 1390 RC=SGN(RND-H\*H) 1400 TR=R+RC 1410 IF TR=RM THEN 2220 1420 IF TR=Z THEN 1390 1430 CC=SGN( RND-H ) 1440 TC=C+CC 1450 IF (TC>CM)+(TC=Z)THEN 1<br>430 1460 R=TR 1470 C=TC 1480 CALL HCHAR ( OR, OC , 32) 1490 GOTO 1310 1500 CALL KEY  $(1, K, \mathbb{S})$ 1510 IF @ \*K THEN 1540 1520 CALL HCHAR (24,1 ,32) 1530 RETURN 1540 IF K>3 THEN 1520 1550 ON K GOTO 1570,1640,171  $\varnothing$ 1560 RETURN 1570 CALL HCHAR ( 24 , MC ,121) 1580 CALL SOUND (200, -7, 9) 1590 IF MC=C THEN 1780 1600 CALL VCHAR(2,MC, 112,22) 1610 CALL VCHAR(2, MC, 32, 22) 1620 GOSUB 2000 1630 RETURN 1640 CALL HCHAR(24,MC, 122) 1650 IF MC< 2 THEN 1670 1660 GOTO 1680 1670 LET MC=2 1680 MC=MC-P 1690 CALL HCHAR ( 24 , MC ,121) 1700 RETURN 1710 CALL HCHAR (24, MC, 122) 1720 IF M031 THEN 1740 1730 GOTO 1750 1740 LET MC=31 1750 MC=MC+P

1760 CALL HCHAR (24.MC.121) 1770 RETURN 1780 CALL VCHAR(R+1, MC, 112, 2- $3-R$ 1790 CALL VCHAR (R+1, MC, 32, 23 -R)<br>1800 FOR U=0 TO 30 STEP 2 1810 CALL SOUND(50,-5,U)  $1820$  CALL HCHAR $(R, MC, 97)$ 1830 CALL HCHAR (R, MC, 98) 1840 NEXT U 1850 CALL HCHAR (R, MC, 32) 1860 POINTS-POINTS+24-R 1870 IF POINTS> = EX THEN 1890 1880 GOTO 1090 1890 B=B+1 1900 FOR LY=1 TO 5 1910 CALL SOUND(-100, 880,0) 1920 CALL SOUND (-100,880,8) 1930 CALL SOUND ( - 100 , 880 , 16) 1940 CALL SOUND (-100,880,26)<br>1950 NEXT LY 1960 EX=EX+300 1970 GOTO 1090 1980 IF ABS(C-MC)<5 THEN 200 0 1990 RETURN 2000 IF RND> . 3 THEN 1990 2010 CALL SOUND ( 275,-3,24-R) 2020 CALL VCHAR ( R+l , C , 104 , 23  $-R$ ) 2030 CALL VCHAR(R+1,C,32,23-<br>R) 2040 IF MC=C THEN 2060 2050 RETURN 2060 CALL SCREEN(5) 2070 CALL SCREEN(2) 2080 CALL CLEAR 2090 CALL SOUND( 1000,-5,0) 2100 B=B-1<br>2110 IF B=1 THEN 2170 2120 PRINT TAB(8) ; "KANON \$DE LAGT.":TAB(5);B; "KANONER TIL 2130 CALL SOUND( 1000, 110,30) 2140 CALL SOUND( 2000, 1 10,30) 2150 CALL CLEAR 2160 GOTO 900 2170 PRINT TAB(8) ; "KANON \$DE  $LAGT. " : TABLE (6) ; B; "KANON TILBA GE. "::::::::::::::::"$ 2180 CALL SOUND( 1000, 110,30) 2190 CALL SOUND(2000, 110,30) 2200 CALL CLEAR 2210 GOTO 900 2220 CALL CLEAR 2230 PRINT TAB(8) ; "KATASTROF E!!!!":TAB(6); "RUMSKIBET ER

#### **CHALLENGE**

LANDET."::::::::::::::::::: 2240 FOR K=1 TO 7 2250 CALL SOUND(200,524,3) 2260 CALL SCREEN(9) 2270 CALL SOUND (200.440.3) 2280 CALL SCREEN(2) 2290 NEXT K 2300 GOTO 2310 2310 CALL CLEAR 2320 PRINT " GAME OVER.".PO INTS: "POINTS":::::::::: 2330 CALL SOUND(2000,110.30) 2340 CALL SOUND(2000,110,30) 2350 IF POINTS<=SR(5)THEN 25  $20$ 2360 MPOINTS=POINTS 2370 INPUT "INDTAST DIT NAVN  $: "NAS$ 2380 IF LEN(NA\$)<14 THEN 241 Ø 2390 PRINT "FOR LANGT!":: 2400 GOTO 2370  $241Ø$  SR(10)=MPOINTS 2420  $N$(10)=NAS$ 2430 FOR J=10 TO 2 STEP -1 2440 IF SR(J) <SR(J-1) THEN 25 10 2450  $TP = SR(J-1)$  $2460$  T\$=N\$(J-1) 2470  $SR(J-1)=SR(J)$ 2480  $N$(J-1)=N$(J)$ 2490  $SR(J) = TP$ 2500  $N$(J)=T$$ 2510 NEXT J 2520 CALL CLEAR 2530 PRINT " **ZZZZZZZZZZZ**  $ZZZZZ''$ 2540 PRINT "  $\mathcal{P}$  $\mathbf{z}^n$ z HIGH SCO 2550 PRINT "  $RES 2"$ 2560 PRINT "  $\bar{z}$  $\mathbf{z}^{\ast}$ 2570 PRINT " 222222222  $ZZZZZ''$ : : : : 2580 FOR M=1 TO 5 2590 PRINT " ":M; " ":SR(M):"  $" : N$(M) : :$ 2600 NEXT M 2610 PRINT ::: " VIL DU SPIL LE IGEN? $(J/N)$  ":: 2620 CALL  $KEY(0,K,S)$ 2630 IF S=0 THEN 2620 2640 IF K<> 74 THEN 2660 2650 GOTO 720 2660 PRINT TAB(8); "TAK FOR S PILLET" 2670 END

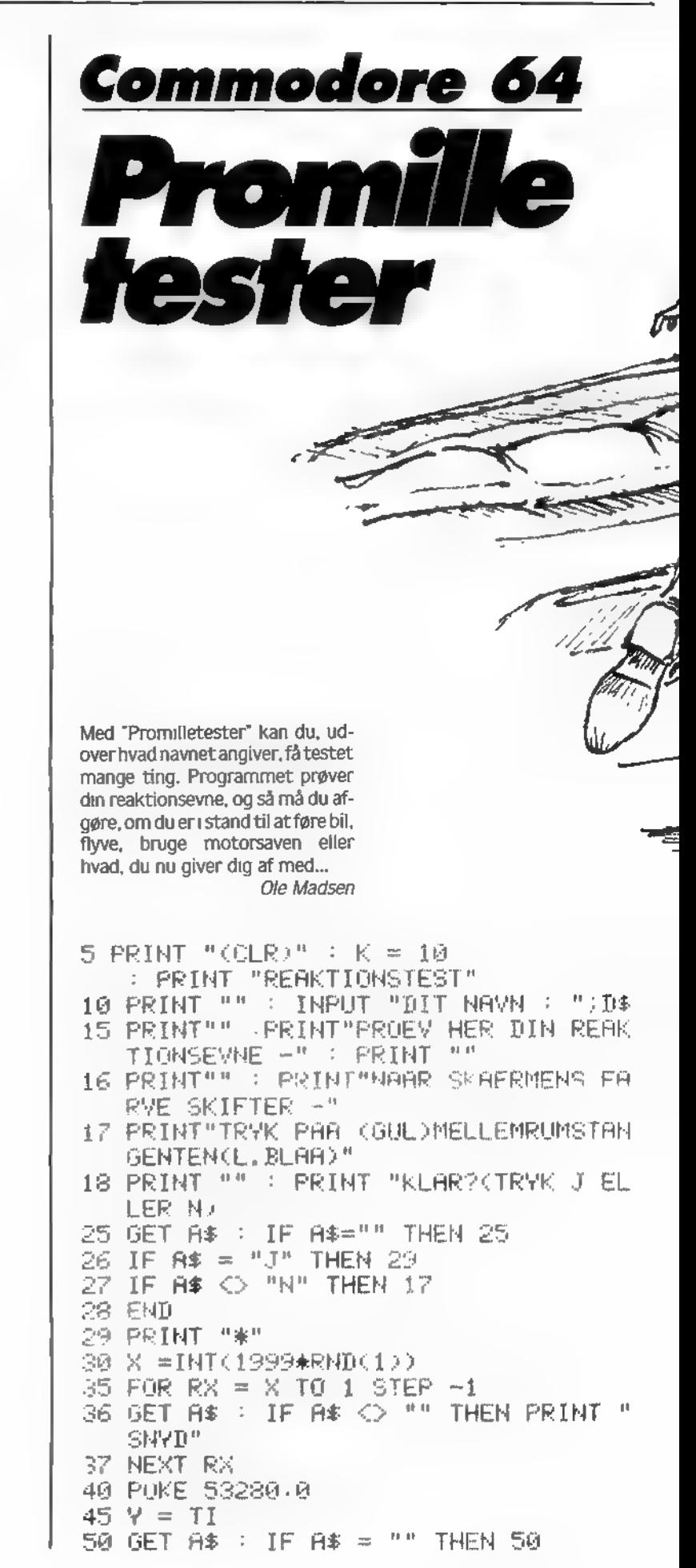

75 IF R > K THEN 90  $80 K = R : PRIM "$ 82 F\$ = D\$ 85 IF R < . 1 THEN 150 86 GO TO 100 90 IF R > 5.0 THEN 165 OU IF R → D D THEN THA 97 IF R > 1.0 THEN 155 98 GATO 110 100 PRINT F\* " SLAAR: " TAB(17) "(LI LLA/RVS ON/N Y R E K O R D(RVS G FF.GRAA3)" 110 PRINT "" :PRINT"VIL DU PROEVE IG EN - SAA TRYK EN TASTE" 112 PRINT "YED NY SPILLER - TRYK  $\mathbb{N}^n$ 115 GET A\* IF A\* = "" THEN 115 119 PRINT "(CLR)" 120 PRINT TAB(10) F\$"S REKORD "(GUL)RVS ON)"K "(RVS OFF)L.BLAA)" 125 IF A# = "N" THEN GOTO 10

55 IF A# <> " " "HEN 59

70 PONE 53280,14

60.

 $2 = T1 - P = (2 - P)(60)$ 

65 PRINT " REAKTIONSTID = "R" SEK."

130 GOTO 16 150 PRINT F\* " SLAAR: " TAB+17) "(L. **ROD. RVS ONDS UP ERREKORD.** RVS OFF.L.BLAA)" 152 GOTO 110 155 PRINT "DET ER LIDT SLØVT "D\$ " P RØV 16EN" 157 6070 16 160 PRINT " HVA' HULEN " D\$ " ~ SIDD ER DU OG PILLER NAESE" 162 PRINT "DET SKAL GØRES BEDRE - PR **ØV IGEN"** 163 GOTO 16 165 PRINT "BUNDREKORD-HEL T UANTAGELIGT" 166 PRINT "JEG SKYNDER MIG AT GLEMME NAVNET: "D\$ 167 PRINT " - OG MAA VI SAA FAA EN N Y SPILLER" 168 00TO 10 200 INPUT D\$  $210$  F  $\approx$  D  $\approx$ 220 60TO 200

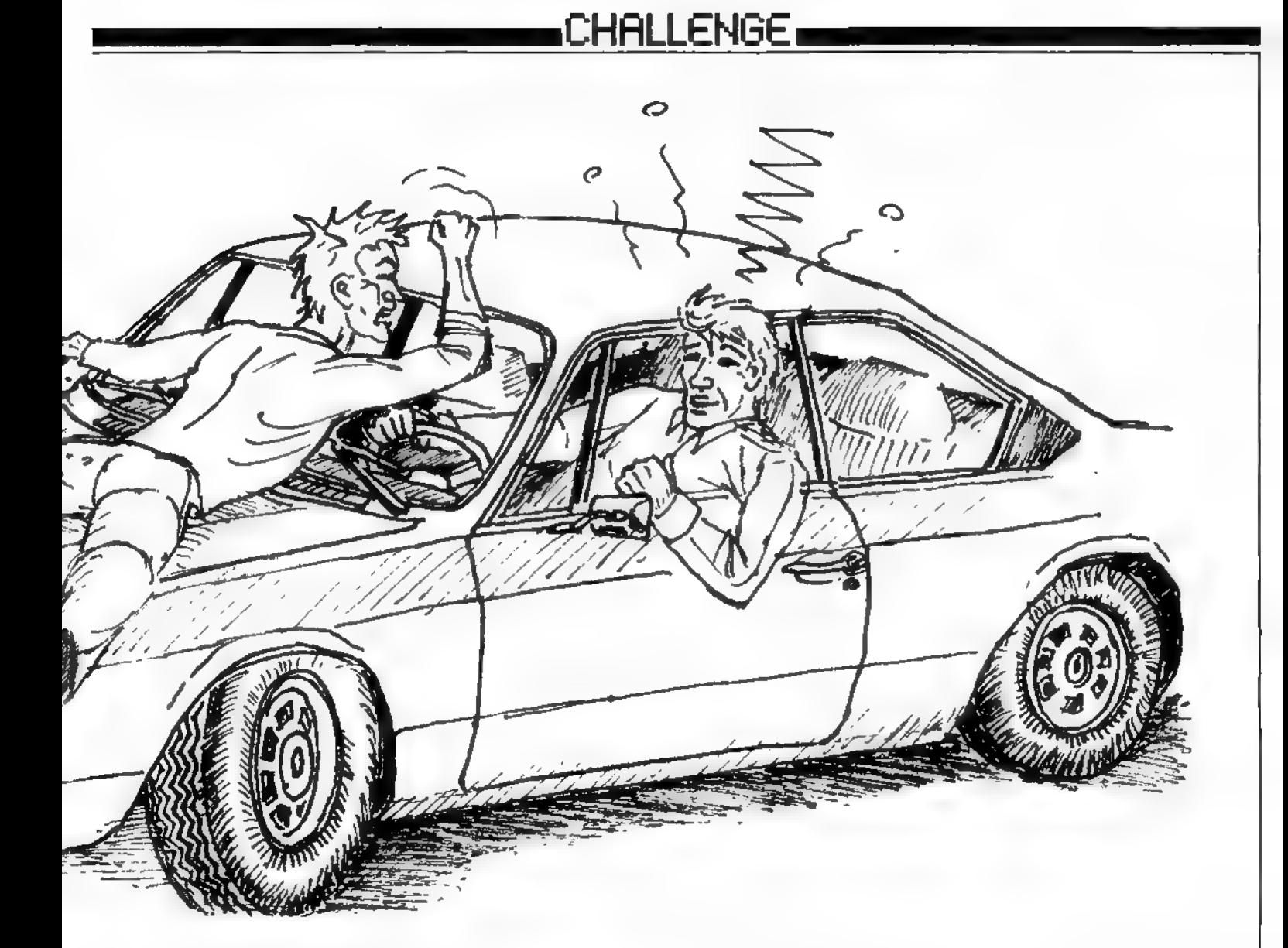

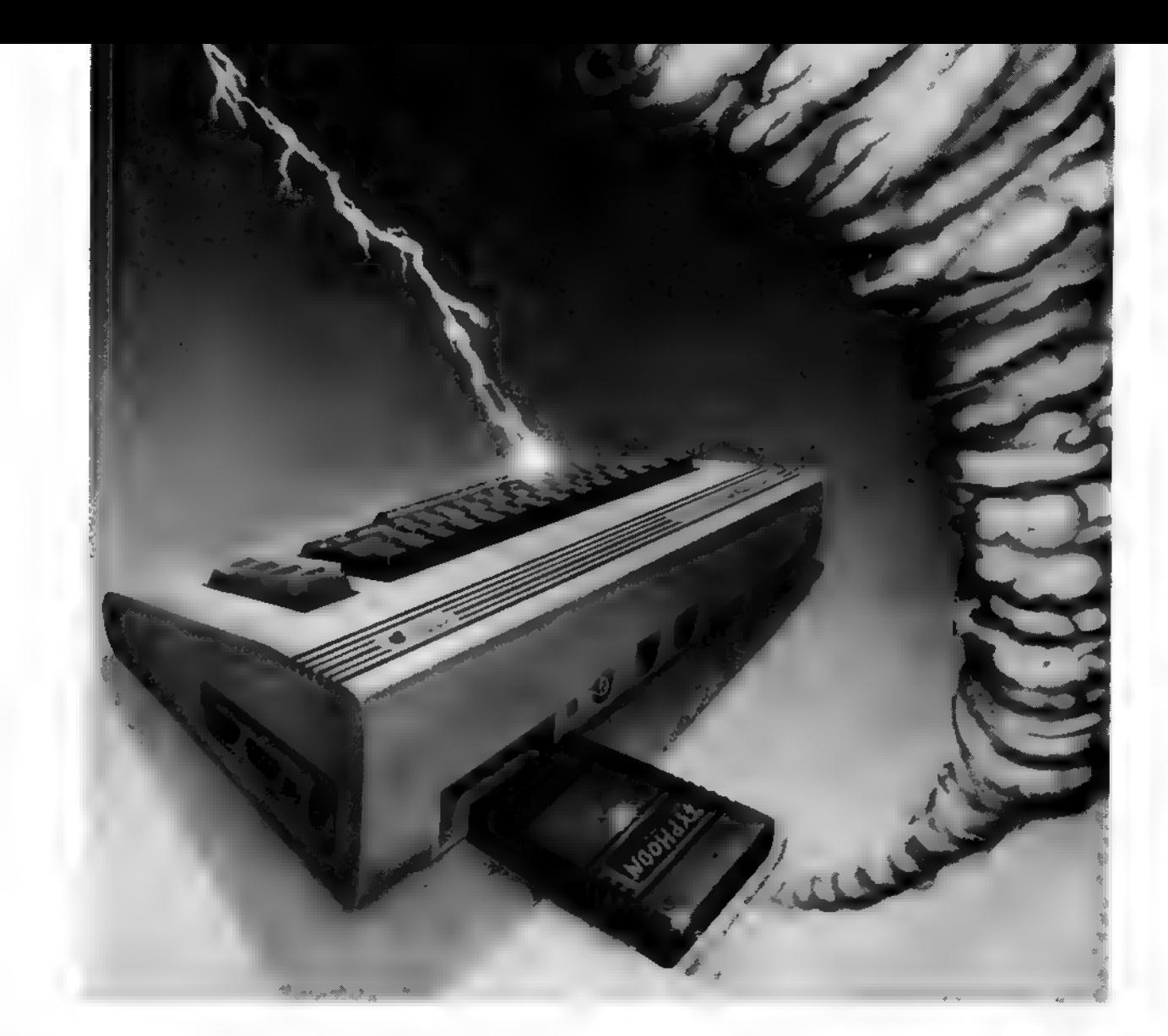

HO

#### GØR DIN COMMODORE ORKAN-KOMPATIBEL

Typhoon er engelsk og betyder orkan.

Det er også navnet på Danmarks kraftigste Commodoeller 128'er, hvis du vil udvide med en sand hvirvelvind af orkan-kraftige kommandoer -<br>- Old-funktion, der redder selv et NEW'et program!

- 
- Resetknap, der altid standser et løbsk program!
- Listfrysning, der hindrer rulning af skærmen!
- Omsætning fra maskinkode til datalinier i BASIC!
- Valgfri udkobling af modulet, når det ønskes!
- Menustyret opstart med mange valgmuligheder!
- Byteshjælp, som konstant viser hukommelsesforbruget!
- Õrkan-speed på tape save og load, 10 GANGE HA-<br>STIGHEDEN!
- Største tape back-up på markedet (hele 202 blokke).

Hvis du ikke synes, det er nok til at røre en storm op, så se, hvad Typhoon gør ved din diskettestation (1541, 1570 el. 1571):

- Hurtigloading fra diskette, hele 7 gange så hurtigt (ren orkan-tempo)!
- Formattering af ny diskette på bare 23 sekunder! Disk-utilities med masser af disk-kommandoer!
- 
- Diskette monitor med separat spor/sector adgang!
- Gennemsøgning af en diskette for fejl!

Typhoon er navnet på vores nye modul. Vi valgte det, fordi du får din helt egen lille orkan for 345-

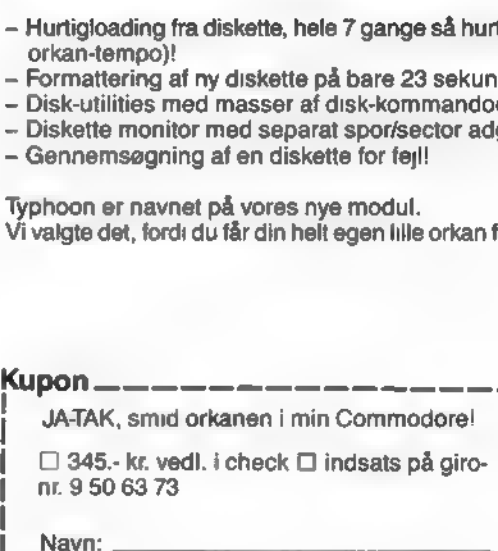

Adresse: Post: \_ By:

sendes til: COMputer St. Kongensgade 72, 1264 Kbh. K.

#### **GAMES**

#### Commodore 64

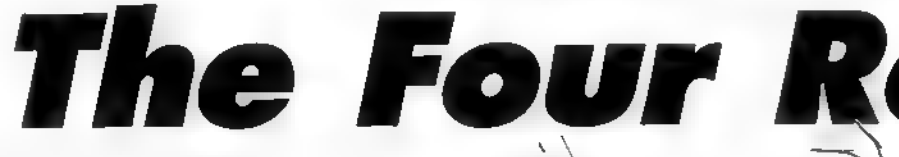

Advarsel: Når du indtaster dette program, vil du få et chok Der er fed grafik på din 64'ers skærm og hastigheden er tæskehurtig maskinkode.

I spillet skal du ind i hvert af de fire rum. Her skal du tage en kiste, der bevogtes af mange uhyrer. De dræber dig naturligvis under berøring, men dem skal du blot skyde. Det lyder næsten nemt - men vent bare

Derefter går du rundt i forskellige rum og når du, efter mange forsøg, har hentet kisten i alle rummene, går du til højeste niveau og flere points!

B.iver du træt af spillet, er det kun fordi det går så hurtigt, at du ikke kan følge med. Styr med et joy stick og husk, at skydeknappen skal bruges mere end oftel

Peter Cordes

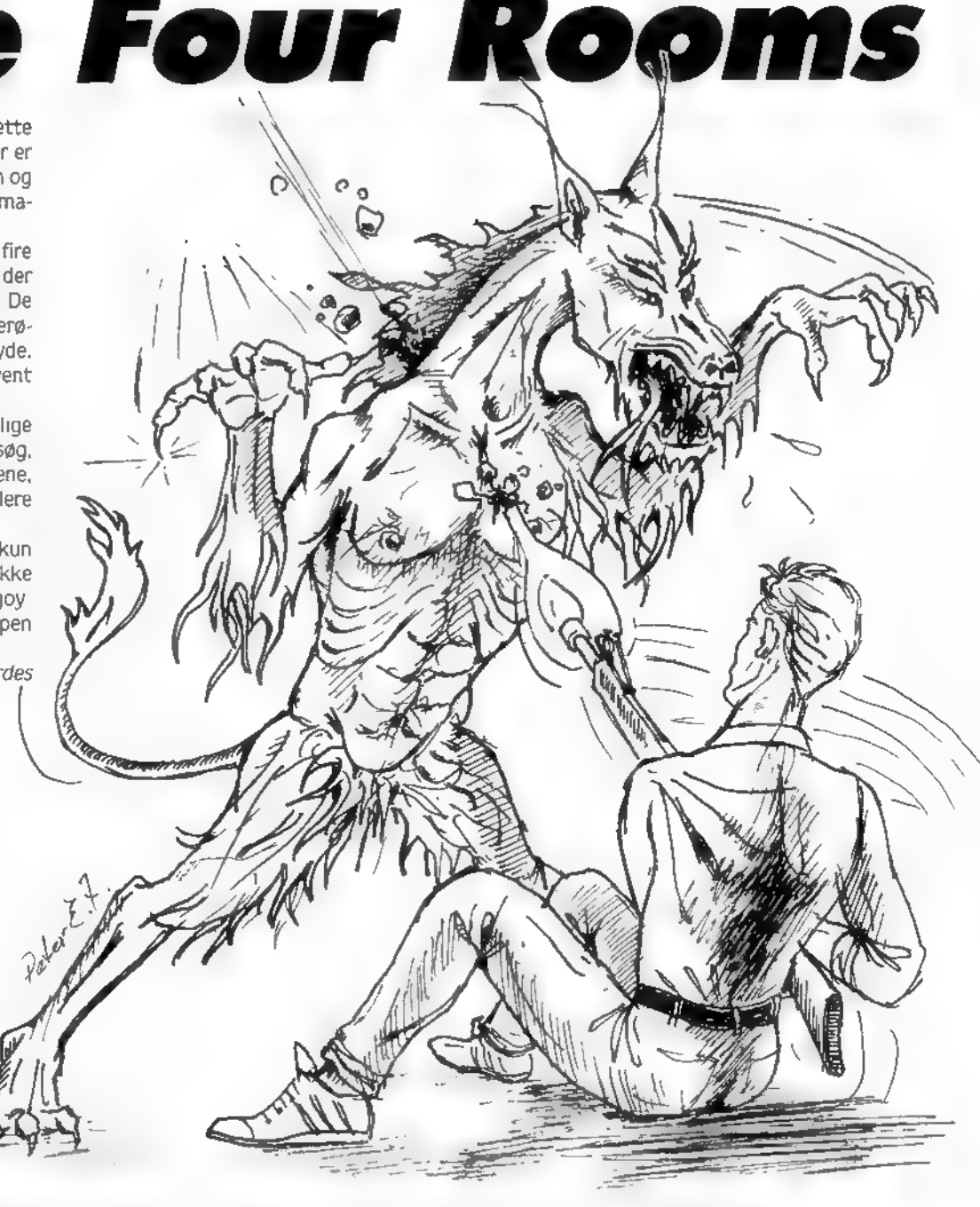

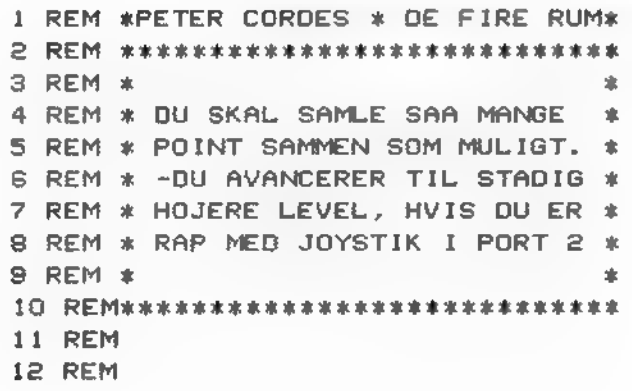

- 100 PRINT"(CLR, CRSR NED20, CRSR HOJRE13)VENT LIDT" 101 SN=54272:FOR I=SN TO SN+24
- :POKE I, 0:NEXT:AD=54277:SR=AD+1 :LF=SN:LH=SN+1
- 102 CR=SN+4: VL=54296
- 103 POKE AD, 16: POKE SR, 240
- 104 POKE VL, 15
- 110 GOSUB 820:GOSUB 1810
- 115 T#="(RVS ON, SPACE40, RVS OFF)":P=5  $1SC = 0:LV = 1$
- 116 FOR 1=1 TO 4:RM(I)=0:NEXT

#### $-$  GAMES  $-$

120 S\$="(RVS ON.SPACE2,RVS OFF, SPACE36, RVS ON, SPACE2, RVS OFF)" 125 POKE 49194,7 130 DEF FNRX(X)=INT(RND(1)\*87)+X #DEF FNRY(Y)=INT(RND(1)#57)+Y **:POKE 53280.0** 140 POKE 53281, 0: PL=1524: PX=20: PY=12 : OPL=1524: POKE PL,81 #POKE PL+54272,4#EN=53269 150 POKE EN.255:POKE 49192.0:LV=1 :SC=0:CS=53278:CD=53279:GOSUB 330 :GOTO 115 160 PRINT"(CLR)"; : PRINT **:PRINT T\$JS\$JS\$J!GOSUB 180 :PRINT S#JS#J:GOSUB 180 :PRINT S\$!S\$!T\$** 170 PRINT"(HOME)":RETURN 180 PRINT"(RVS ON, SPACE2, RVS OFF,  $SPACE2$ )  $\longrightarrow$  $\overline{\phantom{a}}$ . en (RVS ON, SPACE2, RVS OFF)"; 190 PRINT"(RVS ON, SPACE2, RVS OFF, SPACE2) |  $1 - 1$ I (RVS ON, SPACE2, RVS OFF)"; 200 PRINT"(RVS ON, SPACE2, RVS OFF, SPACE2) |  $\mathbf{1}$ | (RVS ON, SPACE2, RVS OFF)"; 210 PRINT\*(RVS ON, SPACE2, RVS OFF, SPACE2)I  $\mathbf{I}$   $\mathbf{I}$ I (RVS ON, SPACE2, RVS OFF) \*; 220 PRINT"(RVS ON, SPACE2, RVS OFF, SPACE2) I -11 - 1 | (RVS ON, SPACE2, RVS OFF)"; 230 PRINT"(RVS ON, SPACE2, RVS OFF, SPACE2) I  $1 - 1$ | (RVS ON, SPACE2, RVS OFF)"; 240 PRINT"(RVS ON, SPACE2, RVS OFF, SPACE2) <u>\_ \_</u>  $\rightarrow$  (RVS ON, SPACE2, RVS OFF)"; 250 RETURN 260 PRINT"(CLR)"; : PRINT : PRINT T\$; 270 FOR I=1 TO 20:PRINT S\$JINEXT **IPRINT TS:PRINT"(HOME)"** :PRINT"(CRSR NED9)"; 280 D \*= " **B ": PRINT D#: D\$: D\$: D\$ IRETURN** 290 PRINT"(HOME, CRSR NED23, GUL, SPACE2)SCORE"SC" **LEVEL TUP** LIV"P"(L.BLAA)": 291 PRINT"(HOME)":RETURN 330 IF TC<>4 THEN 340 335 TC=01F0R 1=1 TO 41RMK I)=0:NEXT :LV=LV+1:GOSUB 880 336 IF LV/4=INT(LV/4)THEN P=P+1 #V=7-INT(LV/4)#IF V>=0 THEN POKE 49194,V 340 POKE 49192, 0: POKE 53269, 0 :GOSUB 160:GOSUB 290 IF P=0 THEN 610

341 IF RMK 1)=1 THEN POKE 1315,160 342 IF RM(2)=1 THEN POKE 1332,160 343 IF RM(3)=1 THEN POKE 1675,160 344 IF RM(4)=1 THEN POKE 1692.160 350 POKE PL, 81: POKE PL+54272, 4 360 M=PEEK(56320):M=(M AND 15) 370 IF M=15 THEN 360 380 DX=((M)8)AND(M(12))-(M(8) 390 DY=((M=6) OR(M=10) OR(M=14)) -((M=5  $10R(M=9)0R(M=13)$ 400 PX=PX+DX:PY=PY+DY 410 PL=(PY#40)+1024+PX **: IF PEEK(PL)()32 THEN 430** 420 POKE OPL, 32: POKE OPL+54272, 8 #POKE PL,81#POKE PL+54272,4#OPL=PL **:GOTO 360** 430 IF PEEK(PL)()9 THEN GOTO 590 440 IF PY=7 THEN RM=1 450 IF PY=16 THEN RM=3 460 IF PX>19 THEN RM=RM+1 470 IF RM=1 THEN CL=6 480 IF RM=2 THEN CL=7 490 IF RM=3 THEN CL=5 500 IF RM=4 THEN CL=2 510 POKE 53292, CL 520 IF RMK RM)=1 THEN PX=PX-DX :PY=PY-DY:PL=(PY\*40)+1024+PX : OPL=PL: GOTO 420 530 FOR I=1 TO 4:POKE 2040+1,230+RM :POKE 53287+I, CL+1:NEXT :POKE 2045,235+RM:GOSUB 650 540 X=PEEK(53248): Y=PEEK(53249) 550 IF XK=46 THEN PX=-3\*((RM=1)OR(RM =3))-20\*((RM=2)OR(RM=4)) 560 IF X>46 THEN PX=-19\*((RM=1)OR(RM  $=3)$ ) -36\*((RM=2)DR(RM=4)) 570 PY=-7\*((RM=1)OR(RM=2))-18\*((RM=3 DOR(RM=4) D:PL=(PY\*40)+1024+PX :OPL=PL 580 GOTO 330 590 PX=PX-DX:PY=PY-DY 600 60TO 360 610 PRINT"(HOME, CRSR NED7, CRSR HOJRE16, RVS ON, GULDSPIL SLUTCRVS OFFD\* 611 PRINT"(CRSR NED, CRSR HOJRE7, RVS ON, SPACE2) TRYK EN TAST FOR ET NYT (L.BLAA, RVS OFF) ": POKE 198, O 612 WAIT 198.1 613 PRINT"(CLR) "IRETURN 650 POKE OPL, 32: POKE OPL+54272, 0 #POKE PL,81 #POKE PL+54272,4 #GOSUB 260#GOSUB 290 660 IF PX=18 OR PX=35 THEN 680 670 X=45: Y=145: POKE 53264, PEEK(53264)AND 254:POKE 49189,0 **:GOTO 690** 680 X=45: Y=145: POKE 53264,

PEEK(53264)OR 1:POKE 49189,1

#### GAMES<sub>me</sub>

690 POKE 53248, X : POKE 53249, Y : POKE 53264, PEEK< 53264 >ANO 1 : POKE 53269,0 700 PL=53250 : POKE PL,FNRX<58> : POKE PL+1 ,FNRY( 67) : POKE PL +2 ,FNRX< 169) 710 POKE PL + 3,FNRY< 67) : POKE PL+4,FNRX< 58) : POKE PL +5 ,FNRY< 146) 720 POKE PL+6 ,FNRX< 167) : POKE PL +7 ,FNRY< 146) 730 POKE PL +8,1 NT( RNDC 1 ) \*222 ) +33 : POKE PL+9, INT< RND< 1 )\*139>+66 : POKE EN, 255 740 GOSUB 900: POKE 49178,0 750 SYS 49152: A=PEEK< 49178) 760 IF 9=1 THEN POKE 49178,0 : POKE 49 190, O: RETURN 770 IF A< >2 THEN 800 780 POKE 49178, O : POKE 49 1 90 , O : P =P - 1  $IIF$  RMK RM) = 1 THEN RMK RM) = 0 : SC-=SC-300 : TC = TC- 1 785 FOR 1=20 TO O STEP- 1: POKE LH , I : POKE CR ,17: FOR W= 1 TO 20:NEXT : POKE CR ,16: NEXT 790 POKE CR ,0 : POKE 5326 1 ,0 : RETURN 300 IF A< >3 THEN 810 801 SC=SC+300: GOSUB 290:TC=TC+1 : POKE 49178, O : RM< RM)=1 : POKE 53261,0 802 FOR 1=0 TO 100 STEP 10: POKE LH, I : POKE CR ,17: FOR W= 1 TO 20: NEXT : POKE CR, 16: NEXT 803 POKE CR ,0 : GOTO 750 810 POKE 49178, O: POKE 49190,0 : SC=SC+ 10 : GOSUB 290:G0T0 750 820 POKE 2040, 230: POKE 2041,231 : POKE 2042,232: POKE 2043,233 : POKE 2044,234 830 POKE 2045, 236: POKE 2046,235 840 CH=0:FOR 1=14720 TO 15359:READ A : POKE 1,9: CH=CH+A : NEXT 845 IF CH< >45651 THEN PRINT'FEJL I D ATA FOR SPRITEDEFINITIONER: END 850 RETURN 880 POKE EN,0 : PRINT"( CLR, CRSR HOJRES,<br>CRSR NED5 )DU AVANCERER TIL LEVEL  $"J L V"$  ! " 890 FOR W=1 TO 3000 : NEXT : RETURN 900 9=PEEK( 49 189) : ON 9 + 1 GOTO 9 10,920 910 9=1 424 : GOTO 930 920 A=1462 930 FOR 1=A TO A+120 STEP 40 : POKE I, 160 : POKE I +1,160: NEXT I : RETURN 960 D9T9 0,60,0,0,126,0,0,219 970 09T9 0,0,255,0,0,255,0,0 980 D9T9 126,0,0,60,0,1,255,128 990 D9T9 3,255,192,3,126,192,3,126

1000 D9T9 192,3,126,192,3,126,192,3 1010 D9T9 126,192,0,102,0,0,102,0 1020 D9T9 0,102,0,0,102,0,0,102 1030 D9T9 0,0,102,0,0,231,0,0 1050 D9T9 O, O, O, O, O, O, O, O 1060 D9T9 112,0,0,216,0,1,240,0 1070 D9T9 1,192,0,1,192,0,0,224 1080 D9T9 0,0,56,0,0,28,0,0 1090 T9T9 14,0,240,14,131,252,14,199 1100 D9T9 255,14,207,15,158,254,7,252 1110 D9T9 124,3,248,56,0,224,0,0 1120 D9T9 O, O, O, O, O, O, O, O 1140 D9T9 0,0,0,12,0,48,30,0 1150 09T9 120,18,24,72,51,60,204,97 1160 D9T9 60,134,13,153,176,30,255, 120 1170 D9T9 51,127,204,45,255,180,110, 255 1180 1 10 D9T9 118,219,255,219,53,255,172,  $110$ 1190 D9T9 255,118,219,255,219,48,60, 12 1200 D9T9 32,24,4,96,0,6,64,0 1210 D9T9 2,64,0,2,0,0,0,0 1230 D9T9 0,24,0,0,60,0,0,126 1240 D8T9 0,0,195,0,0,195,0,0 1250 DATA 102,0,0,60,0,0,255,0 1260 DATA 1,255,128,3,189,192,3,189 1270 DATA 192,7,126,224,7,126,224,9 1280 DATA 126,144,16,255,8,9,126,144 1290 DATA 6,255,96,0,255,0,1,255 1300 DATA 128,3,255,192,0,0,0,0 1320 DATA 2,0,64,14,66,112,63,90 1330 DATA 252,127,255,254,255,129, 255,255 1340 DATA 165,255,221,129,187,136, 195,17 1350 DATA 0,195,0,0,102,0,0,126 1360 DATA 0,0,60,0,0,60,0,0 1370 DATA 60,0,0,60,0,16,56,0 1380 DATA 48,248,0,255,224,0,127,128 1390 DATA 0,48,0,0,16,0,0,16 1410 DATA O, O, O, O, O, O, O, O 1420 DATA O, O, O, O, O, O, O, O 1430 DATA 0,0,0,126,0,1,153,128 1440 DATA 2,60,64,6,255,96,6,255 1450 DATA 96,2,60,64,1,153,128,0 1460 DATA 126,0,0,0,0,0,0,0 1470 DATA O, O, O, O, O, O, O, O 1430 DATA 0,0,0,0,0,0^3,255 1490 DATA O, O, O, O, O, O, O, O 1500 DATA O, O, O, O, O, O, O, O 1510 DATA O, O, O, O, O, O, O, O 1520 DATA 0,0,0,63,255,252,96,0 1530 DATA 6,192,0,3,255,255,255,192 1540 DATA 20,3,192,28,3,192,0,3 1550 DATA 192,0,3,255,255,255,0,0 1560 DATA 0,0,0,0,0,0,0,255 1570 DATA O, O, O, O, O, O, O, O

#### GAMES

1580 DATA 0,0, 0,0, 0,0, 0,0 2100 1590 DATA 0,0,0,0,0,97,255,134 21 10 DATA 13, 16,208,141 , 16,208 1600 DATA 146,0,73,147,129,201,137,<br>255 1610 DATA 145,135,255,225,128,255,1 , 2140 DATA 172,19,192,173,21,192 <sup>65</sup>2150 DATA 153,0,208, 173,23,192 ,1620 DATA 255,130,34,126,68,28,60,56 2160 DATA 201,66,144,9,201<br>1630 DATA 0,255,0,3,255,192,31,255 2170 DATA 240,2,176,3,153,1 1630 DATA 0,255,0,3,255,192,31,255 1640 DATA 248,0,0,0,0,0,0,255 2180 DATA 208, 169,0,141,24,192 1650 DATA 1 ,255, 128,3,255, 192,7,129 2190 DATA 141 ,25, 192,96, 173,0 1660 DATA 224, 12,195,48,24,102,24,56 2200 DATA 220,41 , 15,201 , 15,208 1670 DATA 60,28,60,126,60,54,195,108 1680 DATA 51 , 153,204,49, 189,140,49, 2220 DATA 193,32,44, 192, 173, 1 1690 DATA 140,51,153,204,54,195,108,<br>60 1700 DATA 126,60,56,60,28,24,102,24 2260 DATA 56,233, 1,141,1 ,208 1710 DATA 12,195,48,7,129,224,3,255 2270 DATA 173,16,208,41 , 1 ,208 1720 DATA 192,1 ,255,128,0,0,0,0 2280 DATA 42, 173,0,208,201 ,39 1740 DATA 0,0,0,0,0,126,0,0<br>1750 DATA 195,0,0,195,0,0,126,0 2310 DATA 18,173,16,208,41,1 1750 DATA 195,0,0,195,0,0,126,0<br>1760 DATA 0,60,0,0,60,0,0,60 1760 DATA 0,60,0,0,60,0,0,60 2320 DATA 205,37, 192,240,8, 169 1780 DATA 255, 0, 1, 255, 128, 1, 255, 128 1790 DATA 3,255,192,3,255, 192,3,255 2350 DATA 193, 173,0,208,201 ,49 1800 DATA 192,1 ,255, 128,0,255,0,0 2360 DATA 208,32, 173,1 ,203,201 1810 CH=0:1=49152: IF PEEK(1)=76 THEN<br>RETURN 1820 READ A : CH=CH+A : IF A=256 THEN 18 2390 DATA 205,37,192,240,8, 169 40 2400 DATA 1, 141, 26, 192, 76, 111 1830 POKE 1, A: 1= I+1: GOTO 1820 1840 IF CH< >141279 THEN PR INT"FORKER TE DATA I ML - KLOVN":END 2430 DATA 240,23,169,3,141,26<br>2440 DATA 192,160,5,185,11,19 2440 DATA 2440 DATA 192,160,5,185,11,19 1860 DATA 76,24, 194,1 ,2,4 2450 DATA 45,21 ,208,141 ,21 ,208 1870 DATA 8,16,32,64,128,254 2460 DATA 160, 10, 169,0, 153,0 1390 DATA 127,0,0,0,0,0 2480 DATA 173,43, 192,208,85, 173 1900 DATA 0,0, 0,0, 0,0 2490 DATA 0,220,41 , 16,208,78 19 10 DATA 0,0, 0,0, 0,0 2500 DATA 173,40,192,201 ,3,176 1920 DATA 0,0, 0,0, 0,0 2510 DATA 71,169,50,141,43,192 1930 DATA 0,0,173,20, 192,10 2520 DATA 169,1,141,38,192,238 1940 DATA 168, 141,19, 192, 185,0 2530 DATA 40,192,169,10,141,1 1950 DATA 208, 141,21,192,172,20 2540 DATA 212,169,17,141 ,4,212 1960 DATA 192, 185,3, 192,45, 16 2550 DATA 162,2,32, 15, 194,169 1970 DATA 208, 141, 22, 192, 172, 19 1980 DATA 192, 185, 1, 208, 141, 23 1990 DATA 192,173,21,192,24,109 2530 DATA 173, 1 ,208, 153, 1 ,208 2010 DATA 255,240,19,201 ,0,240 2600 DATA 9, 173, 16,208,9,64 2020 DATA 3,76,129,192,172,20 2030 DATA 192,185,3,192,141,22 2040 DATA 192,76,129,192,173,24 DATA 2050 DATA 192,16, 12,173,21, 192 2640 DATA 169,255,141 ,25,192,76 2060 DATA 201 ,255,208,5, 169,0 2650 DATA 230,193,152,41,2,208 2070 DATA 141,22,132,173,23,192 2660 DATA 5,169,1,141,25,192 2080 DATA 24,109,25,192,141,23 2670 DATA 152,41 ,4,208,8, 169 2090 DATA 192,172,20,192,173,22

2110 DATA 13, 16, 208, 141, 16, 208 192,240,12, 185,3,192 255 2130 DATA 45, 16,208, 14 1 , 16,208 183 2230 DATA 208,201 ,66,208,9,24 60 2250 DATA 246, 192,201 ,205,208,6 1730 DATA 0,0, 0,0, 0,0, 0,0 2290 DATA 208,74,173, 1 ,208,201 2330 DATA 1,141,26,192,76,111<br>2340 DATA 193,238,0,208,76,78 2380 DATA 18, 173, 16, 208, 41, 1 DATA 2420 DATA 32,54,195,173,32,192 193,206,0,208,162,5 2440 DATA 192, 160, 5, 185, 11, 192 1880 DATA 253,251 ,247,239,223,191 2470 DATA 208, 173,38, 192,208,90 2570 0ATA 173,0,208,153,0,208 2560 DATA 16,141,4,212,160,12 2590 DATA 173,16,208,41,1,240<br>2600 DATA 9,173,16,208,9,64 DATA 208,41 ,191,141, 16,208 2630 DATA 96, 168, 41, 1, 208, 8

#### GAMES.

2690 DATA 193,152,41,8,208,5 2700 DATA 169,1,141,24,192,173 2710 DATA 38,192,208,12,173,24 2720 DATA 192,141,39,192,173,25 2730 DATA 192,141,41,192,96,160 2740 DATA 255,136,208,253,202,208 2750 DATA 248,96,169,0,141,20 2760 DATA 192,32,202,192,44,43 2770 DATA 192,240,3,206,43,192 2780 DATA 173,26,192,208,88,173 2790 DATA 38,192,240,21,32,13 2800 DATA 196,173,38,192,240,13 2810 DATA 173,26,192,208,70,32 2820 DATA 13,196,173,26,192,208 2830 DATA 62,174,42,192,32,15 2840 DATA 194,162,0,173,27,192 2850 DATA 24,105,1,201,5,208 2860 DATA 2,169,1,141,27,192 2870 DATA 141,20,192,168,185,3 2880 DATA 192,45,16,208,208,16 2890 DATA 152,10,168,185,0,208 2900 DATA 208,8,232,224,4,240 2910 DATA 161,76,79,194,32,139 2920 DATA 194,173,26,192,208,3 2930 DATA 76,24,134,169,0,141 2940 DATA 38,192,96,173,27,192 2950 DATA 10,168,185,0,208,141 2960 DATA 21,192,185,1,208,141 2970 DATA 23,192,173,23,192,205 2980 DATA 1,203,208,8,169,0 2990 DATA 141,23,192,76,187,194 3000 DATA 144,8,169,255,141,25 3010 DATA 192,76,187,194,169,1 3020 DATA 141,25,192,172,27,192 3030 DATA 185,3,192,45,16,208 3040 DATA 208,3,169,0,141,22 3050 DATA 192,76,211,194,169,1 3060 DATA 141,22,192,173,16,208 3070 DATA 41,1,205,22,192,240 3080 DATA 5,176,18,76,236,194 3090 DATA 173,21,192,205,0,208 3100 DATA 240,12,144,5,169,255 3110 DATA 76,248,194,169,1,76 3120 DATA 248,194,169,0,141,24 3130 DATA 192,173,24,192,73,255 3140 DATA 24,105,1,141,34,192 3150 DATA 173,25,192,73,255,24 3160 DATA 105,1,141,35,192,32 3170 DATA 44,192,32,33,195,173 3180 DATA 32,192,208,1,96,32 3190 DATA 229,195,96,162,0,236 3200 DATA 20,192,240,8,32,54 3210 DATA 195,173,32,192,208,5 3220 DATA 232,224,6,208,238,96 3230 DATA 173,20,192,10,168,185 3240 DATA 0,208,141,28,192,185 3250 DATA 1,208,141,29,192,138 3260 DATA 10,168,185,0,208,141 3270 DATA 30,192,135,1,208,141

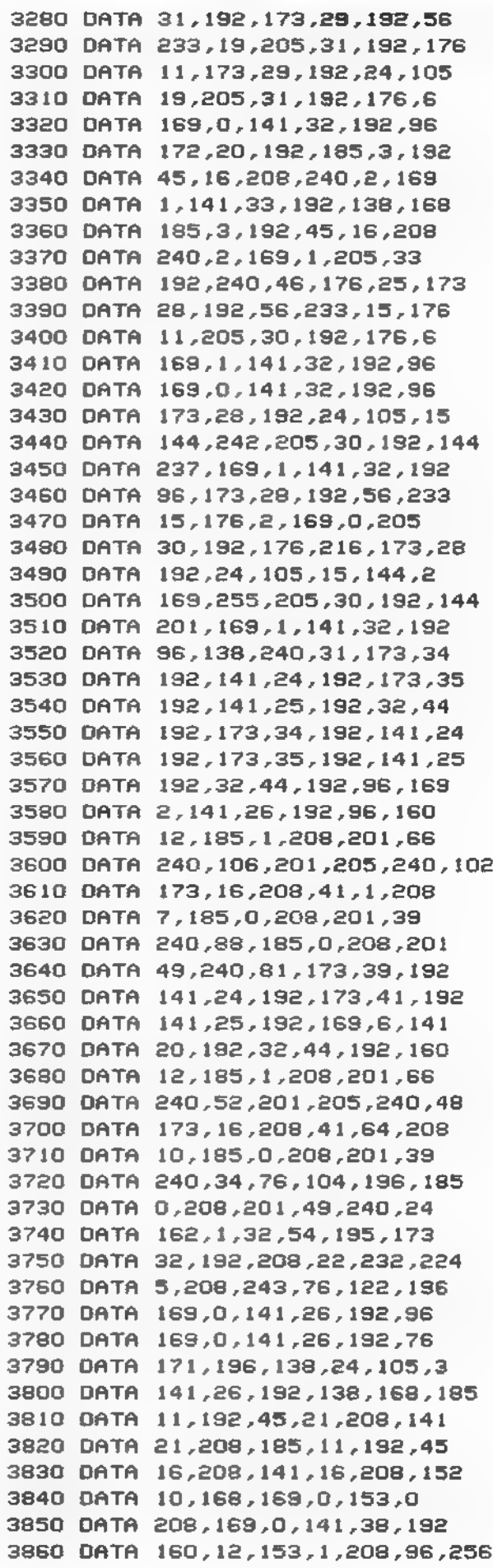

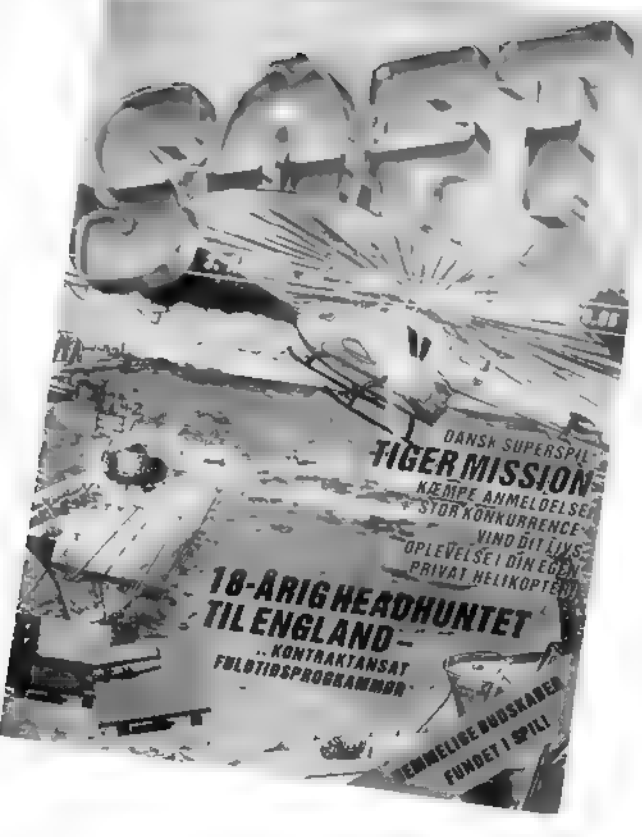

## Dit blad, når du fyrer den af ...

Når du for alvor vil gå til den, er der kun ET blad, der snakker dit sprog - SOFT, Danmarks eneste softwaremagasin.

SOFT har gang på gang slået Danmarksrekord i antal spilanmeldelser. Og udover alle de hotte anmeldelser er der dybdetests, snydetips, pokes og meget mere, der hjælper dig med at gennemføre alle de bedste games. Altsammen er det med baggrundsinterviews, joysticktests og spændende artikler. For slet ikke at tale om alle de friskeste news og preview-anmeldelser af kommende spil.

Flår du fingeren på joystickknappen? Og vil du ha' check på alt det varmeste fra games-land? Så er SOFT dit blad. Danmarks eneste softwaremagasin, men i international klasse!

#### CHRLLENGE

Amstrad

Er du kreativt anlagt og elsker at tegne, så prøv kræfter med Amstrads svar på Picasso. Du bliver måske ikke den nye Rembrandt. men du vil få det sjovt.

Tegneprogrammet er skrevet i ren maskinkode og fylder omtrent 4<br>K. Det kan tegne i alle tre mode's med 2. 4 eller 16 farver på skærmen. Du kan selv definere dine farver, så du reelt har rådighed mel-<br>Iem samtlige 27 og en ekstra feature er muligheden for at skifte mode uden at skærmen slettes. Programmet kan sagtens køre også på en Amstrad med disc. Når det er indtastet (OG gemt. husk det), startes det med CALL 30000 og et tryk på Enter.

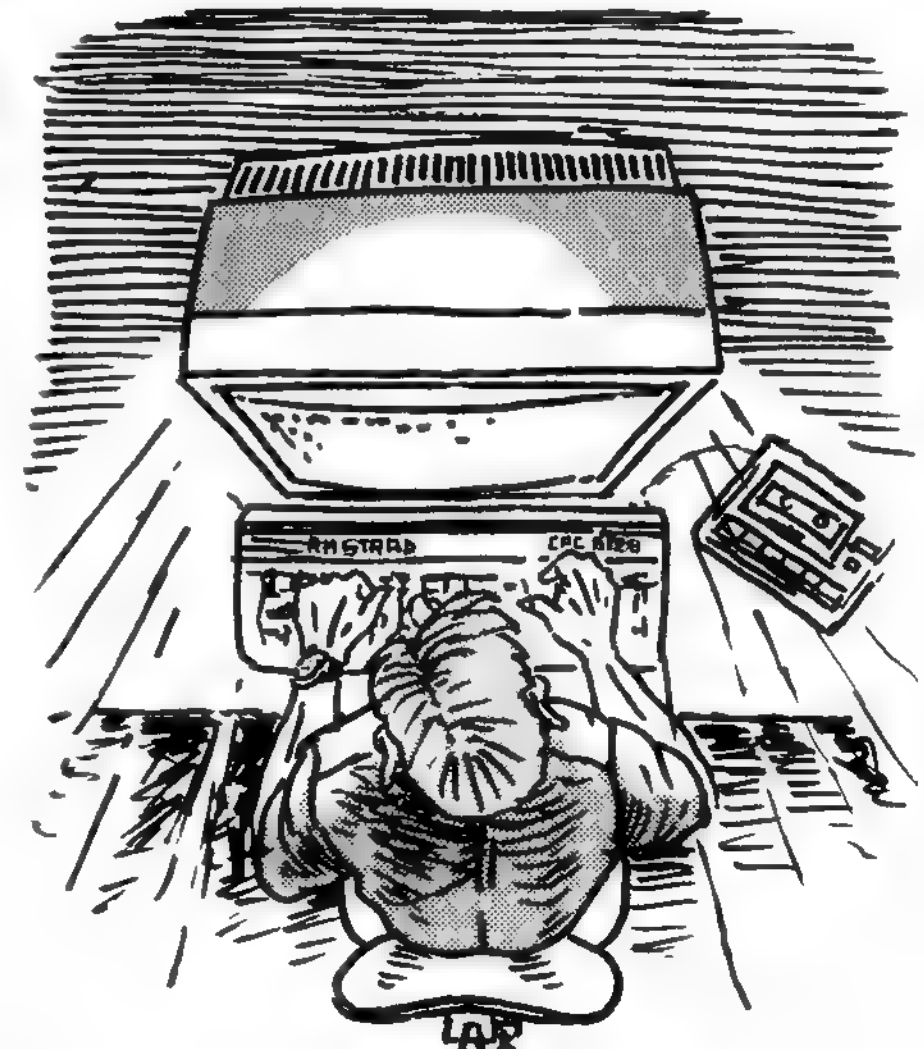

1 'TEGNER. Lars Bækgaard Jensen 3 pc=£9Q0£ : MEMORY pc-1

4 READ a\$ : XF a\*=" END "THEN END

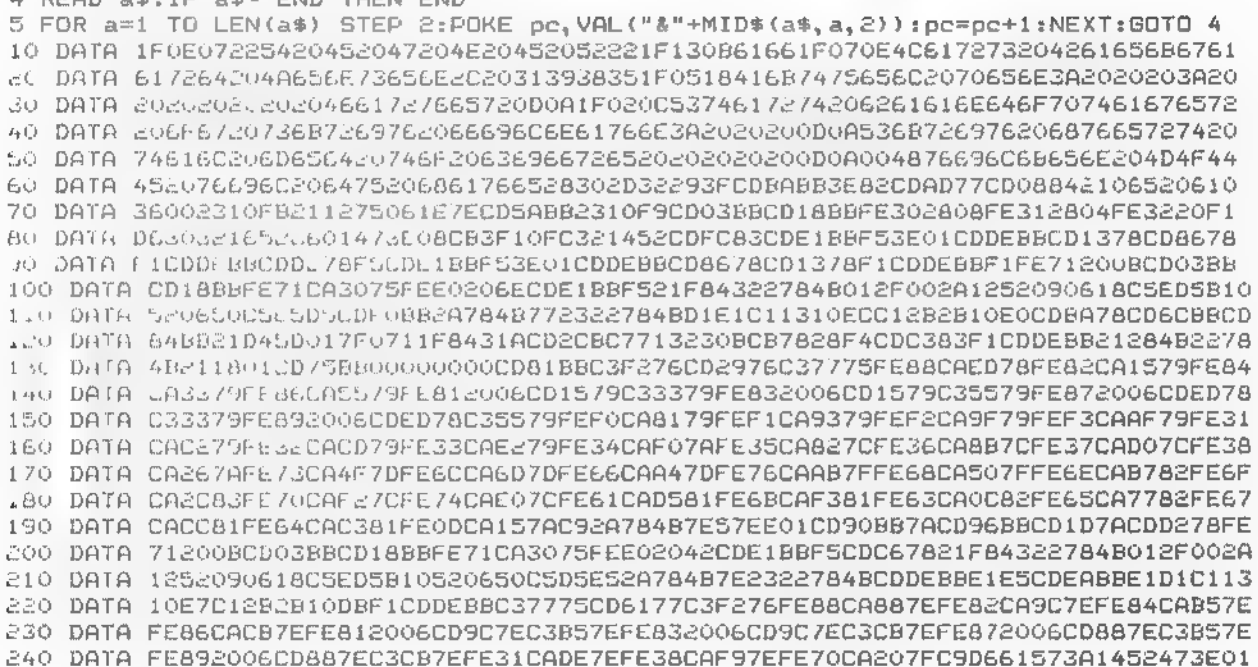

#### CHALLENGE

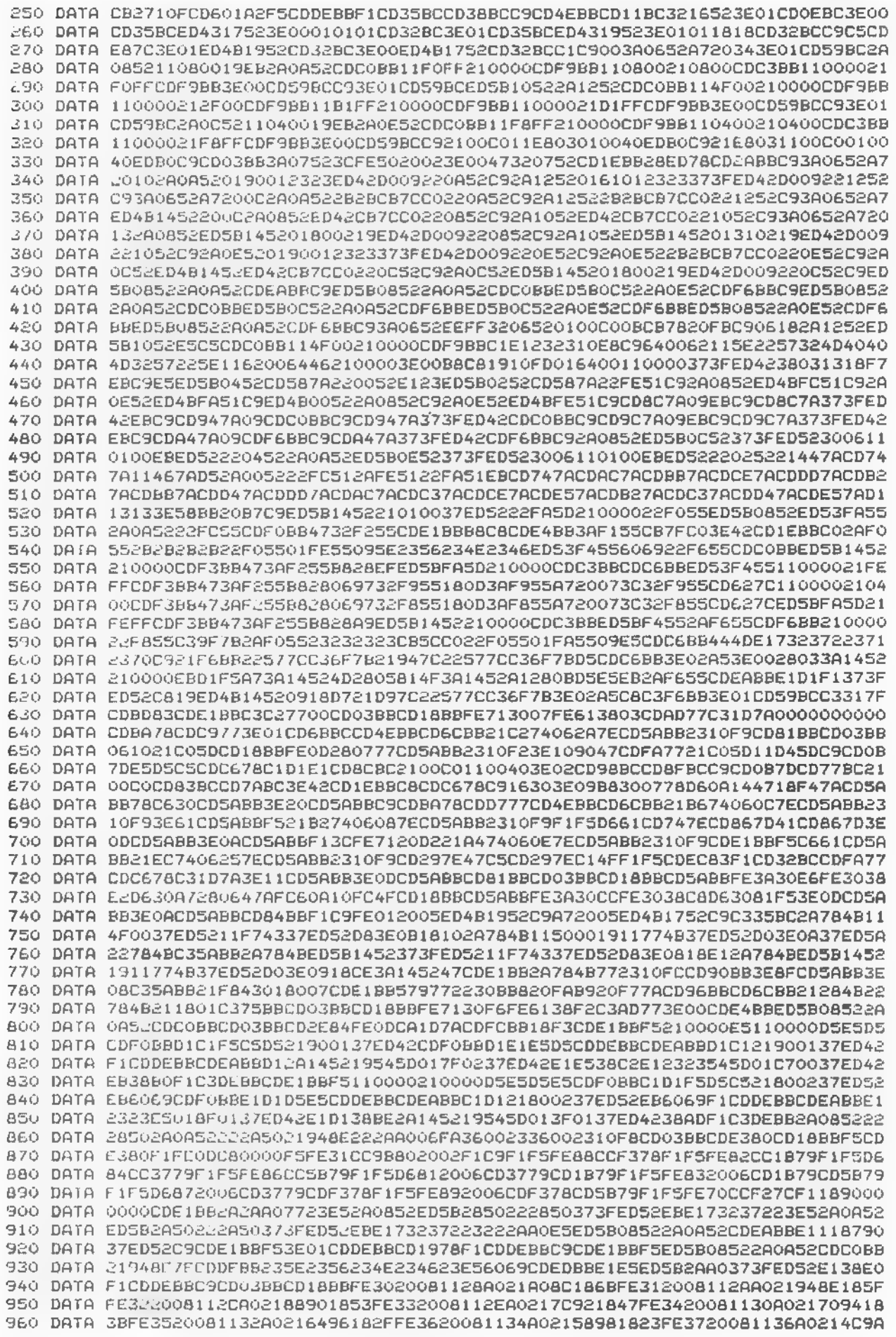

44

#### **CHALLENGE**

970 DATA 1817FE3820081138A021409C180BFE39C0113AA021349E000022168022038101F30109 980 DATA 22DD80EB221980229F8022CE80221C8197C9CD2A81CC0980C31D7ACD2A81CCF480C31D 990 DATA 7ACD0B7DESDSCSCDC678C1D1E1CD8CBC21A08C119C133E02CD98BCCD8FBCC9CD0B7DE5 1000 DATA DSCSCDC678C1DiE1CD77BC21A08CCD83BCCD7ABCC9CDE1BBF521F84322784B012F002A 1010 DATA 1252090618C5ED5B10520650C5E5D5CDF0BB2A784B772322784BD1E1C11310ECC12B2B 1020 DATA 10E021F84322784B012F002A0E5209061BC5ED5B0C520650C5D5E52A784B7E2322784B 1030 DATA CDDEBBE1ESCDEABBE1D1C11310E7C12B2B10DBF1C3DEBBEDSB0CS22A0ES2CDF0BB32F2 1040 DATA SSCDE1BBFS2A12S20618CSEDSB10S206S0CSDSESCDF0BB473AF2SSB82007E1D1DSESCD 1050 DATA EABBE1D1C11310E6C1232310DAF1C3DEBBCD11BCD8F53D321652F5CDBA78CD0EBCCDC6 1060 DATA 78F13C473E08CB3F10FC321452F12100C020281E00563EC0A22802CBFB3E30A22802CB 1070 DATA F33E0CA22802CBDB3E03A22802CBD37323CB7C20DBC3B0831E00563EC0A22802CBFB3E 1080 DATA 30A22802CBF33E0CA22802CBFB3E03A22802CBE37323CB7C20DBC3B083CD11BC2801D0 1090 DATA F53C321652F5CDBA78CD0EBCCDC678F13C473E08CB3F10FC321452F12100C038301E00 1100 DATA 563E88A22804CBFBCBF33E44A22804CBEBCBE33E22A22804CBDBCBD33E11A22804CBCB 1110 DATA CBC37323CB7C20D3C3B0831E00563EA0A22804CBFBCBF33E50A22804CBEBCBE33E0AA2 1120 DATA 2804CBDBCBD33E05A22804CBCBCBC37323CB7C20D33A1052E6FC3210523E62C3AD773A 1130 DATA 1652C30EBC2100C00608C501800711D4SDESEBEDB0E101000809C110EDC9CDC977216E 1140 DATA 7406367ECD5ABB2310F9C9FE012005ED431952C9A7C0ED431752C93E01ED4B1952CD32 1150 DATA BCC3FA7711700121FCA6CDCBBCC3DC833E8FCDFCBB3A1452CB27CB27CB27D6012F5F16 1160 DATA FF210000C3C3BBCD1484CD18BBF5CD1484F1C9 1170 DATA END

#### INSTRUKTIONER TIL TEGNEPROGRAM.

To cursors befinder i begyndelsen i nedre, venstre hjørne, en stor og en lille. Den store kan skiftes ud med en ramme.

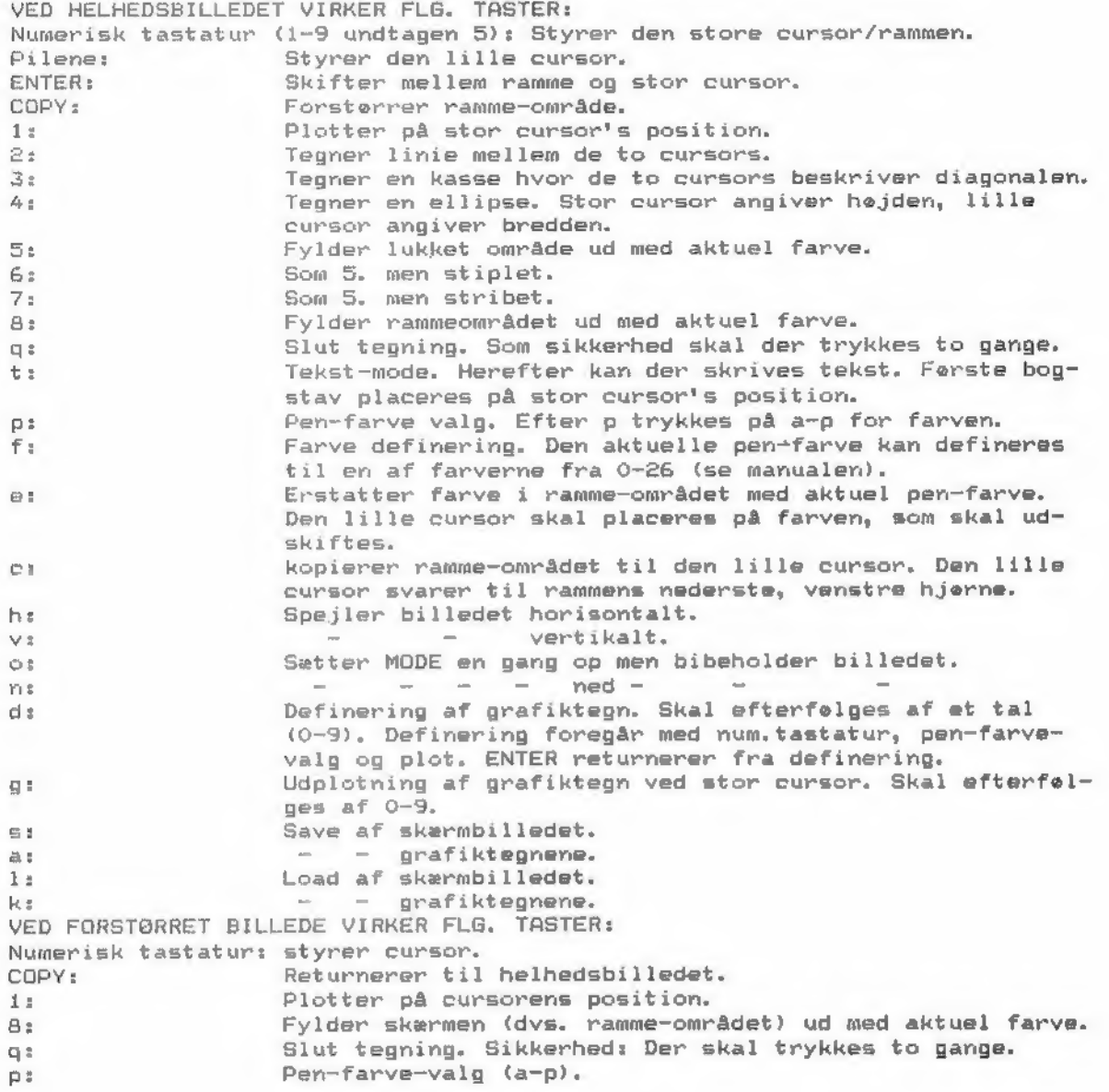

#### **,CHALLENGE**

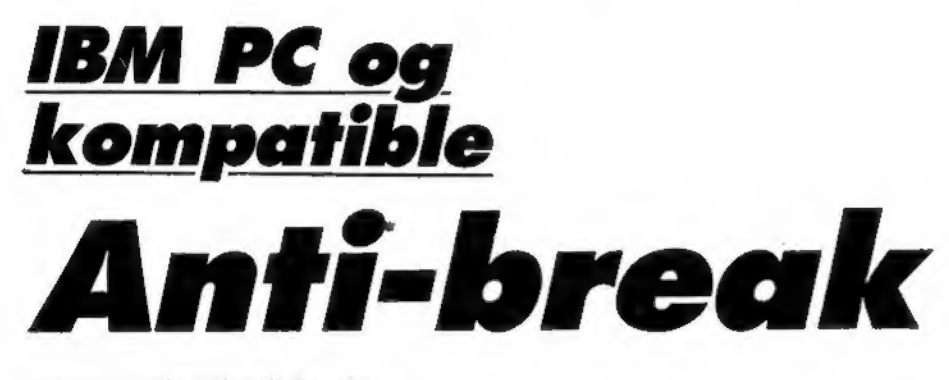

Her er en nyttig rutine til dig, der programmerer i BASIC A. Rutinen kører på IBM PC og de fleste kompatible.

Put den ind i et program, så kan programmet ikke breakes. For at få programmet "ubeskyttet" mod pilfingre igen, skal du sætte rutinen ind, som hedder Go Back to Normal.

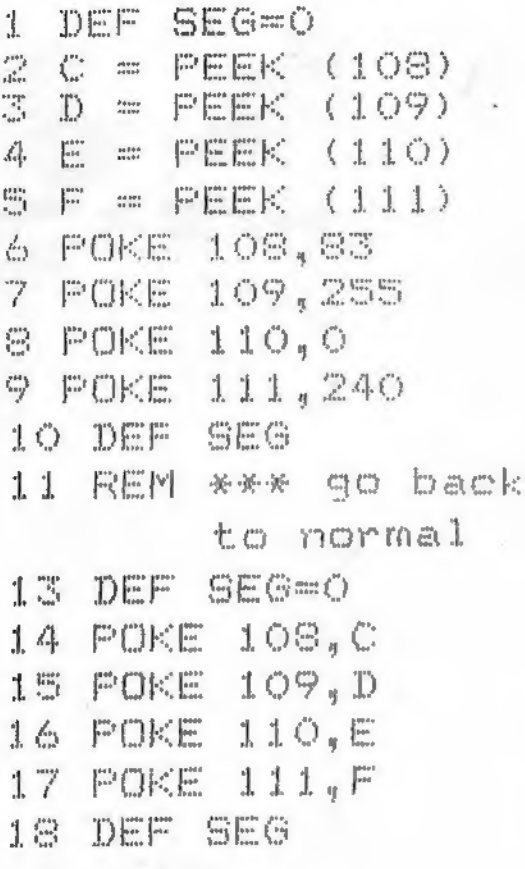

# Vi mongler gode programmer

Laver du selv spil eller andre topprogrammer? Se send dem ind til "TASTI" Vi betaler helt op til 1000 kr skattetnit pr. offentliggjort program - eneste betingel-Se er, at det virker, er godt, og at du selv er ophavsmanden. Send dit superprogram på bånd eller diskette til:

"TAST!" St. Kongensgade 72 1264 Kbh. K

Moerk kurverten med 'Programredaktionen" efferfulgt af din computers navn. Husk at sende instruktioner med og gentage maskintypen i instruktioneme. Et printerudskrift af listningen er ikke nødvendig.

#### DET TYKKE TILBUD:

### Tegn abonnement på Danmarks største program-bibliotek . . .

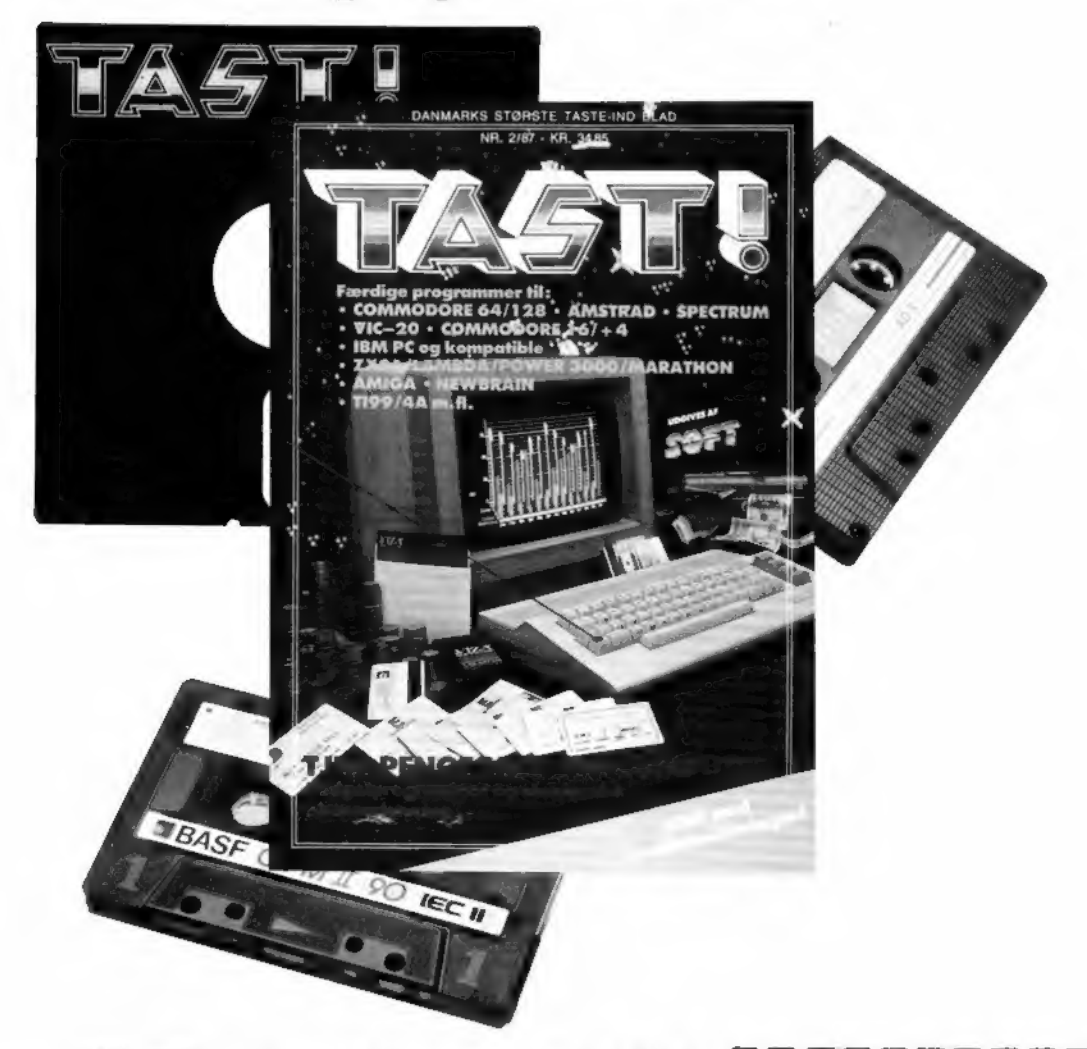

"TAST" er Danmarks største taste-ind blad. Et sandt bibliotek af spændende kvalitetsprogrammer, der nu udkommer fast hver tredie måned.

Tegn abonnement NU! Ikke bare er det den billigste løsning, men du får også bladet bragt til døren - gerne 34 dage før det udkommer. Et helt år koster bare 122 kroner. Eller omkring en krone pr. program ...

#### SEND KUPONEN IDAG!

#### Ja tak, lad mig tegne abonnement på "TAST" i et år (4 numre).

Jeg har: Indsat kr. 122,- på giro 9 40 60 77  $\Box$ <br>Vedlagt en check på kr. 122,-  $\Box$ Vedlagt en check på kr. 122,-

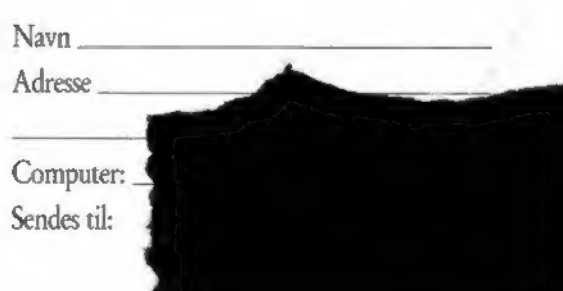

Tag en uges ferie - Luk dig inde sammen med din computer og dit bedste joystick - Gør dig klar til dit livs oplevelse!!

0000

**YI** 

XAVEN

Commodore 64/128 bånd:  $295$ disk:  $345 -$ 

**Amstrad CPC** bånd: disk:

Super

350 SuperSoft forhandlere lige vu. thos mere i un 19 32 44 anviser nærmesterforhandler.

00000

ing skrev om G

198